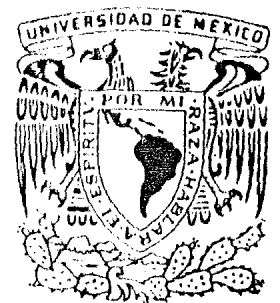

# UNIVERSIDAD NACIONAL AUTONOMA DE MEXICO

**FACULTAD DE INGENIERIA** 

 $102$ 

CONCEPTOS BASICOS DEL METODO **DEL ELEMENTO FINITO** 

> T E S I S QUE PARA OBTENER EL TITULO DE INGENIERO CIVII P R E S E N T A FERNANDO ITAMI KATAGIRI

MEXICO, D. F.

1984

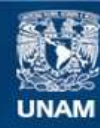

Universidad Nacional Autónoma de México

**UNAM – Dirección General de Bibliotecas Tesis Digitales Restricciones de uso**

## **DERECHOS RESERVADOS © PROHIBIDA SU REPRODUCCIÓN TOTAL O PARCIAL**

Todo el material contenido en esta tesis esta protegido por la Ley Federal del Derecho de Autor (LFDA) de los Estados Unidos Mexicanos (México).

**Biblioteca Central** 

Dirección General de Bibliotecas de la UNAM

El uso de imágenes, fragmentos de videos, y demás material que sea objeto de protección de los derechos de autor, será exclusivamente para fines educativos e informativos y deberá citar la fuente donde la obtuvo mencionando el autor o autores. Cualquier uso distinto como el lucro, reproducción, edición o modificación, será perseguido y sancionado por el respectivo titular de los Derechos de Autor.

### INDICE. \*\*\*\*\*\*\*

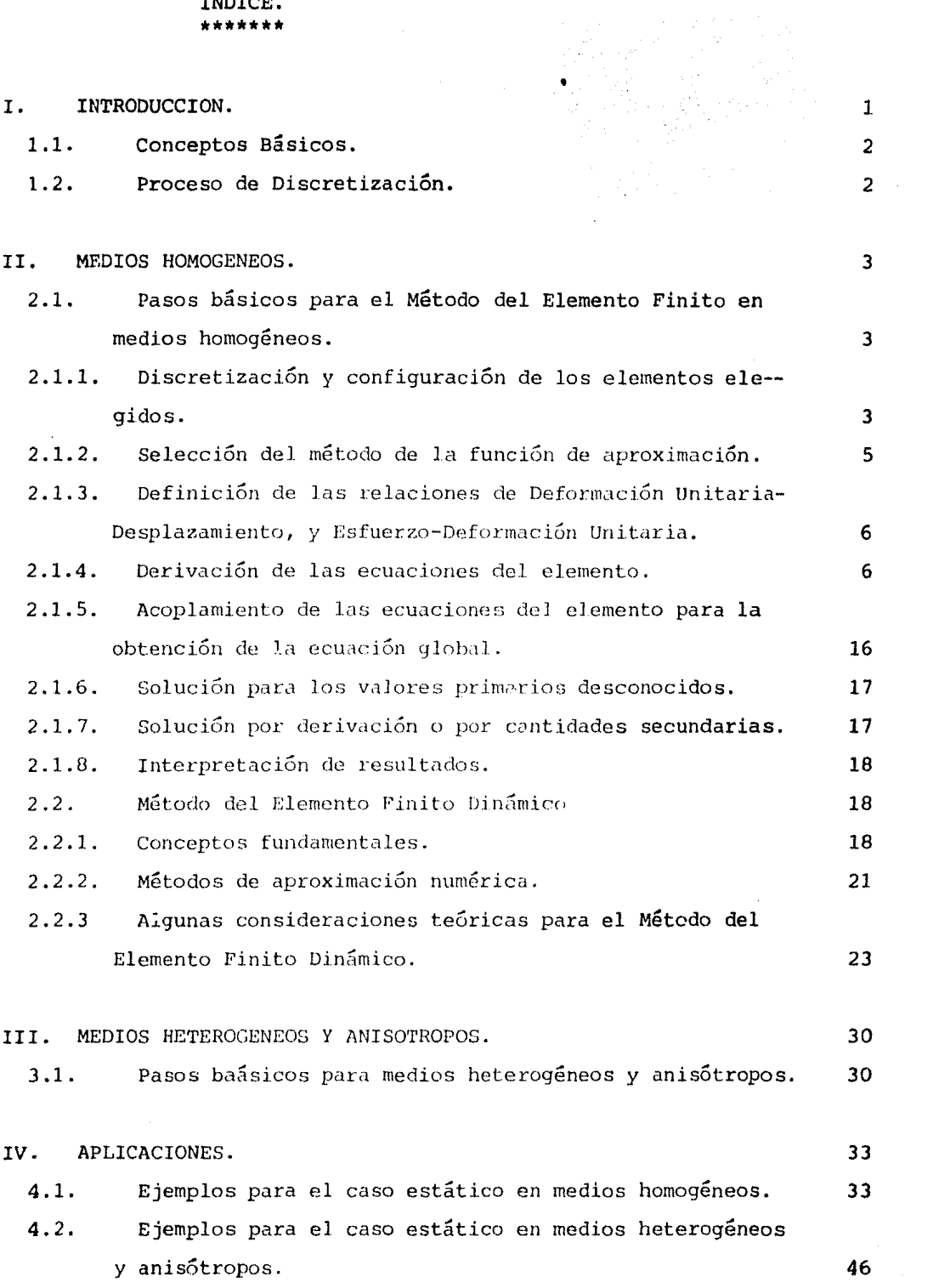

 $\mathcal{A}^{(1)}$ 

 $\sim$   $\sim$ 

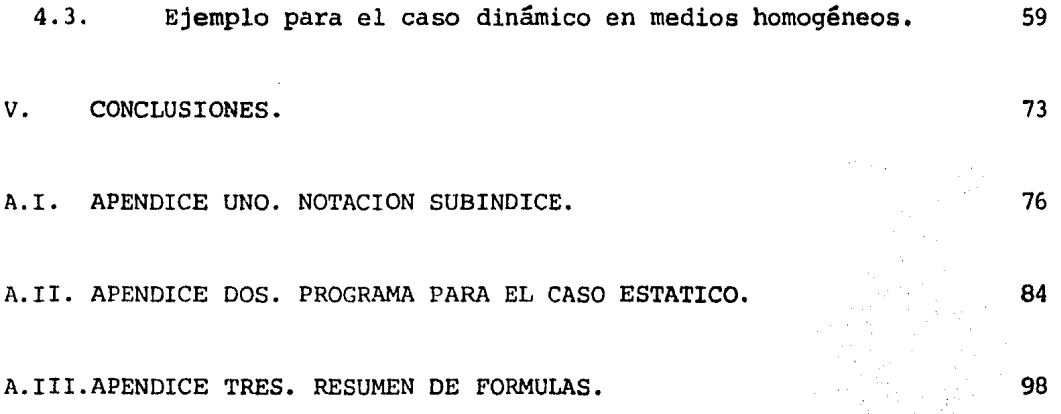

in Maria<br>1995 - Andrew Maria II<br>1996 - Andrew Maria III

I. INTRODUCCION. \*\*\*\*\*\*\*\*\*\*\*\*\*\*\*\*

El presente trabajo muestra los casos más utilizados en la so lución de problemas mediante el uso del Método del Elemento Finito.

El capítulo II trata los medios homogéneos. En este capítulo se desglosan los 8 pasos básicos para la solución de problemas estáticos, se dan las demostraciones de las fórmulas más empleadas y una explicación de algunas consideraciones teóricas de importancia, tales como el concepto de trabajo virtual, el de trabajo específico de deformación, entre o- tros. Así mismo se analiza el caso dinámico, en el cual se emplean méto- dos de aproximación para conocer los desplazamientos nodales, se estudian los tres elementos de un sistema vibratorio, para la obtención de la ma-triz de masa consistente se recurre a el principio de D'alambert.

El capítulo III trata el caso de medios heterogéneos y anisó-tropos, aquí se siguen los mismos pasos básicos que en el capítulo II en el caso estático, solo se presenta un cambio en el cuarto paso. Se lleva a cabo la demostración de la matriz de transformación.

El capítulo *IV presenta las aplicaciones de los dos capítulos* anteriores madiante la solución de ejemplos sencillos, en los cuales se observa primordialmente el manejo de las ecuaciones involucradas y el com portamiento físico de los materiales ensallados.

En el capítulo V se hacen algunos comentarios sobre el Método del Elemento Finito, y de los resultados de los ejemplos planteados.

El apéndice uno, utiliza un enfoque tensorial ( notación subíndice ) en la demostración de lu matriz de transformación de coordenadas.

El apéndice dos proporciona el listado del programa para la HP 41C. El programa es Gnicamente para el caso estático.

Dentro del apéndice tres se resumen las fórmulas más empleadas en la solución de problemas mediante el uso del Método del Elemento Finito.

1.1. Conceptos Básicos.

Los conceptos básicos del Método del Elemento Finito, no son nuevos; el principio de discretización ha sido muy utilizado en muchas y diversas formas por la humanidad através del tiempo.

Es posible que el primer intento del hombre de discretización fue el de dividir la materia del universo en cinco partes básicas o fundamentales, las cuales son: El aire, el agua, la tierra, el fuego y el cielo; otro ejemplo de discretización, lo constituye el llamado sistema coordenado de localización, dado por una subdivisión del globo terráqueo.

1.2. Proceso de Discretización.

La discretización implica la aproximación del sistema continuo real. En el proceso de discretización se emplean subdivisiones. La sub- división, es el dividir una figura cualquiera en otras ( de geometría conocida ) más pequeñas. con el fin de acercarnos a la solución real; por e jemplo, si tenemos una circunferencia y conocemos su área, podemos colo- car polígonos circunscritos, y sabemos que mientras más lados tenga el po lígono, el área de este se acerca cada vez más al área real, en otras palabras, existe convergencia. Por otro lado podemos decir que el error cometido disminuye cuanto mayor es el número de subdivisiones.

II. MEDIOS HOMOGENEOS. \*\*\*\*\*\*\*\*\*\*\*\*\*\*\*\*\*\*\*\*\*\*

2.1. Pasos básicos para el Método del Elemento Finito en me- dios homogéneos.

Las formulaciones y aplicaciones del Método del Elemento Fini to están contenidos en 8 pasos básicos. La Ingeniería se interesa por va luar efectos tales como: Deformaciones, esfuerzos, fluidos a presión etc, causados por fuerzas tales como: Presiones, aplicación de cargas etc.

La forma de la distribución de los diferentes efectos en un cuerpo, depende de las características del sistema de fuerzas, así como también de las características del cuerpo mismo.

Podemos afirmar que la obtención de Lis deformaciones es en muchos casos, bastante problemática si utilizamos métodos convencionales; para solucionar esto hacernos uso del Método del Elemento Finito, que divide al cuerpo en un número determinado de pequeños componentes, llama-dos elementos finitos. Estos pequeños elementos, son mucho más fáciles de estudiar que al cuerpo entero.

2.1.1. Primer paso. Discretización y configuración de los elementos elegidos.

Dividirnos a el cuerpo en un número conveniente de pequeños segmentos llamados elementos finitos. I.as intersecciones de los lados de los elementos, son los puntos nodales, el espacio entre los nodos le llamaremos líneas nodales ( figura  $1-a$  ). Algunas veces requerimos intro ducir un punto a lo largo de las líneas nodales, llamado punto nodal adi cional ( figura 1-b ) . El nGmero *y* el tamaño de los elementos a elegir depende del tipo de elemento a utilizar, y esto a su vez depende de si trabajamos en una, dos o tres dimensiones; así para una dimensión usamos una línea recta, para dos dimensiones tendremos triángulos o cuadriláteros y para tres dimensiones tenemos, polígonos en el espacio ( figura 2 ) .

Debemos sin embargo tener cuidado en los casos de límites irregulares, para que la aproximación sea satisfactoria ( figura 3 ) .

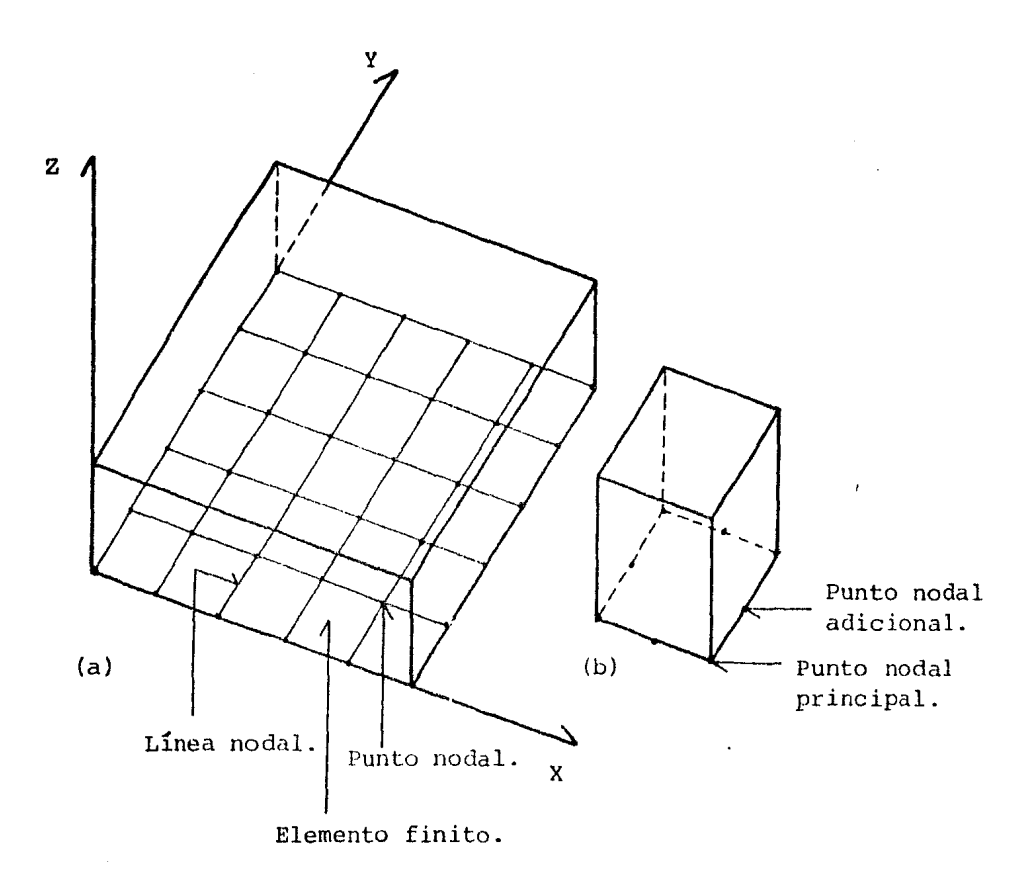

Figura 1

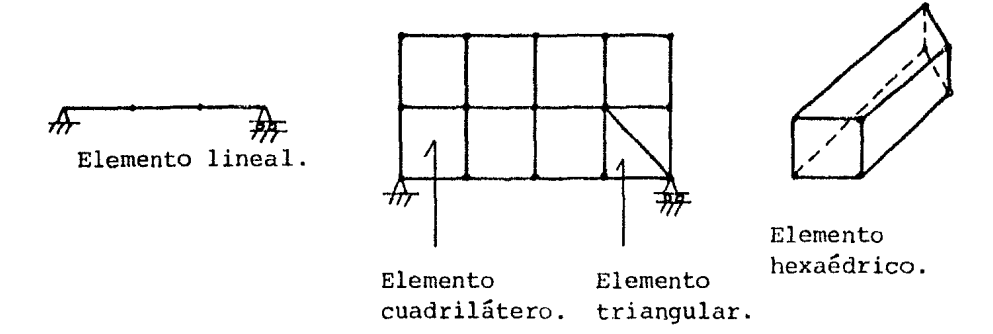

Figura 2

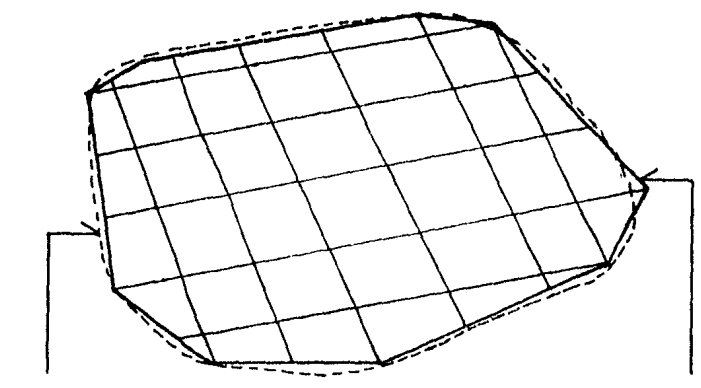

Cuerpo original. Cuerpo discretizado.

Figura 3

2.1.2. Segundo paso. Selección de el método de la función de aproximación.

Una vez seleccionada la figura a utilizar, podemos conocer  $\log$  desplazamientos y/o deformaciones de el cuerpo. El punto nodal del elemento nos permite escribir la función matemática más adecuada para describir el fenómeno. La función más utilizada es una función polino--mial, por lo sencillo de esta, además de simplificar las formulaciones del Método del Elemento Finito. Por ejemplo una función de interpolación polinomial está expresada por:

$$
\mu = N_1 \mu_1 + N_2 \mu_2 + N_3 \mu_3 + \ldots + N_m \mu_m
$$

en donde:

 $\bm{N}_{\mathfrak{m}}$  es la función de interpolación.  $\mu_1$ ,  $\mu_2$ ,  $\mu_3$ , ...,  $\mu_m$  son los valores desconocidos.

El grado de libertad se puede definir como un desplazamiento independiente que ocurre en el punto nodal. Para una dimensión, solo tenemos una forma libre de desplazamiento para cada punto; esto es en cada punto tenemos un grado de libertad. Para dos dimensiones, los desplaza- mientas o deformaciones, pueden ocurrir solo dentro de el plano de el cuerpo, por esto el punto nodal solo tiene dos formas independientes o libres de desplazamiento; esto es en cada punto tenemos dos grados de li bertad.

2.1.3. Tercer paso. Definición de las relaciones de Deforma- ción Unitaria - Desplazamiento, y Esfuerzo - Deformación Unitaria.

Para saber qué principio utilizar al derivar las ecuaciones del elemento debemos definir ciertas cantiáades, tales que estas canti dades se parescan en un principio.

Para problemas de Esfuerzo - Deformación; la deformación unitaria es la cantidad parecida. En el caso de que la deformación ocurra solo en una dirección, podemos decir que la deformación unitaria es pe- queña, y está dada por:

$$
\varepsilon_{\mathbf{y}} = \frac{\mathbf{d}_{\mathbf{y}}}{\mathbf{d}_{\mathbf{y}}}
$$

Frecuentemente requerimos agregar una cantidad adicional al problema de deformación unitaria; esta cantidad es el esfuerzo. Con lo cual obtenemos la ley Esfuerzo - Dformación Unitaria, esta es una ley constitutiva que describe las respuestas de un sistema, debido a la apll\_ cación de una fuerza; además esta ley es una parte escencial en el análi sis de Elemento Finito.

2.1.4. Cuarto paso. Derivación de las ecuaciones de el elemen to.

Para el uso de los principios y de las leyes, obtendremos ecuaciones que gobiernen el comportamiento de el elemento. La ecuación así obtenida, en términos generales se puede utilizar para todos los ele mentos de l cuerpo discretizado.

El número de alternativas es posible por la derivación de las

-6-

ecuaciones de los elementos. Dos de los métodos más comurunente utiliza- dos son el Método de la Energía y los Métodos Residuales.

El Método de los Residuos Cargados, está basado en la minimización del residual, que antes de tener una aproximación o una solu--ción tentativa es sustituido dentro de la ecuación diferencial que rige el problema.

El Método de la Energía es una de las mejores alternativas en la formulación del Método del Elemento Finito; este procedimiento re 4uiere muy buenos conocimientos del Cálculo variacional, y está basado en hallar condiciones concecuentes de los cuerpos con valores estacionarios de cantidades escalares para cuerpos cargados.

El uso de cualquiera de los dos métodos nos lleva a ecuacio- nes que describen el comportamiento del elemento; nosotros haremos uso del Método de la Energía, con el cual obtendremos la siguiente expre-·· sión.

 $Y. \delta = f \ldots II.1$ .

#### donde:

K: Matriz propia del elemento, esto es de las características del elemento.

6: Vector de los valores nodales desconocidos.

f: Vector de los parámetros de fuerza en el elemento.

Para establecer el equilibrio entre las fuerzas nodales y los esfuerzos actuantes, lo hacemos imponiendo un desplazamiento virtual a los nodos, e igualando el trabajo exterior realizado por las fuerzas nodales al que se efectGa interiormente por los esfuerzos distribuidos durante el desplazamiento.

Los desplazamientos y las deformaciones dentro del elemento son respectivamente:

 $\frac{\delta}{\mu} = \frac{N}{\mu} \frac{\delta a^2}{\sigma^2}$ 

donde:

oae: Es un desplazamiento virtualr en los nodos.

El trabajo efectuado por las fuerzas nodales aplicadas gra--·

-7-

dualmente es igual a la mitad de la suma de los productos de los compo- nentes de cada una de las fuerzas por sus correspondientes desplazamientos,esto es:

 $\frac{1}{2} \delta a^{eT}$  q<sup>e</sup> ... II.2.

Así mismo el trabajo interno por unidad de volúmen efectuado por las fuerzas y los esfuerzos es:

 $\frac{1}{2} \underline{\delta}_{\varepsilon} T = -\frac{1}{2} \underline{\delta}_{1} T \underline{h}$  ,  $\frac{1}{2} \underline{\delta} a^{eT} (\underline{B}^{T} \underline{E} - \underline{N}^{T} \underline{h})$  ... II,3.

donde:

Vector de esfuerzos iniciales.

h Vector de fuerzas másicas.

Trabajo de deformación; es el trabajo almacenado en un cuerpo elástico, en el cual los puntos de aplicación de las fuerzas se despla- zan; este sistema de fuerzas se aplica en forma gradual ( en incrementos ) . Al desaparecer este sistema de fuerzas el cuerpo se recupera utilizan do la energía almacenada.

Ahora bien si le aplicamos a un cuerpo una carga P instantá- neamente, el trabajo efectuado será:

 $W = P \triangle$ 

donde:

P: Carga.

*t;.:* Deformación.

Si ia carga es ahora aplicada gradualmente, desde cero hasta P , y suponiendo válida la ley de Hooke, tendremos que la deformación es directamente proporcional a la carga, luego entonces el trabajo desarro-1 lado por un incremento de carga es:

 $\delta W = P_i \delta \Delta_i$ 

y por la ley de Hooke tenemos:

$$
\delta \Delta_{\mathbf{i}} = \frac{L}{AE} \delta P_{\mathbf{i}}
$$

Si de aquí hacemos la hipótesis de que A,E y L son constantes, sustituyendo e integrando tenemos que:

$$
W = \frac{L}{AE} \int_{0}^{P} P_i dP_i
$$
 
$$
W = \frac{L}{AE} \frac{P^2}{2}
$$

 $y$  como:

$$
M = \frac{PL}{2}
$$
 (ley de Clapeyron).

Por la ley de Clapeyron vemos que la energía de deformación cuando la carga se aplica paulatinamente vale la mitad de la energía que cuando la carga se aplica instantáneamente.

Reemplazando valores obtenemos:

$$
P = EA \qquad \qquad \delta = \epsilon L
$$

Expresando el trabajo de deformación en función de los esfuer zos:

$$
W = \Xi A \frac{\epsilon L}{2} \qquad W = \Delta \frac{\epsilon}{2} \quad v
$$

y considerando un volúmen unitario resulta:

 $W = \frac{E \epsilon}{2}$  (expresión que define el trabajo específico de deforma--<br>ción).

Si consideramos ahora un estado triaxial de esfuerzos; apli-cando el esfuerzo  $\mathbb{E}_x$  aparecerá una deformación  $\mathbb{E}_x$ , y por la ley de Cla-peyron, el trabajo específico de deformación es:

$$
W_{X} = \frac{1}{2} E_{X} E_{X}
$$

análogamente para  $\Xi_{\gamma}$ ,  $\gamma$ ,  $\Xi_{z}$  tenemos respectivamente:

$$
W_{V} = \frac{1}{2} \mathbb{E}_{V} \mathbb{E}_{V} \qquad \qquad i \qquad W_{Z} = \frac{1}{2} \mathbb{E}_{Z} \mathbb{E}_{Z}
$$

De aquí tenemos que el trabajo específico de deformación to-tal resulta ser:

$$
W = \frac{1}{2} \left( \mathbb{E}_{X} \varepsilon_{X} + \mathbb{E}_{Y} \varepsilon_{Y} + \mathbb{E}_{z} \varepsilon_{Z} \right) = \frac{1}{2} \underline{\varepsilon}^{T} \underline{\varepsilon}
$$

Esta última expresión es la que se emplea en la ecuación II.3. Ahora bien igualando el trabajo interno total con el trabajo externo, nos queda:

$$
\underline{\mathbf{A}}\underline{\mathbf{a}}^{\mathbf{e}T}\underline{\mathbf{e}}_{\mathbf{i}} = \underline{\mathbf{A}}\underline{\mathbf{a}}^{\mathbf{e}T} \left[ \int_{V} \underline{\mathbf{a}}^{T} \underline{\mathbf{a}} \text{ d} \mathbf{v} \mathbf{0} \mathbf{1} - \int_{V} \underline{\mathbf{N}}^{T} \underline{\mathbf{h}} \text{ d} \mathbf{v} \mathbf{0} \mathbf{1} \right]
$$

y siendo válida para cualquier desplazamiento:

$$
q_i^e = \int_V \underline{B}^T \underline{E} \text{ dvol} - \int_V \underline{N}^T \underline{h} \text{ dvol}
$$

donde:

 $g_{\pmb{\cdot}}^{\texttt{e}}$ : Fuerza nodal en el nudo i debido a la fuerza r en el elemento e.

Para una relación Esfuerzo - Deformación y siguiendo una ley lineal la expresión nos resulta:

$$
\underline{q}_{i}^{e} = \underline{k}^{e} \underline{a}^{e} + \underline{r}_{i}^{e}
$$

donde:

$$
K^e = \int_V \underline{B}^T \underline{D} \underline{B} \text{ dvol}
$$

y

$$
\underline{\mathbf{r}}_i^e = -\int_{\mathbf{v}} \underline{\mathbf{v}}^T \underline{\mathbf{h}} \text{ dvol} - \int_{\mathbf{v}} \underline{\mathbf{B}}^T \underline{\mathbf{D}} \underline{\mathbf{\varepsilon}}_0 \text{ dvol} + \int_{\mathbf{v}} \underline{\mathbf{B}}^T \underline{\mathbf{\varepsilon}}_0 \text{ dvol}
$$

dende los términos de el mienmbro derecho de la última expresión son res pectivamente: 1) Las fuerzas másicas, 2) las deformaciones iniciales y 3) los esfuerzos iniciales.

La ecuación II.1 está en forma general; para problemas especí ficos de análisis de esfuerzos, sería:

K: Matriz de rigidez del elemento.

q: Vector de los desplazamientos nodales.

f: Vector de las fuerzas externas nodales.

La matriz de rigidez del elemento está dada por la siguiente fórmula:

$$
\underline{\mathbf{K}} = \iint \underline{\mathbf{B}}^{\mathrm{T}} \underline{\mathbf{D}} \underline{\mathbf{B}} \underline{\mathbf{t}} \, \mathrm{d}\mathbf{x} \, \mathrm{d}\mathbf{y}
$$

donde t es el espesor de] elemento, dado que trabajamos con una subdivisión de elemento, podemos considerar a t como constante y dado que nin guna de las matrices contienen a x o y, el resultado de la integración queda así:

$$
\underline{\mathbf{K}} = \underline{\mathbf{B}}^{\mathbf{T}} \underline{\mathbf{D}} \underline{\mathbf{B}} \underline{\mathbf{t}} \Delta
$$

donde:

A: Es el área de el triángulo o elemento.

B: Es la matriz de función de forma de deformaciones.

D: Matriz de rigidez elástica.

Desarrollo para la obtención de la matriz de función de forma de deformaciones.

Sabemos que:

$$
\underline{B} = \underline{LN}
$$

en donde:

L: Operador de deformaciones.

N: Función de forma de desplazamientos.

Por otro lado tenemos a:

 $\underline{u} = \sum \underline{N}_i \underline{a}_i^e$ 

u: Vector de desplazamientos en cualquier punto del elemento. <sup>y</sup>así: h

$$
\underline{\mathbf{N}} \underline{\mathbf{a}}^{\mathbf{e}} = [\mathbf{N}_i, \mathbf{N}_j, \dots] \begin{pmatrix} a_i \\ a_j \\ a_j \\ \vdots \end{pmatrix} \dots \text{II.4}.
$$

La función de forma N es una función de posición, mientras que *a* está en función de los desplazamientos nodales.

Así el vector desplazamiento viene dado por:

$$
\underline{u}_{i} = \begin{bmatrix} u_{i} & (x,y) \\ v_{i} & (x,y) \end{bmatrix} \quad \dots \quad \text{II.5}.
$$

*y* el desplazamiento es:

$$
\underline{a}_{i} = \begin{bmatrix} \nu_{i} \\ \nu_{i} \end{bmatrix} \dots \text{II.6.}
$$

con lo que las deformaciones en cualquier punto estan dadas por:

 $\varepsilon = Lu$  ... II.7.

y en concesuencia el vector deformación sera:

 $\underline{\epsilon}$  = B a ... II.8.

Por lo tanto lo siguiente queda demostrado:

 $B = L N$ 

Ahora bien desarrollando la ecuación II.7. obtenemos:

$$
\underline{\epsilon} = \begin{bmatrix} \epsilon_x \\ \epsilon_y \\ \gamma_{xy} \end{bmatrix} \qquad , \qquad \underline{\mathrm{I\!u}} = \begin{bmatrix} \frac{\delta}{\delta x} & 0.0 \\ 0.0 & \frac{\delta}{\delta y} \\ \frac{\delta}{\delta y} & \frac{\delta}{\delta x} \end{bmatrix} \begin{bmatrix} u \\ v \end{bmatrix} \qquad \ldots \qquad \underline{\mathrm{II.9}}.
$$

De la ecuación II.1. tenemos:

$$
\underline{u} = \underline{N} \underline{a}^e
$$

de aquí:

 $\underline{u} = \underline{1}$  [  $N_i$ ,  $N_j$ ,  $N_m$  ]  $\underline{a}^{\text{e}}$ 

I: Matriz unidad de 2x2.

 $y:$ 

 $\underline{u} = \begin{bmatrix} u \\ v \end{bmatrix}$ 

Los desplazamientos horizontales y verticales estan dados por las siguientes fórmulas respectivamente.

$$
\underline{v} = \frac{1}{2\Delta} \left[ (a_{i} + b_{i}x + c_{i}y) \mu_{i} + (a_{j} + b_{j}x + c_{j}y) \mu_{j} + ... \right]
$$
  

$$
\underline{v} = \frac{1}{2\Delta} \left[ (a_{i} + b_{i}x + c_{i}y) \nu_{i} + (a_{j} + b_{j}x + c_{j}y) \nu_{j} + ... \right]
$$

donde a, b y c, están en función de la posición del elemento, definido así:

$$
\underline{a}_{i} = x_{j}Y_{m} - x_{m}Y_{j}
$$
\n
$$
\underline{b}_{i} = Y_{j} - Y_{m}
$$
\n
$$
\underline{c}_{i} = x_{m} - x_{j}
$$

De manera análoga se definen los valores para j y m.

Con lo cual resulta:

$$
\underline{N}_{i} = (a_{i} + b_{i}x + c_{i}y) \frac{1}{2\Delta} ... \text{ II.10.}
$$
\n
$$
\underline{N}_{i} \underline{I} = \begin{bmatrix} 1.0 & 0.0 \\ 0.0 & 1.0 \end{bmatrix} N_{i}
$$
\n
$$
\underline{N}_{i} \underline{I} = \begin{bmatrix} N_{i} & 0.0 \\ 0.0 & N_{i} \end{bmatrix}
$$

Haciendo el desarrollo completo tenemos:

$$
\underline{N} = \begin{bmatrix} N_1 & 0.0 & N_1 & 0.0 & N_m & 0.0 \\ 0.0 & N_1 & 0.0 & N_1 & 0.0 & N_m \end{bmatrix} \dots \text{II.11.}
$$

De las ecuaciones II.9. y II.7. obtenemos el siguiente siste-

⊷

 $ma:$ 

$$
\underline{B} = \begin{bmatrix} \frac{\delta}{\delta x} & 0.0 \\ 0.0 & \frac{\delta}{\delta y} \\ \frac{\delta}{\delta y} & \frac{\delta}{\delta x} \end{bmatrix} \begin{bmatrix} N_{1} & 0.0 & N_{1} & 0.0 & N_{m} & 0.0 \\ 0.0 & N_{1} & 0.0 & N_{1} & 0.0 & N_{m} \\ 0.0 & N_{1} & 0.0 & N_{1} & 0.0 & N_{m} \end{bmatrix}
$$

realizando el producto matricial:

 $\overline{a}$ 

$$
\underline{B} = \begin{bmatrix}\n\delta N_{\frac{1}{2}} & 0.0 & \frac{\delta N}{\delta x} & 0.0 & \frac{\delta N}{\delta x} & 0.0 \\
\frac{\delta N_{\frac{1}{2}}}{\delta x} & 0.0 & \frac{\delta N}{\delta y} & 0.0 & \frac{\delta N}{\delta y} \\
0.0 & \frac{\delta N_{\frac{1}{2}}}{\delta y} & 0.0 & \frac{\delta N}{\delta y} & 0.0 & \frac{\delta N}{\delta y} \\
\frac{\delta N_{\frac{1}{2}}}{\delta y} & \frac{\delta N_{\frac{1}{2}}}{\delta x} & \frac{\delta N}{\delta y} & \frac{\delta N}{\delta x} & \frac{\delta N}{\delta y} & \frac{\delta N}{\delta x}\n\end{bmatrix}
$$

y finalmente de la ecuación II.10. obtenemos:

$$
\underline{B} = \frac{1}{2\Lambda} \begin{bmatrix} Y_{j} - Y_{m} & 0.0 & Y_{m} - Y_{i} & 0.0 & Y_{i} - Y_{j} & 0.0 \\ 0.0 & X_{m} - X_{j} & 0.0 & X_{i} - X_{m} & 0.0 & X_{j} - X_{i} \\ X_{m} - X_{j} & Y_{j} - Y_{m} & X_{i} - X_{m} & Y_{m} - Y_{i} & X_{j} - X_{i} & Y_{i} - Y_{j} \end{bmatrix}
$$

Desarrollo para la obtención de la matriz de rigidez elástica. Basandonos en la teoría de la elasticidad:

$$
\begin{aligned}\n\Xi_{\mathbf{x}} &= E\varepsilon_{\mathbf{y}} & \vdots & \vdots & \vd
$$

y en el otro sentido dado el mismo esfuerzo:

$$
\varepsilon_{xy} = -v \frac{E}{E} \qquad \qquad o \qquad \varepsilon_{xy} = -v \varepsilon_{y}
$$

Visto de esta forma, las deformaciones están dadas por:

$$
\varepsilon_{\mathbf{y}} = \frac{\mathbb{E}_{\mathbf{y}}}{\mathbb{E}} - \sqrt{\frac{\mathbb{E}_{\mathbf{x}}}{\mathbb{E}}} \quad \dots \quad \text{11.12.}
$$

$$
\varepsilon_{\mathbf{x}} = \frac{\mathbb{E}_{\mathbf{x}}}{\mathbb{E}} - \frac{\mathbb{E}_{\mathbf{y}}}{\mathbb{E}} \quad \dots \quad \text{11.13.}
$$

En función de esfuerzos efectivos resulta:

$$
E_{\mathbf{x}}^* = E_{\mathbf{x}} - \nu E_{\mathbf{y}} \dots \text{ II.14.}
$$

$$
E_{\mathbf{v}}^* = E_{\mathbf{v}} - \nu E_{\mathbf{x}} \dots \text{ II.15.}
$$

Escritas de otra forma:

$$
E_X^* = EE_X - VE_E
$$
  

$$
E_X^* = EE_Y - VE_E
$$
  

$$
E_X^* = EE_X - VE_E
$$

despejamos de la ecuación II.14. a  $\frac{1}{x}$ .

$$
\Xi_{\mathbf{X}} = \left[ \varepsilon_{\mathbf{X}} + \frac{\mathbf{V}}{\mathbf{E}} \varepsilon_{\mathbf{Y}} \right] \mathbf{E}
$$

sustituyendo este último valor en la ecuación II.12.

$$
\varepsilon_{\mathbf{y}} = \frac{\mathbb{E}_{\mathbf{y}}}{\mathbb{E}} - \sqrt{\frac{1}{E}} \left[ \varepsilon_{\mathbf{x}} + \frac{\nu}{E} \mathbb{E}_{\mathbf{y}} \right] \mathbb{E}
$$

$$
\varepsilon_{\mathbf{y}} = \frac{\mathbb{E}_{\mathbf{y}}}{\mathbb{E}} \left[ 1 - \nu^2 \right] - \nu \varepsilon_{\mathbf{x}}
$$

$$
E\left[\varepsilon_{y} + \nu \varepsilon_{x}\right] = E\left[1 - \nu^{2}\right]
$$

$$
E_{y} = \frac{E}{1 - \nu^{2}}\left[\nu \varepsilon_{x} + \varepsilon_{y}\right] \dots \text{II.16.}
$$

análogamente en el sentido x tenemos:

$$
E_{\mathbf{x}} = E \left[ \epsilon_{\mathbf{x}} + \frac{v}{E} \frac{E}{1 - v^2} \quad v \epsilon_{\mathbf{x}} + \epsilon_{\mathbf{y}} \right]
$$

$$
E_{\mathbf{x}} = \frac{E}{1 - v^2} \left[ \epsilon_{\mathbf{x}} + v \epsilon_{\mathbf{y}} \right] \quad \dots \quad \text{II.17.}
$$

y para el caso de el cortante:

$$
\xi = \frac{E}{2(1+\nu)}
$$
  
\n
$$
\tau_{xy} = \frac{E}{2(1+\nu)} \gamma_{xy}
$$
  
\n
$$
\tau_{xy} = \frac{E}{1-\nu^2} \left[ \frac{1-\nu}{2} \right] \dots \text{II.18.}
$$

En las expresiones II.16. y II.17. tenemos que las deformacio nes son unitarias, y por lo tanto la matriz de elasticidad estará dada por: ÷

$$
D = \frac{E}{1-v^2} \begin{bmatrix} 1.0 & v & 0.0 \\ v & 1.0 & 0.0 \\ 0.0 & 0.0 & \frac{1-v}{2} \end{bmatrix}
$$

Nota: Los ceros dentro de la matriz son debidos a que trabaja mos en un estado de esfuerzo plano donde:

$$
\begin{aligned}\n\Xi_z &= 0.0\\ \tau_{xz} &= 0.0\\ \tau_{yz} &= 0.0\n\end{aligned}
$$

$$
-15-
$$

2.1.5. Quinto paso. Acoplamiento de las ecuaciones del  $e$ lemento para obtener la ecuación global.

Lo que aquí se busca es obtener al final ecuaciones para todo el elemento o cuerpo, que definan con la suficiente aproximación el comportamiento del mismo. El elemento matricial dado en la ecuación II.1. es genérico, por tanto, podemos generar ecuaciones recursivas para otros elementos diferenciales. De esta forma podemos obtener una matriz global de el elemento en su totalidad, haciendo un acoplamiento de las matrices de los diversos elementos diferenciales.

Dependiendo del típo y naturaleza del problema, debemos tratar de cumplir con las condiciones de continuidad, en la forma más precisa posible. Así por ejemplo, para problemas en el plano, debemos cumplir con las condiciones de continuidad solo para desplazamientos. Fi nalmente obtenemos la matriz acoplada dada por la siguiente expresión:

donde:

 $K \underline{\delta} = \underline{f}$ 

K : Matriz acoplada, de las propiedades del elemento.

6 : Vector acoplado, de los valores nodales desconocidos.

f : Vector acoplado, de los parámetros de las fuerzas nodales.

Las condiciones de frontera, están dadas por condiciones físi cas tales como los apoyos. Las condiciones de frontera, están comunmente especificads en términos de valores conocidos, de los valores desconocidos sobre una parte de la superficie de la frontera S1, o los valores co nocidos derivados S2, como podemos observar en la figura 4.

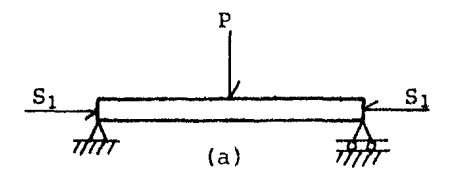

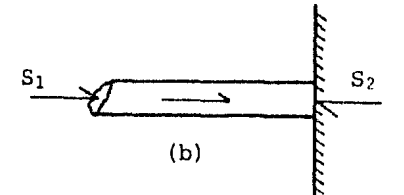

Figura 4

En el caso de una viga simplemente apoyada, la frontera  $S_1$ tiene dos puntos finales donde se puede presentar el desplazamiento, figura 4-a. Este típo de expresión está dada en términos de los desplaza- mientos, y es comunmente llamada ,condiciones de frontera forzada, geométrica o esencial. En la barra simplemente apoyada el momento es cero; es to es la segunda derivada desaparece, y es conocida como condición de frontera natural.

2.1.6. Sexto paso. Solución para los valores primarios deseonacidos.

#### La siguiente matriz:

 $K \delta = f$ 

pouemos decir que está colocada en forma lineal o no lineal; son ecuacio nes algebraicas simultáneas, las cuales se pueden escribir en forma es- tandar así:

 $K_{11}\delta_1 + K_{12}\delta_2 + \ldots + K_{1n}\delta_n = f_1$  $K_{21}\delta_1 + K_{22}\delta_2 + \ldots + K_{2n}\delta_n = f_2$  $K_{m1}\delta_1 + K_{m2}\delta_2 + \ldots + K_{mn}\delta_n = f_m$ 

Estas ecuaciones se pueden resolver usando el método de elimi nación de Gauss, o bien por métodos iterativos. Al final de este paso tendremos resueltos los desplazamientos  $\delta_1$ ,  $\delta_2$ , ...,  $\delta_n$ .

A estos resultados se les nombra valores desconocidos prima-- rios, dado que aparecen las primeras cantidades básicas buscadas.

2.1.7. séptimo paso. Solución por derivación o por cantidades secundarias.

Al adjcionar cantidades secundarias, debemos de computarlas

con las cantidades primarias. En el caso de problemas de Esfuerzo-Deformación, cantidades parecidas pueden ser; deformación unitaria, esfuerzo, momentos y fuerzas cortantes. De esta forma la obtención de las cantidades secundarias es relativamente fácil; ya conocemos una de las cantidades primarias, esto es desde que hacemos uso de las relaciones entre Deformación Unitaria-Desplazamiento y Esfuerzo-Deformación Unitaria, esta cantidad es conocida.

2.1.8. Octavo paso. Interpretación de resultados.

Al final el punto importante es deducir los resultados para el uso de el procedimiento del Elemento Finito, para poderlo emplear en realidad en el análisis y el diseño, ya que los resultados son los gi ros, desplazamientos, etc. del cuerpo en estudio.

2.2. Método de el Elemento Finito dinámico.

Para el caso dinámico debemos hacer algunas consideraciones a dicionales, dado que. las condiciones del elemento varían con el tiempo; por tal razon para la solución dinámica emplearemos métodos de aproximación.

2.2.1. Conceptos fundamentales.

Dado que en los problemas dinámicos, tanto las cargas como las respuestas varían con el tiempo, la solución de problemas por este conducto no presentan una solución única, sino más bien tiene distintas soluciones para cada instante de tiempo.

Supongamos que a una viga le mandamos una carga dinámica, las deformaciones que varían con el tiempo producen aceleraciones, y las ace leraciones, de acuerdo al principio de D'alambert, inducen fuerzas de inercia que resisten al movimiento. Así la viga está sujeta a dos cargas; la fuerza externa, que causa el movimiento, y las fuerzas de iner--

cia, que resisten la aceración inducida. Si las cargas dinámicas se apli can lentamente, las fuerzas de inercia serán pequeñas, por tal razón el problema se podría atacar estáticamente, pero si ld carga dinámica se a- plica súbitamente, las fuerzas de inercia toman mayor importancia en el análisis. Las fuerzas de inercia se toman en cuenta en la matriz de masa concentrada, que para un elemento es  $m, y$  para el conjunto se escribe  $M_i$ . por otra parte si el amortiguamiento es significativo, tendremos análoga mente las matrices de amortiguamiento c y C respectivamente para un elemento y para el conjunto.

lin sistema se mueve con un grado de libertad cuando en un ins tante cualquiera, su configuración defonnada está determinada por un solo parámetro que es función del tiempo. En general un sistema se mueve con infinitos grados de libertad, cuando un punto en un instante cual--quiera, puede tener un desplazamiento independiente de cualquier otro punto. En el sistema de un grado de libertad es posible un modo de vi--brar, en el de dos grados de libertad son posibles dos modos de vibrar, en el de n grados de libertad son posibles n modos de vibrar. Cuando una estructura vibra lo hace en una combinación de flexión, extensión, tor-sión, etc., pero aquí solo nos referiremos a la flexión. Tres son los elementos integrantes de los sistemas vibratorios: a) Los elementos iner tes o masas, b) los elementos restitutivos, y c) los elementos amortigua dores.

Hipótesis de comportamiento de las masas.

En las masa actúan fuerzas efectivas y de inercia exclusiva-mente. Como problema de dinámica clásica se aceptarán las leyes de New-ton:

La tercera ley dice que a toda acción corresponde una reacción y en conjunto integran un sistema de fuerzas en equilibrio, es decir:

 $F$ -ma = 0.0

esta ecuación nos dice que la fuerza efectiva de una partícula y la fuer za de inercia de la misma están en equilibrio, que no es más que la se--

-19-

gunda ley de Newton, tambien conocida como principio de D'alambert, *y*  sirve para solucionar problemas de dinámica como si fueran estáticos.

Hipótesis de comportamiento de los elementos restitutivos.

Los elemntos restitutivos son de características Hookeanas, a demas de considerarse despreciables sus masas. Por otra parte estos elementos solo transforman energía de deformación en energía cinética y la fuerza que se genera en uno de esos elementos es función lineal de el de salojamiento relativo de sus extremos, esto es:

$$
\underline{F}_{R} = -\underline{K} \delta
$$

K se llama constante del resorte *y* puede ser llamada rigi- dez a la torsión, esta constante es una propiedad intrínseca del mento restitutivo. ele--

Hipótesis de comportamiento de los elementos amortiguadores.

Estos elementos son disipadores de energía del sistema y provocan en la partícula una fuerza directamente proporcional a la velocidad relativa de la masa y en sentido contrario a eila, *si* llamamos C a esta constante tendremos:

 $F_D = -C \delta$ 

esto es lo que constituye el amortiguamiento viscoso o de Newton.

LLamemos R a Ja fuerza de exitación del sistema, es decir a la fuerza externa que le cause movimiento, fuerza que es función del tiempo.

> Sistema de un grado de libertad amortiguado: Pongamos en equilibrio a el sistema mostrado en la figura.

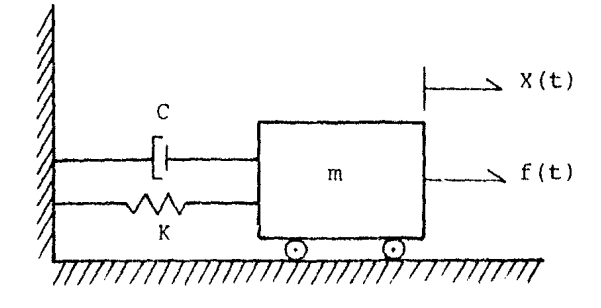

 $-20-$ 

$$
\underline{R} + \underline{F}_{I} + \underline{F}_{D} + \underline{F}_{R} = 0.0
$$
  

$$
\underline{R} = \underline{M6} + \underline{C6} + \underline{K6}
$$

en donde:

- M: Matriz de masa concentrada.
- C: Matriz de amortiguamiento.
- K: Matriz de rigidez.
- 6: Vector de desplazamientos nodales.

Tenemos sin embargo que la aceleración provocada por la fuerza de inercia será la componente de la aceleración sísmica, la acelera- ción propia de la base del sistema o del terreno, esto es:

$$
\underline{x}_p = \underline{x} + \underline{x}_0
$$

y finalmente tenemos:

 $M_0 + MX_0 + C_0 + K_0 = 0.0$  $M\delta + C\delta + K\delta = -MX_0$ 

2.2.2. Métodos de aproximación numérica.

Método de Diferencias Finitas:

La importancia de] estudio de las ecuaciones en diferencias, se debe a que en muchas de las aplicaciones matemáticas las ecuaciones involucradas no dependen de la rapidez de cambio de las variables, sino de la variación finita de las mismas. *De* aquI que dichas ecuaciones en vez de derivadas contienen diferencias.

Las funciones continuas  $f(X)$ , que trabajamos con frecuencia se caracterizan porque su variable independiente X es continua dentro de un cierto intervalo. Otro típo de funciones  $g(X)$ , que aunque no son continuas son importantes, son las llamadas funciones discretas, y se ca racterizan porque su variable independiente solamente toma determinados

valores dentro de un intervalo. A diferencia del cálculo infinitesimal que solamente considera funciones contínuas, las diferencias finitas nos permiten trabajar con funciones contínuas y discretas.

Diferencia de una función; veamos el concepto de diferencia de una función, considerando una función contínua.

Sea la función contínua Y( X ) de la figura:

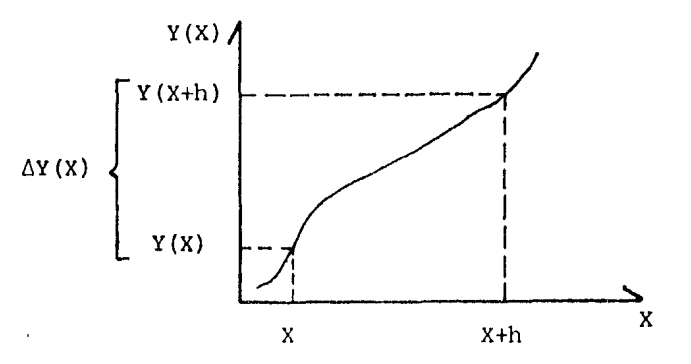

Partiendo de  $1$  punto X de 1 dominio de la función, lo incrementamos una cantidad finita h, de tal manera que para X+h la función correspondiente es Y( X+h ) . Entonces, el incremento que experimenta la función es:

 $\Delta Y( X ) = Y( X+h ) - Y( X )$ que se le conoce como primera diferencia de la función.

El cambio de una función  $Y(X)$  debido a un incremento h de su argumento X, se llama primera diferencia de la función y se representa por;  $\Delta Y(X)$ .

Así si estamos en el punto X+2h del dominio de la función, lo incrementamos en h, la primera diferencia de la función esta dada por:

 $\Delta Y$  (  $X+2h$  ) = Y (  $X+3h$  ) - Y (  $X+2h$  )

Ahora si en lugar de una función continua, lo que tenemos es una función discreta Y( X ), definida solamente para  $X_0, X_1, X_2, \ldots, X_K, \ldots$ entonces, en el punto  $X_K$  del  $\equiv$  dominio, le incrementamos una cantidad  $X_{K+1}$ - $X_{K}$ , la primera diferencia de la función queda:

 $\Delta Y (X_{K} ) = Y (X_{K} + \Delta X_{K} ) - Y (X_{K} )$ 

Si todos los puntos del dominio de la función son equidis-tantes, cualquiera de ello se puede incrementar en una misma cantidad h, siendo la primera diferencia; si h=1 :

$$
\Delta Y_K = Y_{K+1} - Y_K
$$

la segunda diferencia es:

$$
\Delta^{2}Y_{K} = \Delta(\Delta Y_{K})
$$
  
=  $(Y_{K+2} - Y_{K+1}) - (Y_{K+1} - Y_{K})$   
=  $Y_{K+2} - 2Y_{K+1} + Y_{K}$ 

y así sucesivamente:

$$
\Delta^{3}Y_{K} = Y_{K+3} - 3Y_{K+2} + 3Y_{K+1} - Y_{K}
$$
  
.  
.  
.  

$$
\Delta^{m}Y_{K} = \Delta(\Delta^{m-1}Y_{K})
$$

Para la solución de problemas de dinámica por medio del Ele mento Finito; además del método de diferencias centrales, utilizamos el método de Newmark en forma alternativa.

2.2.3. Algunas consideraciones teóricas para el Método del Elemento Finito Dinámico.

Los problemas de dinámica estructural están dentro de dos ámplias clases, en la primera se pregunta por la frecuencia natural de vibración y de sus correspondientes modos; en la segunda nos preguntamos cômo se mueve la estructura atravez de el tiempo bajo una exitación de el terreno.

Los métodos para el análisis estructural dinámico se encuen-tran rezagados en relación a el análisis por elemento finito, ya que los métodos estructurales suponen la disponibilidad de las matrices de rigidez, de masa concentrada y de amortiguamiento, pero no exigen que las ma trices provengan del elemento discretizado.

El principio de D'alambert nos dirige a la definición de la matriz de masa concentrada llevando en sí su significado físico. En la. notación usual, y asumiendo el campo de los desplazamientos de <sup>1</sup> to  $X = (u,v,w)$ , así como sus dos primeras derivadas. elemen

$$
\underline{x} = \underline{N} \underline{\delta} \qquad ; \qquad \underline{\dot{x}} = \underline{N} \underline{\dot{\delta}} \qquad ; \qquad \underline{x} = \underline{N} \underline{\dot{\delta}} \qquad ... \qquad \text{II.19.}
$$

donde <u>6</u> y <u>6</u> son respectivamente la velocidad nodal y la aceleración no-dal. El campo de las aceleraciones de D'alambert, produce fuerzas de cuerpo  $\underline{F}$  en dirección opuesta, así  $\underline{F} = -p \times$ , donde p es la densidad de la masa; los nodos cargados asociados con las fuerzas de cuerpo nos dan:

$$
\underline{f}_{p} = \int_{V} \underline{M}^{T} \underline{F} dv
$$
\n
$$
\underline{f}_{p} = -\int_{V} \rho \underline{M}^{T} \underline{N} dv \hat{\delta}
$$
\n
$$
\underline{f}_{p} = -\underline{m} \underline{\delta} \qquad \text{donde } \underline{m} \text{ está definida por: } \underline{m} = \int_{V} \rho \underline{M}^{T} \underline{N} dv
$$

La estructura de la matriz de masa concentrada M está constru ida para el concepto de expansi6n de los elementos matriciales m hasta el total del cuerpo en estudio, esto es la matric global M se obtiene acoplando las matrices de cada elemento m ; el acoplamiento se hace de la misma forma que en el caso de la matriz de rigidez K.

De acuerdo con el principio de D'alambert, la posición de los nodos está en equilibrio, bajo todas las cargas aplicadas, incluyendo las cargas dinámicas, estas últimas incluyen las fuerzas de inercia *Z* f<sub>0</sub> y las fuerzas de amortiguamiento  $\zeta$  Cô. Así para el movimiento la ecuación que rige la discretización del sistema es:

 $R = K \delta + C \dot{\delta} + M \ddot{\delta}$  ... II. 20.

En la formulación del método directo, la masa a lo largo de el &rea o volumen tributario, en un nodo en particular, se considera con centrada en el nodo; por ello decimos que la distribución de la masa de el elemnto finito es colocada en n masa equivalentes según los nodos que se tenyan, con lo cual la matriz de masa concentrada resulta ser diago- nal. Las concentraciones no tienen inercia de rotación.

La matriz de masa concentrada es seudo-positiva si aparecen ceros en su diagonal principal, los ceros pueden provocar que algunas operaciones se dificulten, dependiendo de el tipo de algoritmo; esta ma-triz requiere de un pequeño espacio para su almacenamiento.

Respuesta dinámica, para su obtención utilizaremos dos procedimientos: 1) El método de las diferencias centrales y 2) el método de Newmark; ambos son métodos numéricos de integración directa.

La integración directa de la ecuación puede ser explícita o implícita, usualmente los métodos explícitos requieren de pequeños incre mentos de tiempo y producen ecuaciones fáciles de resolver, mientra que al pasar el tiempo los métodos implícitos permiten ampliar el incremento de tiempo, generando ecuaciones más complejas en su solución. Métodos más explícitos son por necesidad estables; si el incremento de tiempo ex cede cierta fracción del período de la estructura, los cálculos no ten drán fín, pero si el incremento es demasiado grande y el amortiguamiento es apreciable, el proceso puede seguirestablemente, pero es facil que ten ga errores de significancia.

Los elementos finitos estructurales generan las llamadas ecuaciones de rigidez, que caracterizan a estructuras cuya vibración natural es grande, su frecuencia es más bien grande ( $W_{\text{max}} >> W_{\text{min}}$ ), por esta razon en las estructuras rígidas se incluyen con estas ecuaciones una red muy fina.

Para la construcción del algoritmo de diferencias centrales iniciamos con expresiones de diferencias finitas con el tiempo, para velocidades y aceleraciones nodales en el tiempo t.

$$
\frac{\dot{\delta}}{\dot{\delta}_t} = \frac{1}{2(\Delta t)} \left[ \frac{\delta}{2(t+\Delta t)} - \frac{\delta}{2t-\Delta t} \right] \dots \text{ II.21.}
$$
  

$$
\frac{\ddot{\delta}}{\dot{\delta}_t} = \frac{1}{(\Delta t)^2} \left[ \frac{\delta}{2t+\Delta t} - \frac{2\delta}{2t} + \frac{\delta}{2t-\Delta t} \right] \dots \text{ II.22.}
$$

Sustituyemdo las ecuaciones anteriores en la II.20., escrita en el tiempo t, por lo que el método es explícito:

 $-25-$ 

$$
-26-
$$

$$
\left[\frac{(\Delta t)}{2} \underline{C} + \underline{M}\right] \delta_{t+ t} = (\Delta t)^2 \underline{R}_t - \left[\frac{(\Delta t)^2 \underline{K} - 2\underline{M}}{2}\right] \underline{\delta}_t - \left[\underline{M} - \frac{(\Delta t)}{2} \underline{C}\right] \underline{\delta}_{t- t}
$$

Las ecuaciones II.21. y II.22. provienen de las series de Tay lor, que nos permiten obtener las fórmulas de interpolación, derivación e integración numérica, además de facilitarla determinación de la magnitu del error en que se incurre al emplearlas.

Así tenemos por series de Taylor las siguientes funciones de derivación numérica:

$$
f(t+\Delta t) = f(t) + \frac{f'(t)}{1!}(\Delta t) + \frac{f''(t)}{2!}(\Delta t)^2 + \frac{f'''(t)}{3!}(\Delta t)^3 + \dots
$$
  

$$
f(t-\Delta t) = f(t) - \frac{f'(t)}{1!}(\Delta t) + \frac{f''(t)}{2!}(\Delta t)^2 - \frac{f'''(t)}{3!}(\Delta t)^3 + \dots
$$

Restando las funciones anteriores, para la primera derivada resulta:

$$
f(t+\Delta t) - f(t-\Delta t) = 2\frac{f'(t)}{1!}(\Delta t) + \dots
$$

$$
f'(t) = \frac{f(t+\Delta t) - f(t-\Delta t)}{2(\Delta t)}
$$

esta expresión es la misma dada por la ecuación II.21.; el error que se tiene es del incremento de tiempo elevado a el cubo, a la quinta poten cia, etc., error que es poco significativo si el incremento de tiempo es tal que la influencia de el error sea pequeña con relación a At.

Ahora bien sumando las funciones dadas por las series de Teylor, para la segunda derivada obtenemos:

$$
f(t+\Delta t) + f(t-\Delta t) = 2f(t) + f''(t) (\Delta t)^{2} + ...
$$

$$
f''(t) = \frac{f(t+\Delta t) - 2f(t) + f(t-\Delta t)}{(\Delta t)^2}
$$

que es ia misma expresión dada por la ecuación II. 22.; el error que se tiene es de 1 incremento de tiempo elevado a la cuarta, a la sexta po-tencia, etc., error que es poco significativo si el incremento de tiempo es tal que la influencia de este sea pequeña con relación a  $(\Delta t)^2$ .

Para seguir el algoritmo de el operador, iniciamos con t=O.O, las condiciones iniciales  $\delta_0$  y  $\delta_0$  se conocen, con ellas y con la ecua--ción II.20. obtenemos  $\ddot{\delta}_0$ ; de aquí la ecuación II.24. nos da el valor de el desplazamiento  $\delta$ <sub>-At</sub> necesario para iniciar los cálculos.

$$
\underline{\delta}_{-\Delta t} = \underline{\delta}_0 - \Delta t \underline{\dot{\delta}}_0 + \frac{(\Delta t)^2}{2} \underline{\delta}_0 \quad \dots \quad \text{II.24}.
$$

Las ecuaciones II.21., II.22. y II.23. se emplean repetitivamente.La ecuación II.23. nos da  $\underline{\delta}_{\Lambda+}$ , y las ecuaciones II.21. y II.22.  $-\frac{6}{10}$  y  $\frac{6}{10}$  de la ecuación II. 23. obtenemos ahora  $-\frac{6}{10}$  y así sucesivamente. La solución de la ecuación II.23. es trivial si Mes diagonal y~ es diagonal o cero. El método de diferencias centrales es condicionalmente estable.

El método de Newmark está basado en lo siguiente:

$$
\underline{\delta}_{t+\Delta t} = \underline{\delta}_{t} + (\Delta t) \underline{\dot{\delta}}_{t} + (\Delta t)^{2} \left[ \left( \frac{1}{2} - \beta \right) \underline{\dot{\delta}}_{t} + \beta \underline{\dot{\delta}}_{t+\Delta t} \right] \dots \text{II.25.}
$$
\n
$$
\underline{\dot{\delta}}_{t+\Delta t} = \underline{\dot{\delta}}_{t} + (\Delta t) \left[ \left( 1 - \gamma \right) \underline{\dot{\delta}}_{t} + \gamma \underline{\dot{\delta}}_{t+1} \right] \dots \text{II.26.}
$$

donde  $\beta$  y  $\gamma$  son parametros que durante el análisis pueden cambiar, estos parámetros aceleraran la convergencia de el método. La ecuación II.25. se resuelve para  $\frac{\delta_{t+\Delta t}}{t+\Delta t}$ , sustituyendo este valor en la ecuación II.26. o<u>b</u> tenemos  $\frac{\delta}{\epsilon t+\Delta t}$ . Sustituyendo los valores de la velocidad y de la aceleración obtenidos anteriormente, en la ecuación II.27. obtenos los desplazamientos correspondientes. Sustituyendo las ecuaciones II.2S. y II.2G. en la II.20., escrita para  $t+\Delta t$ , tenemos que el método es implícito y:

$$
\left[\underline{K} + \frac{\gamma}{\beta(\Delta t)} \underline{C} + \frac{1}{\beta(\Delta t)} \underline{M}\right] \underline{\delta}_{t+\Delta t} = \underline{R}_{t+\Delta t} + \underline{C} \left[\frac{\gamma}{\beta(\Delta t)} \underline{\delta}_{t} + (\frac{\gamma}{\beta} - 1) \underline{\delta}_{t}\right]
$$

$$
+ \Delta t \left(\frac{\gamma}{2\beta} - 1\right) \underline{\delta}_{t} + \underline{M} \left[\frac{1}{\beta(\Delta t)^{2}} \underline{\delta}_{t} + \frac{1}{\beta(\Delta t)} \underline{\delta}_{t} + (\frac{1}{2\beta} - 1) \underline{\delta}_{t}\right]
$$
... II.27.

Muchos procedimientos son obtenidos por la integración numéri ca de la ecuación II.20.

La técnica empleada es simple, pero se pueden obtener muy bue nos resultados con relativamente un pequeño trabajo de cálculo.

La solución básica del proceso es que la aceleración varía linealmente durante cada incremento de tiempo, mientras que las propieda des de el sistenid permanecen constantes. El movimiento de la masa durante el intervalo de tiempo se ilustra en la figura, con ecuaciones que to man la variación lineal de la aceleración *y* de la correspondiente variación cuadrática *y* cÚbica de la velocidad y el desplazamiento respectivamente. Evaluando estas últimas expresiones en el final de<sup>l</sup> intervalo, nos dirigimos a las ecuaciones para los incrementos de velocidad *y* des- plazamiento.

$$
\dot{\underline{v}}_{t+\Delta t} = \dot{\underline{v}}_t + \begin{bmatrix} \ddots & \ddots & \ddots & \vdots \\ \dot{\underline{v}}_t & \dot{\underline{v}}_t & \dot{\underline{v}}_t + \Delta t & \frac{2}{2} \end{bmatrix} \dots \text{ II.28}
$$
\n
$$
\underline{v}_{t+\Delta t} = \underline{v}_t + \dot{\underline{v}}_t (\Delta t) + \dot{\underline{v}}_t \frac{(\Delta t)^2}{3} + \dot{\underline{v}}_{t+\Delta t} \frac{(\Delta t)^2}{6} \dots \text{ II.29}.
$$

Las ecuaciones II.25. *y* II.2G. son equivalentes a las ecuacio nes II.28. y II.29. respectivamente, dado que v= $\delta$ .

La demostración de las ecuaciones II.28. y II.29., se realiza rá considerando lo siguiente:

 $\Delta y = y + \Delta t - y$ 

```
T = \Delta t (su origen en t).
```
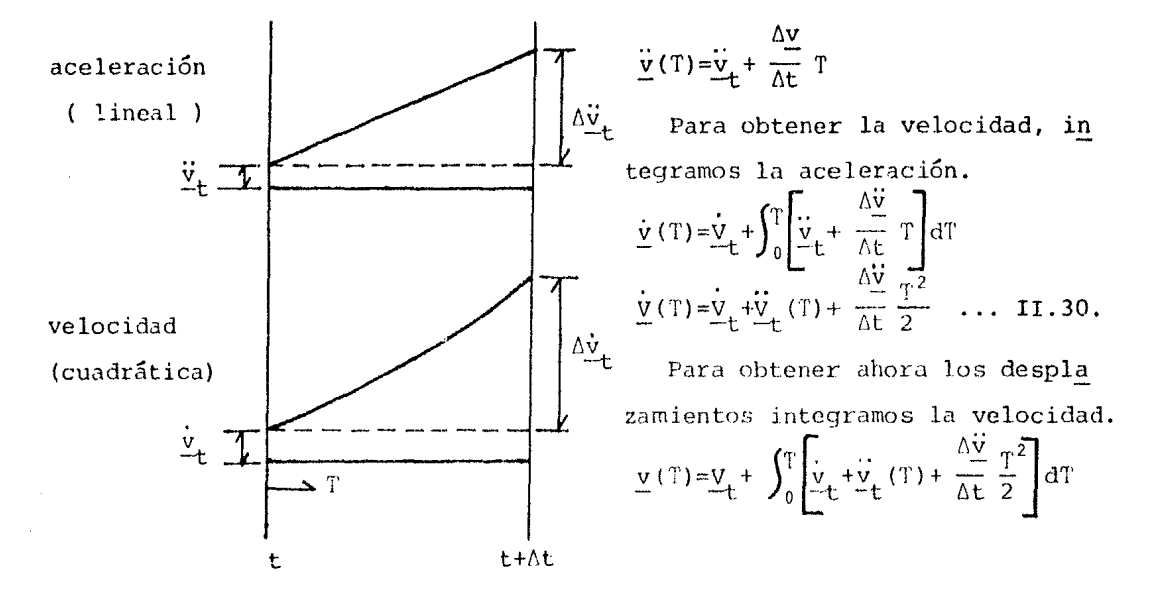

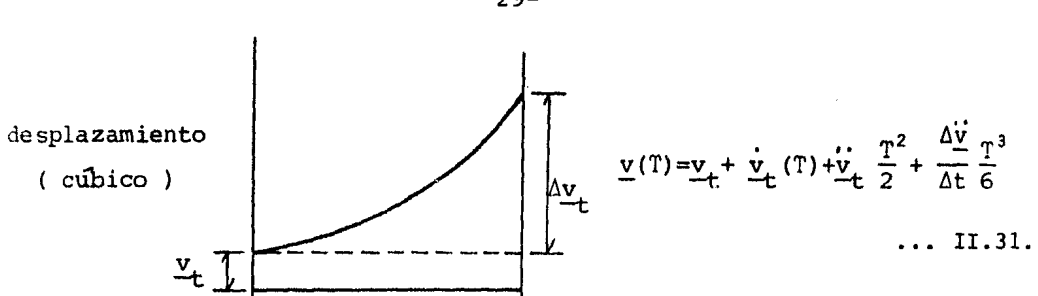

Reemplazando Av y T en las ecuaciones II.30. y II.31.; obtene mos las mismas ecuaciones II.28. y II.29..

Nota: Los parámetros  $\beta$  y  $\gamma$  para que satisfagan las ecuaciones II.28. y II.29., deben de ser;  $\beta = 0.5$  y  $\gamma = 1/6$ .

Para sequir el algoritmo de el operador, iniciamos con t=0.0, las condiciones iniciales  $\delta_0$  y  $\delta_0$  son conocidas, con las condiciones ini ciales y la ecuación II.20. encontramos  $\delta_0$ . Si  $\delta_0$  no es conocido enton-ces la ecuación II.27. se resuelve para  $\frac{\delta}{\Delta t}$ , la ecuación II.25. para  $\frac{\delta}{\Delta t}$ y la ecuación II.26 para  $\underline{\delta}_{\Lambda t}$ ; ahora la ecuación II.27. nos dará  $\underline{\delta}_{2\Lambda t}$  y así sucesivamente; en otras palabras, de la ecuación II.20. y las condiciones iniciales obtenemos  $\delta_0$ , ahora sustituyendo estos tres valores en la ecuación II.27. tenemos  $\frac{\delta}{\Delta}$ , reemplazando los valores de los despla-zamientos en las ecuaciones II.25. y II.26. encontramos  $\frac{\delta}{\Delta_{\Lambda^+}}$  y  $\frac{\delta}{\Delta_{\Lambda^+}}$  respec tivamente, con los valores de la aceleración, la velocidad y el desplaza miento en At, de la ecuación II.27. resulta  $\frac{\delta}{2\lambda t}$ , y así sucesivamente. La solución de la ecuación II.27. no es trivial, por otro lado solo se requiere de invertir una sola vez a la matriz, si el incremento de tiempo no varia.

El método de Newmark es incondicionalmente estable si  $\gamma \ge 0.5$  y  $\beta \ge (2 + 1)^2 / 16$ . Si introducimos un amortiguamiento artificial, entonces  $\gamma$ 0.5; si ahora el amortiguamiento es negativo tendremos  $\gamma$ <0.5. Si  $\gamma$ =0.5 y  $\beta = 0.0$  el método de Newmark se reduce a el de diferencias centrales. La mejor combinación de parámetros para que un método implícito pueda ser incondicionalmente estable para problemas lineales es cuando,  $\gamma = 0.5$  y  $\beta$ = 0.25, por consiguiente será un método de aceleración promedio constan te. Finalmente podemos decir que los métodos implícitos ( Newmark ) son más exactos que los explícitos ( Diferencias Centrales ).

 $-29-$ 

#### III. MEDIOS HETEROGENEOS Y ANISOTROPOS.

3.1. Pasos básicos para el Método del Elemento Finito en me dios heterogéneos y anisótropos.

Los pasos básicos para el análisis de medios heterogéneos y a nisótropos, corresponden a los vistos en medios homogéneos, con la única variante en el cuarto paso.

Dado que la matriz de función de forma sólo depende de la posición del elemento, esta no varia. La matriz de elasticidad, se ve mo dificada y está dada por la siguiente expresión:

$$
\underline{\mathbf{D}} = \underline{\mathbf{T}} \ \underline{\mathbf{D}} \cdot \ \underline{\mathbf{T}}^{\mathrm{T}}
$$

donde:

T : Matriz de transformación de deformaciones.

D': Matriz de elasticidad en los ejes segun la estratigrafía ( x',  $y^+$ ).

Para la obtención de la matriz de transformación, utilizare-mos un método algebráico y vectorial. La demostración de la matriz D' no se llevará a cabo por quedar fuera del alcance del trabajo presente, la última referencia trata el tema con bastante amplitud.

Obtención de la matriz de transformación; siguiendo la nota-ción vectorial tenemos que: Si en un estado de deformación plana sus com ponentes son perpendiculares a uno de los ejes ortogonales el tensor deformación no tendrá componentes en la dirección de este eje; para el pla no  $(x,y)$  el tensor deformación queda:

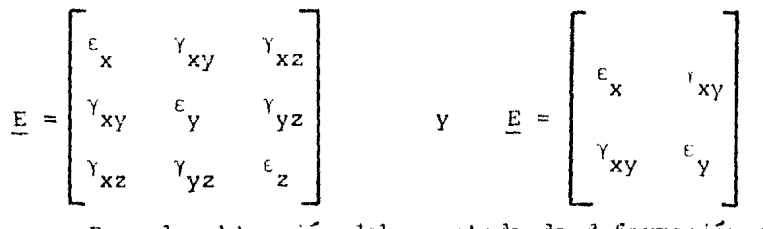

Para la obtención del estado de deformación en un plano

cualquiera perpendicular al plano  $(x,y)$ , su vector unitario es:

 $\underline{e} = \cos \alpha_i + \cos \beta_i$ En el plano (x,y ) a+B=90° *y* en consecuencia:  $cos \beta = sen \alpha$ 

quedando así el vector unitario:

 $e = \cos \alpha_i + \sin \alpha_i$ 

Ahora bien el vector deformación se obtiene de multiplicar el tensor deformación por el vector unitario.

$$
\underline{\epsilon} = \begin{bmatrix} \epsilon_x & \gamma_{xy} \\ \gamma_{xy} & \epsilon_y \\ \gamma_{xy} & \gamma_{xy} \end{bmatrix} \begin{bmatrix} \cos \alpha \\ \sin \alpha \end{bmatrix}
$$

en forma general para un estado de deformación plana resulta:

$$
\underline{E} = \begin{bmatrix} \varepsilon_x & \gamma_{xy} & 0.0 \\ \gamma_{xy} & \varepsilon_y & 0.0 \\ 0.0 & 0.0 & 0.0 \end{bmatrix} \begin{bmatrix} \cos \alpha & -\sin \alpha & 0.0 \\ \sin \alpha & \cos \alpha & 0.0 \\ 0.0 & 0.0 & 1.0 \end{bmatrix}
$$

Para obtener la deformación lineal, realizamos el producto ma tricial entre la matriz de deformación y la matriz de vectores unitarios. Procediendo así tenemos:

$$
\varepsilon_{\mathbf{x}} = \varepsilon_{\mathbf{x}} \cos^2 \alpha + \varepsilon_{\mathbf{y}} \sin^2 \alpha + 2\gamma_{\mathbf{xy}} \sin \alpha \cos \alpha
$$
  

$$
\varepsilon_{\mathbf{y}} = \varepsilon_{\mathbf{x}} \sin^2 \alpha + \varepsilon_{\mathbf{y}} \cos^2 \alpha - 2\gamma_{\mathbf{xy}} \sin \alpha \cos \alpha
$$
  

$$
\Upsilon_{\mathbf{xy}} = \varepsilon_{\mathbf{x}} \sin \alpha \cos \alpha - \varepsilon_{\mathbf{y}} \sin \alpha \cos \alpha + \gamma_{\mathbf{xy}} \left[ \cos^2 \alpha - \sin^2 \alpha \right]
$$
  
Abora bien si a el ángulo  $\alpha$  le cambios el signo:

$$
\begin{bmatrix}\n\varepsilon_x \\
\varepsilon_y \\
\varepsilon_y \\
\varepsilon_{xy}\n\end{bmatrix} = \begin{bmatrix}\n\cos^2 \alpha & \sec^2 \alpha & -2 \sec \alpha & \cosh \alpha \\
\sec^2 \alpha & \cos^2 \alpha & 2 \sec \alpha & \cos \alpha \\
\sec^2 \alpha & \cosh \alpha & \cosh \alpha & \cos \alpha - \sec \alpha\n\end{bmatrix} \begin{bmatrix}\n\varepsilon_x \\
\varepsilon_y \\
\varepsilon_y \\
\varepsilon_x\n\end{bmatrix}
$$

Finalmente de este último sistema expresado en forma más compacta:

$$
\epsilon_0^2 = \underline{\tau} \epsilon_0
$$

que tambien se puede escribir:

$$
\underline{\varepsilon}_0 = \underline{\mathbf{T}}^{\mathbf{T}} \underline{\varepsilon}_0
$$

La demostrción de la matriz de transformación por medio de la notación sub-índice, esto es un método tensorial, se ve en el apéndice I.

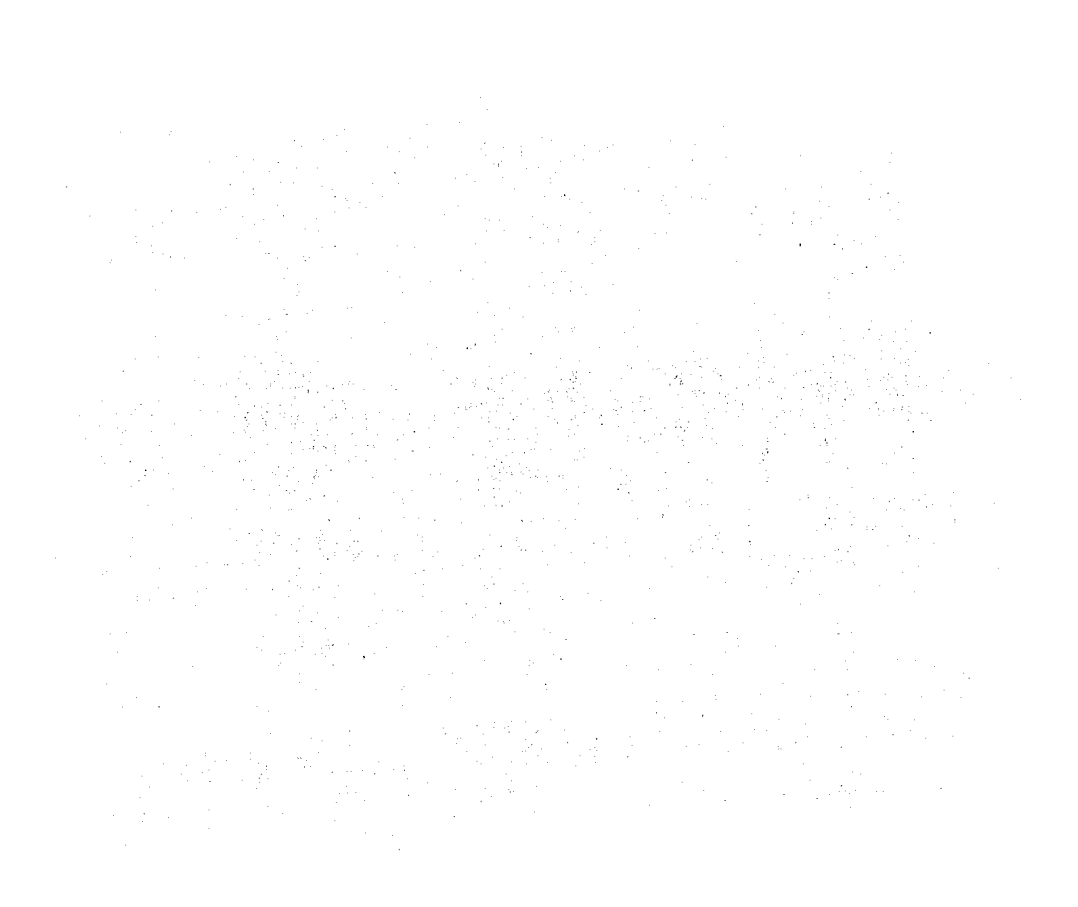
## IV. APLICACIONES \*\*\*\*\*\*\*\*\*\*\*\*\*\*\*\*

En este capítulo realizaremos para cada uno de los tres casos expuestos con anterioridad ( caso estático en medios homogéneos, caso es tático en medios heterogéneos y anisotrópicos y finalmente el caso dinámico para medios homogéneos), algunos ejemplos, con el fin de mostrar con más claridad la aplicación de el Método de el Elemento Finito.

4.1. Ejemplos para el caso estático en medios homogéneos.

Ejemplo # l. Obtener la deformación en una placa de acero ( homogénea e isótropa ), sometida a una carga W, tal como se muestra en la figura 5.

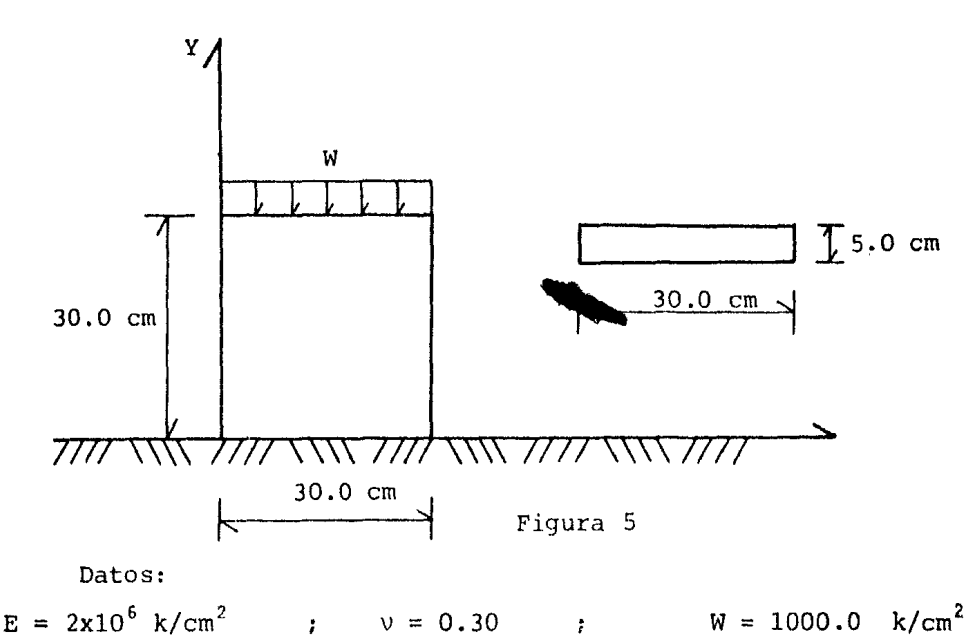

Dividiremos en este caso a la placa metálica en dos elementos finitos, como se muestra en la figura 6., la numeración de los nodos se hará de izquierda a derecha.

..

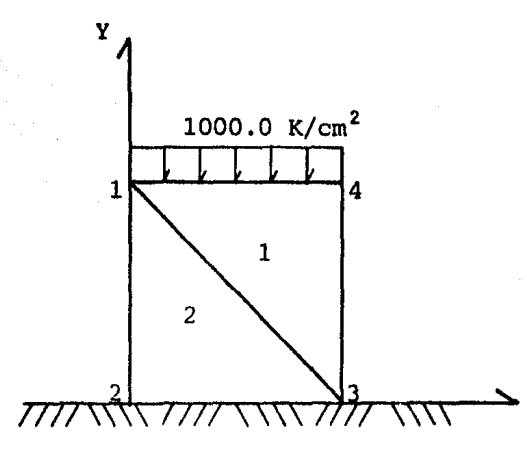

Figura 6

Analicemos el primer elemento (  $1,3,4$  ) = (  $i,j,m$  ). Determinemos el área del triángulo, con la fórmula (A.III.

l.).

$$
2\Delta = \begin{vmatrix}\n1.0 & x_1 & y_1 \\
1.0 & x_3 & y_3 \\
1.0 & x_m & y_m \\
1.0 & 0.0 & 30.0 \\
1.0 & 30.0 & 0.0\n\end{vmatrix}
$$
\n
$$
2\Delta = 900.0 \text{ cm}^2
$$
\n
$$
\Delta = 450.0 \text{ cm}^2
$$

Nota: El sentido del análisis siempre deberá de ser en sentido antiorario.

Obtención de los coeficientes a<sub>n</sub>, b<sub>n</sub> y c<sub>n</sub>, que son función de de los desplazamientos nodales, para ello ocuparemos las ecuaciones ( $A$ . III. 2.).

$$
a_{i} = (X_{j}Y_{m}) - (X_{m}Y_{j}) = (30.0x30.0) - (30.0x0.0) = 900.0
$$
  

$$
b_{i} = Y_{j} - Y_{m} = 0.0 - 30.0 = -30.0
$$

$$
\frac{c_i}{d_j} = X_m - X_j = 30.0 - 30.0 \qquad \qquad = 0.0
$$
\n
$$
\frac{a_j}{d_j} = (X_i Y_m) - (X_m Y_i) = (0.0 \times 30.0) - (30.0 \times 30.0) = -900.0
$$
\n
$$
\frac{b_j}{d_j} = Y_m - Y_i = 30.0 - 30.0 \qquad \qquad = 0.0
$$
\n
$$
\frac{c_j}{d_m} = X_i - X_m = 0.0 - 30.0 \qquad \qquad = -30.0
$$
\n
$$
\frac{a_m}{d_m} = (X_i Y_j) - (X_j Y_i) = (0.0 \times 0.0) - (30.0 \times 30.0) = -900.0
$$
\n
$$
\frac{b_m}{d_m} = Y_i - Y_j = 30.0 - 0.0 \qquad \qquad = 30.0
$$

Para conocer la función de forma de deformaciones (B<sub>n</sub>), uti lizaremos la ecuación (A.III.3.)

$$
\underline{\mathbf{B}}_{\underline{\mathbf{i}}} = \mathbf{L} \underline{\mathbf{I}} \underline{\mathbf{N}}_{\underline{\mathbf{i}}} = \begin{bmatrix} \frac{\partial \underline{\mathbf{N}}_{\underline{\mathbf{i}}}}{\partial \underline{\mathbf{X}}} & 0.0 \\ 0.0 & \frac{\partial \underline{\mathbf{N}}_{\underline{\mathbf{i}}}}{\partial \underline{\mathbf{Y}}} \\ \frac{\partial \underline{\mathbf{N}}_{\underline{\mathbf{i}}}}{\partial \underline{\mathbf{X}}} & \frac{\partial \underline{\mathbf{N}}_{\underline{\mathbf{i}}}}{\partial \underline{\mathbf{X}}} \end{bmatrix} = \frac{1}{2\Delta} \begin{bmatrix} \mathbf{b}_{\underline{\mathbf{i}}} & 0.0 \\ 0.0 & \mathbf{c}_{\underline{\mathbf{i}}} \\ \frac{\partial \underline{\mathbf{N}}_{\underline{\mathbf{i}}}}{\partial \underline{\mathbf{Y}}} & \frac{\partial \underline{\mathbf{N}}_{\underline{\mathbf{i}}}}{\partial \underline{\mathbf{X}}} \end{bmatrix} \begin{bmatrix} \mathbf{b}_{\underline{\mathbf{i}}} & 0.0 \\ 0.0 & \mathbf{c}_{\underline{\mathbf{i}}} \\ \frac{\partial \underline{\mathbf{N}}_{\underline{\mathbf{i}}}}{\partial \underline{\mathbf{Y}}} & \frac{\partial \underline{\mathbf{N}}_{\underline{\mathbf{i}}}}{\partial \underline{\mathbf{X}}} \end{bmatrix}
$$

en donde:

L: Operador de deformaciones.

I: Matriz unidad.

N: Matriz de función de forma de desplazamientos.

$$
\underline{B}_{i} = \frac{1}{900} \begin{bmatrix} -30.0 & 0.0 \\ 0.0 & 0.0 \\ 0.0 & -30.0 \end{bmatrix} \quad \underline{B}_{j} = \frac{1}{900} \begin{bmatrix} 0.0 & 0.0 \\ 0.0 & -30.0 \\ -30.0 & 0.0 \end{bmatrix}
$$

$$
\underline{B}_{m} = \frac{1}{900} \begin{bmatrix} 30.0 & 0.0 \\ 0.0 & 30.0 \\ 30.0 & 30.0 \end{bmatrix}
$$

$$
\underline{B}_{1}^{e} = \frac{1}{900} \begin{bmatrix} 3x_{1} & 3x_{1} & 3x_{3} & 3x_{3} & 3x_{4} & 3x_{4} \\ -30.0 & 0.0 & 0.0 & 0.0 & 30.0 & 0.0 \\ 0.0 & 0.0 & 0.0 & -30.0 & 0.0 & 30.0 \\ 0.0 & -30.0 & -30.0 & 0.0 & 30.0 & 30.0 \end{bmatrix}
$$

Obtengamos ahora la transpuesta de esta matriz.

$$
\underline{B}_{1}^{T} = \frac{1}{900} \begin{bmatrix} -30.0 & 0.0 & 0.0 \\ 0.0 & 0.0 & -30.0 \\ 0.0 & 0.0 & -30.0 \\ 0.0 & -30.0 & 0.0 \\ 30.0 & 0.0 & 30.0 \end{bmatrix} \begin{bmatrix} 3X_{1} \\ 3Y_{1} \\ 3X_{3} \\ 3X_{4} \\ 0.0 & 30.0 \end{bmatrix}
$$

El cálculo de la matriz de rigidez elástica será empleando la ecuación ( A.III.4.).

$$
\underline{D} = \frac{E}{1-v^{2}} \begin{bmatrix} 1.0 & v & 0.0 \\ v & 1.0 & 0.0 \\ 0.0 & 0.0 & (1-v)/2 \end{bmatrix}
$$

$$
\underline{D} = 2197802.198 \begin{bmatrix} 1.0 & 0.30 & 0.0 \\ 0.30 & 1.0 & 0.0 \\ 0.0 & 0.0 & 0.350 \end{bmatrix}
$$

Finalmente el cálculo de la matriz de rigidez global lo hacemos, utilizando la ecuación ( A.III.5.).

$$
\underline{\mathbf{K}}^{e} = \underline{\mathbf{B}}^{T} \underline{\mathbf{D}} \underline{\mathbf{B}}^{e} \mathbf{tA}
$$
  
\n
$$
\underline{\mathbf{K}}^{e} = \begin{bmatrix}\n-30.0 & 0.0 & 0.0 \\
0.0 & 0.0 & -30.0 \\
0.0 & 0.0 & -30.0 \\
0.0 & -30.0 & 0.0 \\
30.0 & 0.0 & 30.0 \\
0.0 & 30.0 & 30.0\n\end{bmatrix}\n\begin{bmatrix}\n1.0 & 0.30 & 0.0 \\
0.30 & 1.0 & 0.0 \\
0.0 & 0.0 & 0.350 \\
0.0 & 0.0 & 0.0 & 0.350\n\end{bmatrix}
$$
(6105.01)  
\n
$$
\begin{bmatrix}\n-30.0 & 0.0 & 0.0 & 0.0 & 30.0 & 0.0 \\
0.0 & 0.0 & 0.0 & -30.0 & 0.0 & 30.0 \\
0.0 & -30.0 & -30.0 & 0.0 & 30.0 & 30.0\n\end{bmatrix}
$$

donde  $6105.010 =$  $900.0x900.0$ 

Efectuando operaciones, la matriz de rigidez para el primer e lemento, quedará solo para los nodos 1 y 4, ya que los nodos 2 y 3 se consideran empotrados:

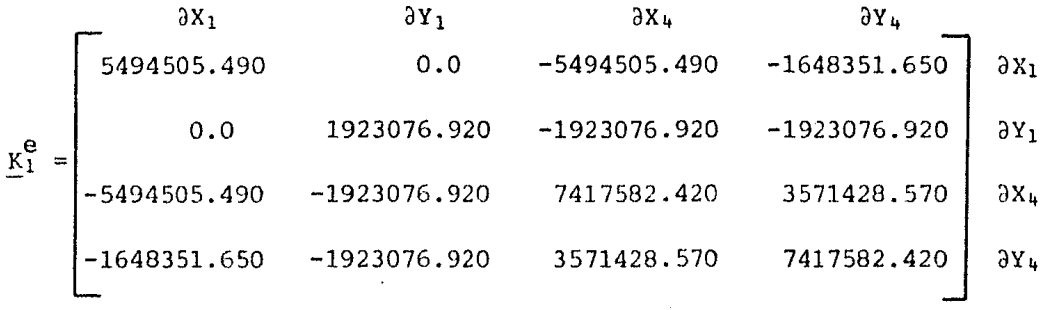

Análisis de l segundo elemento (1,2,3):  $2\Delta = 900.0 \text{ cm}^2$  $\Delta = 450.0 \text{ cm}^2$ Los coeficientes a, b, y c son:  $b_i = 0.0$  $a_i = 0.0$  $c_i = 30.0$ 

$$
a_{j} = -900.0 \t\t b_{j} = -30.0 \t\t c_{j} = -30.0
$$
  

$$
a_{m} = 0.0 \t\t b_{m} = 30.0 \t\t c_{m} = 0.0
$$

La matriz de función de forma de deformaciones es:

$$
\underline{B}_{2}^{e} = \frac{1}{900} \begin{bmatrix} 3x_{1} & 3x_{1} & 3x_{2} & 3x_{2} & 3x_{3} & 3x_{3} \\ 0.0 & 0.0 & -30.0 & 0.0 & 30.0 & 0.0 \\ 0.0 & 30.0 & 0.0 & -30.0 & 0.0 & 0.0 \\ 30.0 & 0.0 & -30.0 & -30.0 & 0.0 & 30.0 \end{bmatrix}
$$

su transpuesta está dada por:

$$
\underline{B}_{2}^{T} = \frac{1}{900} \begin{bmatrix} 0.0 & 0.0 & 30.0 \\ 0.0 & 30.0 & 0.0 \\ -30.0 & 0.0 & -30.0 \\ 0.0 & -30.0 & -30.0 \\ 30.0 & 0.0 & 0.0 \end{bmatrix} \begin{aligned} 3X_{1} \\ 3Y_{1} \\ 3X_{2} \\ 3Y_{2} \\ 3Y_{3} \\ 0.0 & 0.0 \end{aligned}
$$

La matriz de rigidez global para el elemento dos, estará dada unicamente por el nodo uno, ya que los nodos 2 y 3 estan empotrados:

$$
\underline{\mathbf{K}}_2^e = \begin{bmatrix} 3x_1 & 3y_1 \\ 1923076.920 & 0.0 \\ 0.0 & 5494505.490 \end{bmatrix} \begin{matrix} 3x_1 \\ 3x_1 \\ 3y_1 \end{matrix}
$$

Para obtener ahora la matriz de rigidez de todo el sistema, a coplamos las matrices de rigidez de los dos elementos finitos. La acopla ción de matrices se realiza de la siguiente forma: Las matrices de rigidez de ambos elementos son cuadradas, al realizar el acoplamiento, se su man únicamente los elementos comunes en ambas matrices ( los nodos 1 y 3 son comunes), obteniendo así otra matriz cuadrada, pero como en este ca so eliminamos los nudos  $2 \times 3$  nos resulta una matriz rectangular.

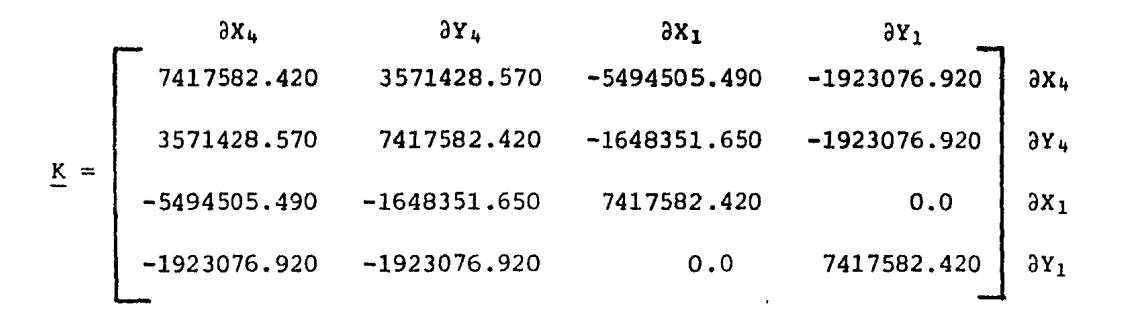

Para la obtención de la matriz de fuerzas externas, tenemos en este caso en particular que; la carga W solo actúa en un solo sentido ( *Y* ) , *y* dado que su distribución es uniforme, podemos decir que a cada nudo le corresponde la mitad de la carga; pero como la placa de acero tiene de espesor 5.0 cm, en realidad tendremos en cada nudo la mitad de la crga W por el espesor.

 $f =$ o.o 5W 2 o.o sw 2

Para obtener la deformación en cada nudo, lo hacemos resol--viendo el siguiente sistema matricial.

$$
\underline{\mathbf{K}} \ \underline{\delta} = \underline{\mathbf{f}}
$$

en donde ó son los desplazamientos por determinar.

Al resolver el sistema obtenemos:

 $\delta X_4 = 0.00310$  cm  $\delta Y_4 = -0.01530$  cm

 $\delta X_1 = -0.00110$  cm  $\delta Y_1 = -0.01330$  cm

Comparemos estos resultados con los que obtendremos al utilizar la teoria de la elasticidad.

La deformación unitaria está dada por la siguiente expresión:

$$
\varepsilon = \frac{1}{E} \left[ \Xi_1 - \nu (\Xi_2 + \Xi_3) \right]
$$

Pero por tratarse de un problema en el plano, la deformación unitaria queda como:

$$
\varepsilon = \frac{\Xi_1}{E} \qquad \qquad \text{donde} \qquad \qquad \Xi_1 = \frac{P}{A}
$$

Por lo que la deformación estará dada por:

$$
\delta = \frac{E_1 l}{E} \qquad \qquad \delta = -0.015 \text{ cm}
$$

Luego entonces podemos concluir que las deformaciones obtenidas con ambos procedimientos son comparativamente las mismas.

Ejemplo # 2. Obtener la deformación en una probeta de arcilla homogénea e isótropa, sometida a una carga W como se muestra en la figura, consideremos a la probeta empotrada en la base.

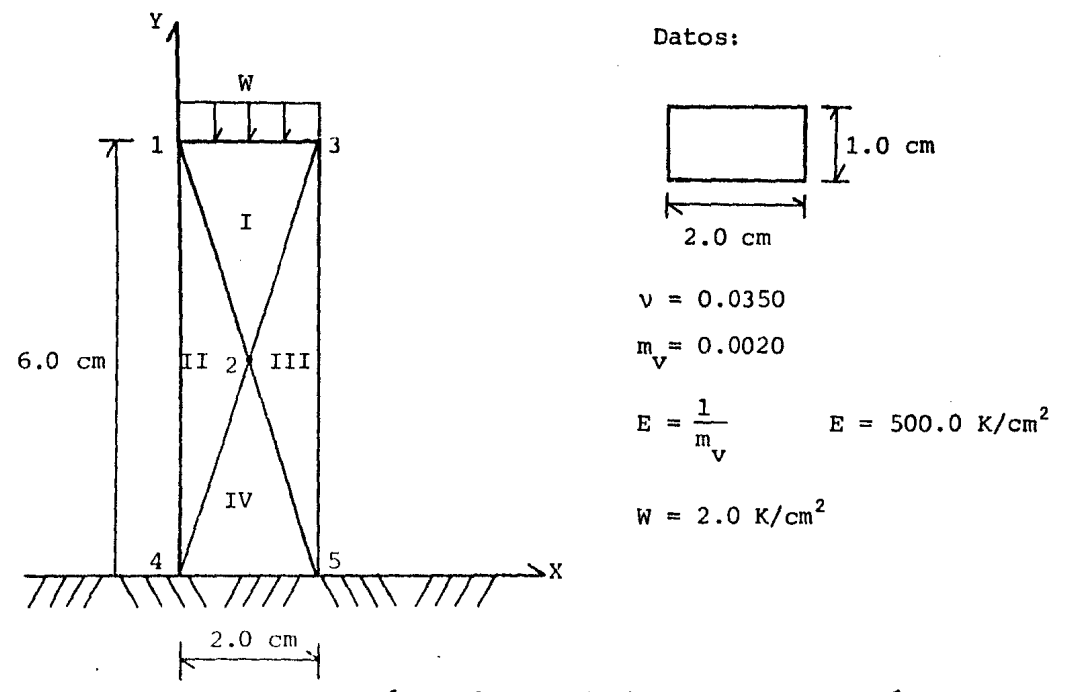

Obtengamos el área, los coeficientes a,b y c, *así* como la matriz de función de forma de deformaciones, para cada uno de los elemen- tos en estudio.

Por tratarse de una figura regular y por la construcción de la red, tenemos que todas las áreas de los elementos son las mismas:

$$
2\Delta = 6.0 \text{ cm}^2
$$
  $\Delta = 3.0 \text{ cm}^2$ 

Para el primer elemento (1,2,3) tenemos:

$$
a_{i} = 0.0
$$
\n
$$
b_{i} = -3.0
$$
\n
$$
c_{i} = 1.0
$$
\n
$$
a_{j} = -12.0
$$
\n
$$
b_{j} = 0.0
$$
\n
$$
b_{j} = 0.0
$$
\n
$$
b_{j} = -2.0
$$
\n
$$
b_{m} = 3.0
$$
\n
$$
c_{m} = 1.0
$$

$$
\underline{B}_{T} = \begin{bmatrix} -0.50 & 0.0 & 0.0 & 0.0 & 0.50 & 0.0 \\ 0.0 & 0.16670 & 0.0 & -0.33330 & 0.0 & 0.16670 \\ 0.16670 & -0.50 & -0.33330 & 0.0 & 0.16670 & 0.50 \end{bmatrix}
$$

Para el segundo elemento ( 1,4,2 ) resulta:

$$
a_{i} = 0.0
$$
\n
$$
b_{i} = -3.0
$$
\n
$$
b_{j} = -3.0
$$
\n
$$
c_{i} = 1.0
$$
\n
$$
c_{j} = -1.0
$$
\n
$$
c_{j} = -1.0
$$
\n
$$
c_{j} = -1.0
$$
\n
$$
c_{j} = 0.0
$$
\n
$$
c_{j} = 0.0
$$
\n
$$
c_{j} = 0.0
$$
\n
$$
c_{j} = 0.0
$$
\n
$$
c_{j} = 0.0
$$
\n
$$
c_{j} = 0.0
$$
\n
$$
c_{j} = 0.0
$$
\n
$$
c_{j} = 0.0
$$

$$
\underline{B}_{II} = \begin{bmatrix} 0.0 & 0.16670 & 0.0 & -0.16670 & 0.0 & 0.0 \\ 0.16670 & -0.50 & -0.16670 & -0.50 & 0.0 & 1.0 \end{bmatrix}
$$

De el tercer elemento ( 2,S,3 ) vemos:

$$
a_{i} = 12.0
$$
  
\n
$$
b_{i} = -6.0
$$
  
\n
$$
c_{i} = 0.0
$$
  
\n
$$
a_{j} = 0.0
$$
  
\n
$$
b_{j} = 3.0
$$
  
\n
$$
b_{j} = 3.0
$$
  
\n
$$
b_{m} = 3.0
$$
  
\n
$$
c_{m} = 1.0
$$

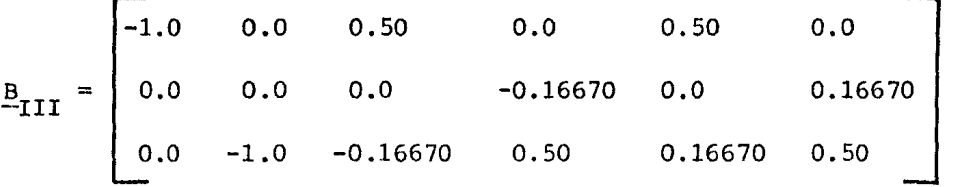

Por último el cuarto elemento( 2,4,5 ) nos resulta:

$$
a_{i} = 0.0
$$
\n
$$
b_{i} = 0.0
$$
\n
$$
b_{j} = -3.0
$$
\n
$$
c_{i} = 2.0
$$
\n
$$
a_{j} = -6.0
$$
\n
$$
b_{j} = -3.0
$$
\n
$$
b_{m} = 3.0
$$
\n
$$
c_{m} = -1.0
$$

 $B_{\text{TV}} = \begin{bmatrix} 0.0 & 0.0 & -0.50 & 0.0 & 0.50 \\ 0.0 & 0.33330 & 0.0 & -0.16670 & 0.0 \\ 0.33330 & 0.0 & -0.16670 & -0.50 & -0.16670 \end{bmatrix}$  $0.0$  $-0.16670$  $0.0$ 

Obtención de la matriz de rigidez elástica.

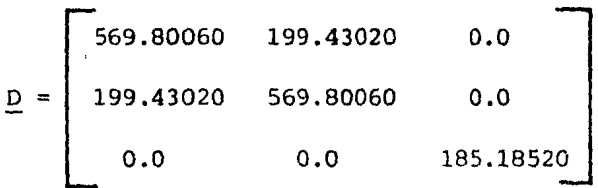

Cálculo de las matrices de rigidez de cada elemento:

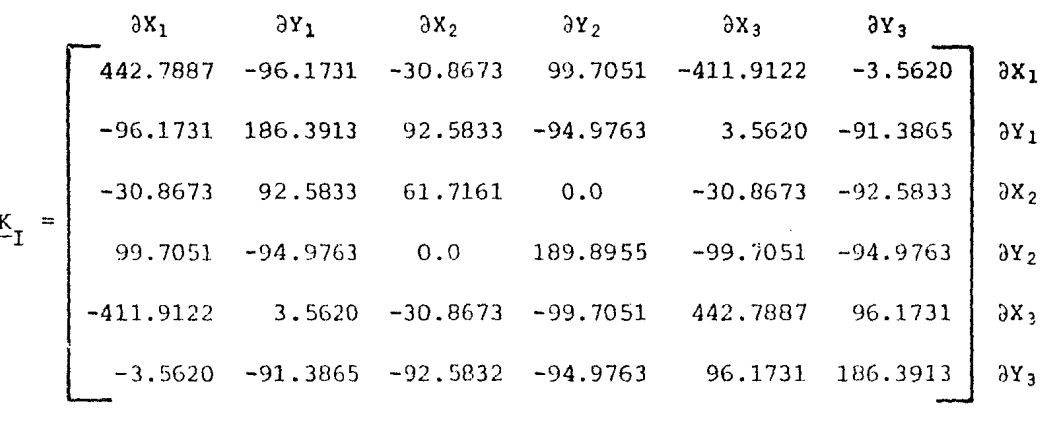

 $\partial X_1$   $\partial Y_1$   $\partial X_4$   $\partial Y_4$   $\partial X_2$   $\partial Y_2$  $\begin{bmatrix}\n442.7887 & -96.1731 & 411.9122 & 3.5620 & -854.7009 & 92.6111 & 3x_1 \\
-96.1731 & 186.3913 & -3.5620 & 91.3865 & 99.7350 & -277.7778 & 3x_1 \\
411.9122 & -3.5620 & 442.7887 & 96.1731 & -854.7009 & -92.6111 & 3x_4 \\
3.5620 & 91.3865 & 96.1731 & 186.$ 92.6111 -277.7778 -92.6111 -277.7778 0.0 555.5556 3Y<sub>2</sub>

 $-43-$ 

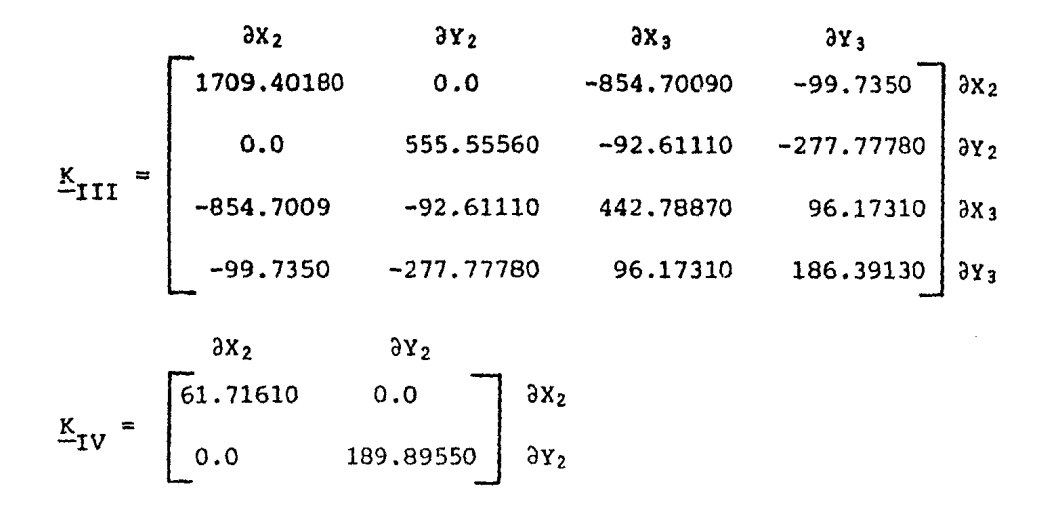

Acoplando las matrices de cada uno de los elementos, obtene-mos la matriz de rigidez global, por condiciones de apoyo los desplaza-mientos en los nudos 4 y 5 son nulos, quedando la matriz de rigidez global así:

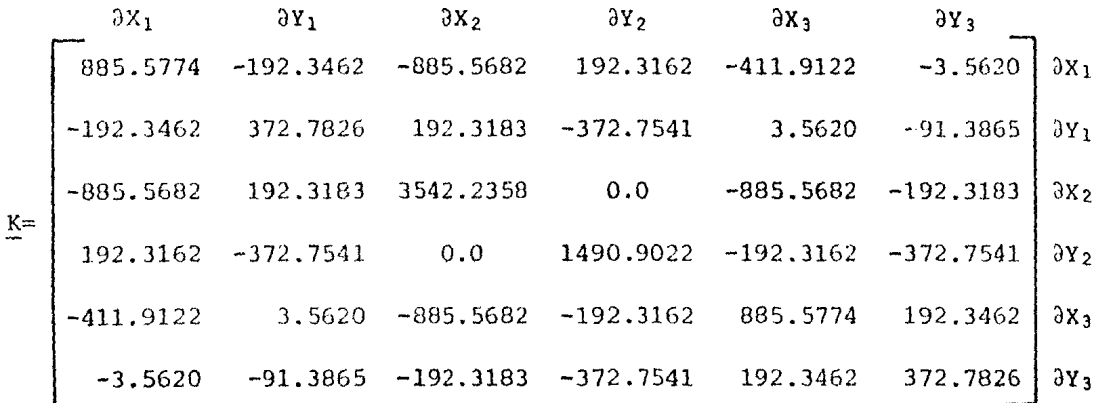

Con lo cual las deformaciones en los nudos son:  $6Y_1 = -0.0230$  cm  $\delta X_1 = -0.0018$  cm  $6x_2 = -1.72x10^{11}$  cm  $6Y_2 = -0.0110$  cm  $\delta Y_3 = -0.0230$  cm  $6X_3 = 0.0018$  cm

Comparando los resultados obtenidos con los que resultarán de análisis elástico vemos que:

$$
\delta = \frac{\Xi_1 1}{E} \qquad \delta = \frac{(2.0)(6.0)}{500.0}
$$

 $\delta$ = -0.0240 cm

Observamos que los reultados de las deformaciones en los nu-dos 1 y 3 son practicamente los mismos que se obtuvieron utilizando la teoría de la elasticidad.

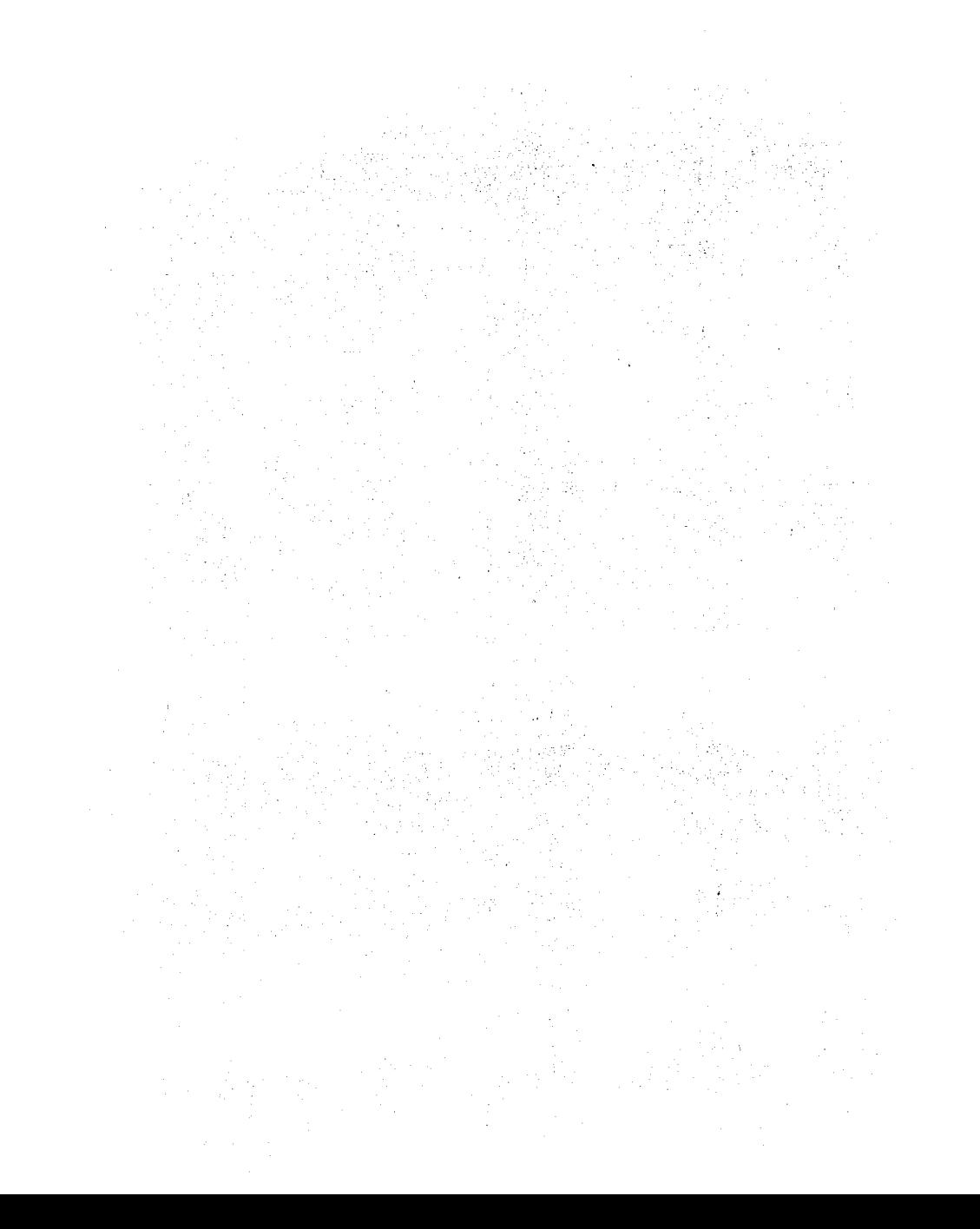

4.2. Ejemplos para el caso estático, en medios heterogéneos y anisótropos.

Ejemplo # 3. Obtener la deformación de una placa de acero, cu yą estratigrafía se presenta a continuación.

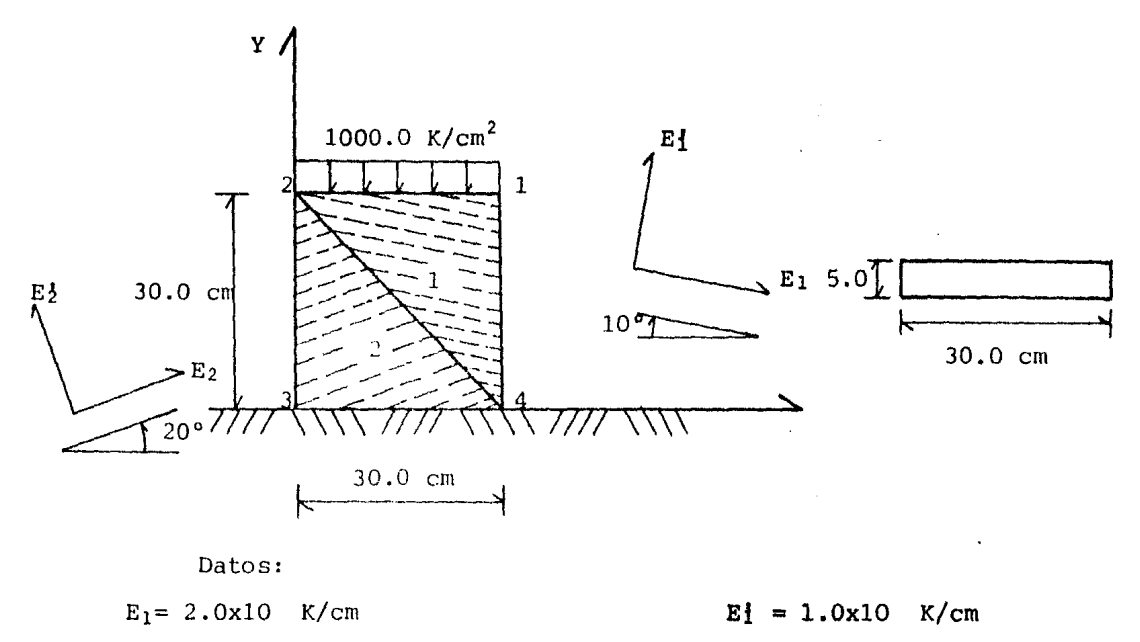

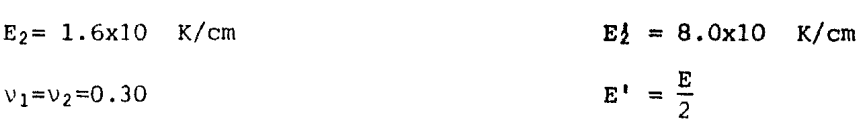

Debido a la anisotropía, para la obtención de las deformaciones en el sistema coordenado principal (X,Y) es necesario el empleo de la matriz de transformación ( T ). Fórmula (A.III.6.).

$$
\underline{T} = \begin{bmatrix} \cos^2 \beta & \sin^2 \beta & -2 \sin \beta \cos \beta \\ \sin^2 \beta & \cos^2 \beta & 2 \sin \beta \cos \beta \\ \sin \beta \cos \beta & -\sin \beta \cos \beta & \cos^2 \beta - \sin^2 \beta \end{bmatrix}
$$

La matriz de transformación nos refiere las características  $de<sub>1</sub>$ material al sistema principal ( X, Y ), logrando con esto el po-- der trabajar como si se tratara de un material isótropo.

Análisis de l primer elemento (2,4,1). El área del elemento es:  $\Delta = 450.0 \text{ cm}^2$  $2\Delta = 900.0 \text{ cm}^2$ El valor de los coeficientes a, b, y c son:  $a_j = -900.0$  $a_i = 900.0$  $b_j = 0.0$  $b_1 = -30.0$  $c_j = -30.0$  $c_i = 0.0$ 

900.0

 $30.0$ 

30.0

con lo cual obtenemos la matriz B.

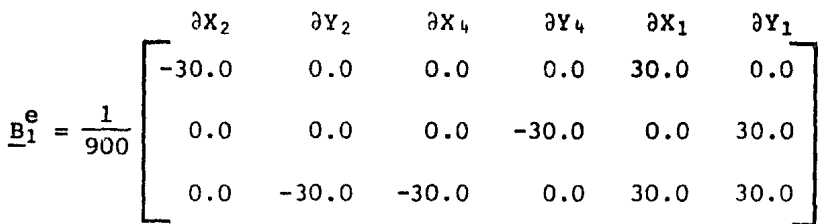

y su transpuesta será:

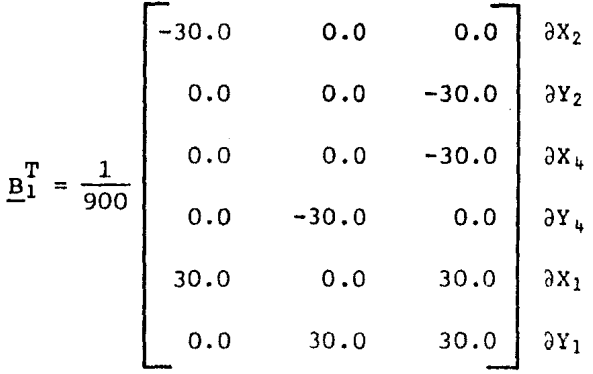

Cálculo de la matriz de rigidez elástica. Por tratarse de un análisis bidimensional y dado que las propiedades de el material son simétricas; tendremos como máximo seis constantes independientes.

Tomando el eje Y perpendicular a los estratos, las relaciones entre esfuerzos y deformaciones son:

$$
\varepsilon_{\mathbf{x}} = \frac{\overline{\varepsilon}_{\mathbf{x}}}{\overline{\varepsilon}_{1}} - \frac{v_{2}\overline{\varepsilon}_{\mathbf{y}}}{\overline{\varepsilon}_{1}}
$$
  
\n
$$
\varepsilon_{\mathbf{y}} = -\frac{v_{2}\overline{\varepsilon}_{\mathbf{x}}}{\overline{\varepsilon}_{1}} + \frac{\overline{\varepsilon}_{\mathbf{y}}}{\overline{\varepsilon}_{1}} - \frac{v_{2}\overline{\varepsilon}_{\mathbf{z}}}{\overline{\varepsilon}_{1}}
$$
  
\n
$$
\varepsilon_{\mathbf{z}} = -\frac{v_{1}\overline{\varepsilon}_{\mathbf{x}}}{\overline{\varepsilon}_{1}} - \frac{v_{2}\overline{\varepsilon}_{\mathbf{y}}}{\overline{\varepsilon}_{1}} + \frac{\overline{\varepsilon}_{\mathbf{z}}}{\overline{\varepsilon}_{1}}
$$
  
\n
$$
\gamma_{\mathbf{x}z} = \left( 2(1+v_{1}) / \overline{\varepsilon}_{1} \right) \tau_{\mathbf{x}z}
$$
  
\n
$$
\gamma_{\mathbf{x}y} = \frac{1}{G_{1}} \tau_{\mathbf{x}y}
$$
  
\n
$$
\gamma_{\mathbf{y}z} = \frac{1}{G_{1}} \tau_{\mathbf{y}z}
$$

Utilizando las relaciones anteriores, podemos obtener la ma-triz de rigidez elástica ( D' ) segun la estratigrafía; fórmula ( A.III.  $7.$ ).

$$
\underline{D} = \frac{E}{[1-n(v)]^{2}} \begin{bmatrix} n & nv & 0.0 \\ nv & 1.0 & 0.0 \\ 0.0 & 0.0 & m[1-n(v)]^{2}] \end{bmatrix}
$$

donde:

$$
n = \frac{E_1}{E_1^2}
$$
  $m = \frac{G_1^2}{E_1^2}$ 

$$
G = \frac{E}{2(1+v_1)} \qquad G = \frac{E}{2(1+v_1)}
$$

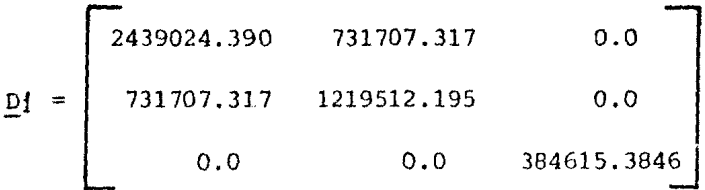

Para obtener la matriz de rigidez elástica en los ejes princi

pales, recurrimos a la fórmula ( A.III.B. ),

$$
\underline{\mathbf{D}} = \underline{\mathbf{T}} \underline{\mathbf{D}}' \underline{\mathbf{T}}^{\mathrm{T}}
$$

de aquí la matriz de transformación para  $\beta=10^\circ$  resulta:

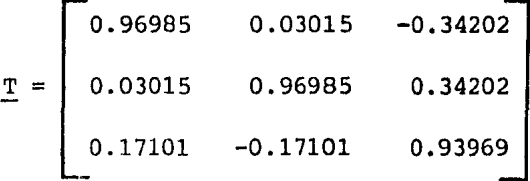

su transpuesta es:

$$
\underline{\mathbf{T}}^{\mathbf{T}} = \begin{bmatrix} 0.96985 & 0.03015 & 0.17101 \\ 0.03015 & 0.96985 & -0.17101 \\ -0.34202 & 0.34202 & 0.93969 \end{bmatrix}
$$

con lo cual podemos obtener la matriz de rigidez elástica en los ejes principales:

| $\underline{D}$ | $\begin{bmatrix}\n 2383048.780 & 750975.60970 & 156951.21950 \\  750853.65850 & 1237073.1710 & 51585.36590 \\  156951.21950 & 51585.36590 & 403902.4390\n \end{bmatrix}$ |
|-----------------|----------------------------------------------------------------------------------------------------|
|-----------------|----------------------------------------------------------------------------------------------------|

Ahora calculemos la matriz de rigidez global para el primer e lemento en los ejes principales, madiante la fórmula ( A.III.5. ) .

$$
\underline{\kappa}_{1}^{e} = \underline{B}_{1}^{T} \underline{D} \underline{B}_{1} t\Delta
$$
\n
$$
\frac{\partial X_{2}}{\partial X_{2}} \qquad \frac{\partial Y_{1}}{\partial X_{1}}
$$
\n
$$
\frac{\partial Y_{2}}{\partial X_{2}} \qquad \frac{\partial X_{1}}{\partial X_{1}}
$$
\n
$$
\frac{\partial Y_{1}}{\partial X_{2}}
$$
\n
$$
\frac{\partial Y_{2}}{\partial X_{2}} \qquad \frac{\partial X_{1}}{\partial X_{2}}
$$
\n
$$
\frac{\partial Y_{2}}{\partial X_{2}}
$$
\n
$$
\frac{\partial Y_{1}}{\partial X_{2}}
$$
\n
$$
\frac{\partial Y_{2}}{\partial X_{2}}
$$
\n
$$
\frac{\partial Y_{2}}{\partial X_{2}}
$$
\n
$$
\frac{\partial Y_{1}}{\partial X_{2}}
$$
\n
$$
\frac{\partial Y_{2}}{\partial X_{2}}
$$
\n
$$
\frac{\partial Y_{2}}{\partial X_{2}}
$$
\n
$$
\frac{\partial Y_{2}}{\partial X_{2}}
$$
\n
$$
\frac{\partial Y_{2}}{\partial X_{2}}
$$
\n
$$
\frac{\partial Y_{2}}{\partial X_{2}}
$$
\n
$$
\frac{\partial Y_{2}}{\partial X_{2}}
$$
\n
$$
\frac{\partial Y_{2}}{\partial X_{2}}
$$
\n
$$
\frac{\partial Y_{2}}{\partial X_{2}}
$$
\n
$$
\frac{\partial Y_{2}}{\partial X_{2}}
$$
\n
$$
\frac{\partial Y_{2}}{\partial X_{2}}
$$
\n
$$
\frac{\partial Y_{2}}{\partial X_{2}}
$$
\n
$$
\frac{\partial Y_{2}}{\partial X_{2}}
$$
\n
$$
\frac{\partial Y_{2}}{\partial X_{2}}
$$
\n
$$
\frac{\partial Y_{2}}{\partial X_{2}}
$$
\n
$$
\frac{\partial Y_{2}}{\partial X_{2}}
$$
\n
$$
\frac{\partial Y_{2}}{\partial X_{2}}
$$
\n
$$
\frac{\partial Y_{2}}{\partial X_{2}}
$$
\n
$$
\frac{\partial Y_{2}}{\partial X_{2}}
$$
\n
$$
\frac{\partial Y_{2}}{\partial X_{2}}
$$
\n
$$
\frac{\partial Y_{2}}{\partial X_{2}}
$$
\n
$$
\frac{\partial Y_{2}}{\partial X_{2}}
$$
\n
$$
\frac{\
$$

Para el segundo elemento (  $2,3,4$  ) te

$$
\underline{B}_{2}^{e} = \frac{1}{900} \begin{bmatrix}\n0.0 & 0.0 & -30.0 & 0.0 & 30.0 & 0.0 \\
0.0 & 30.0 & 0.0 & -30.0 & 0.0 & 30.0 & 0.0 \\
0.0 & 30.0 & 0.0 & -30.0 & 0.0 & 0.0 & 0.0 \\
0.0 & 0.0 & -30.0 & -30.0 & 0.0 & 30.0\n\end{bmatrix}
$$
\n
$$
\underline{B}_{2}^{T} = \frac{1}{900} \begin{bmatrix}\n0.0 & 0.0 & 30.0 & 0.0 \\
0.0 & 30.0 & 0.0 & -30.0 \\
0.0 & -30.0 & -30.0 & 0.0 \\
0.0 & 0.0 & -30.0 & 0.0 \\
0.0 & 0.0 & 30.0 & 0.0 \\
0.0 & 0.0 & 30.0 & 0.0\n\end{bmatrix}
$$
\n
$$
\underline{D}^{j} = \begin{bmatrix}\n1951219,5120 & 585365,85370 & 0.0 \\
585365,85370 & 975609,75610 & 0.0 \\
0.0 & 0.0 & 307707,31710\n\end{bmatrix}
$$
\n
$$
\underline{T} = \begin{bmatrix}\n0.8830 & 0.1170 & -0.64280 \\
0.32140 & -0.32140 & 0.7660\n\end{bmatrix}
$$

ejes principales.<br>ejes principales.

 $0.1170$   $0.8830$   $-0.32140$ 

-0.64280 0.64280 o. 7660

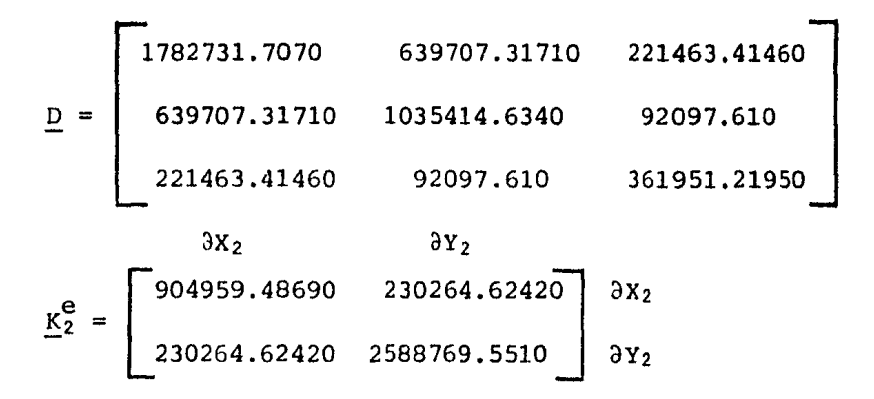

Acoplando las matrices de ambos elementos, obtenemos la ma--triz de rigidez global de el conjunto.

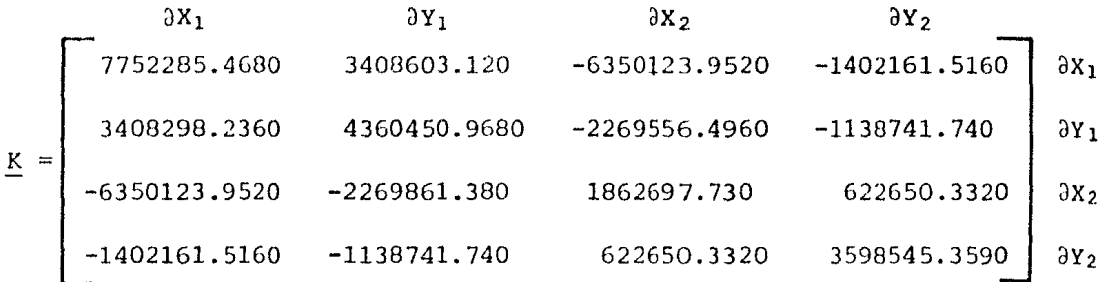

Con lo cual las deformaciones en los nudos 1 y 2 seran:  $\delta X_1 = 0.0090$  cm  $\delta X_2 = 0.00130$  cm  $\delta Y_1$  =-0.03140 cm  $\delta Y_2$  =-0.02710 cm

Comparando los resultados anteriores con los obtenidos al uti lizar la teoria de la elasticidad:

$$
\delta = \frac{\Xi_1 \mathbf{1}}{E}
$$

El módulo de elasticidad para cada uno de los nudos será, dependiendo de la influencia de un elemento sobre el otro.

Así para el nudo 1, tenemos que la influencia del segundo e lemento es prácticamente despreciable, por tal razón tenemos E=E!.

$$
\delta Y_1 = \frac{(-1000.0)(30.0)}{1 \times 10^6}
$$
  $\delta Y_1 = -0.030$  cm

En el caso del nudo 2 el primer elemento contribuye con un 60.0% y el cuerpo dos con el restante 40.0%, eotos porcentajes se estima ron en forma culitativa.

$$
E = (1.0x106) (0.60) + (8.0x105) (0.40)
$$
  

$$
E = 9.20x105 K/cm2
$$

(-1000.0) (30.0)<br>9.20x10<sup>5</sup>  $\delta Y_2 = -0.03260$  cm

Como se observa las deformaciones en ambos casos son muy pare cidas, por otro lado vemos que el nudo dos se desplaza un poco más, esto es debido a que la estratigrafía favorece este movimiento.

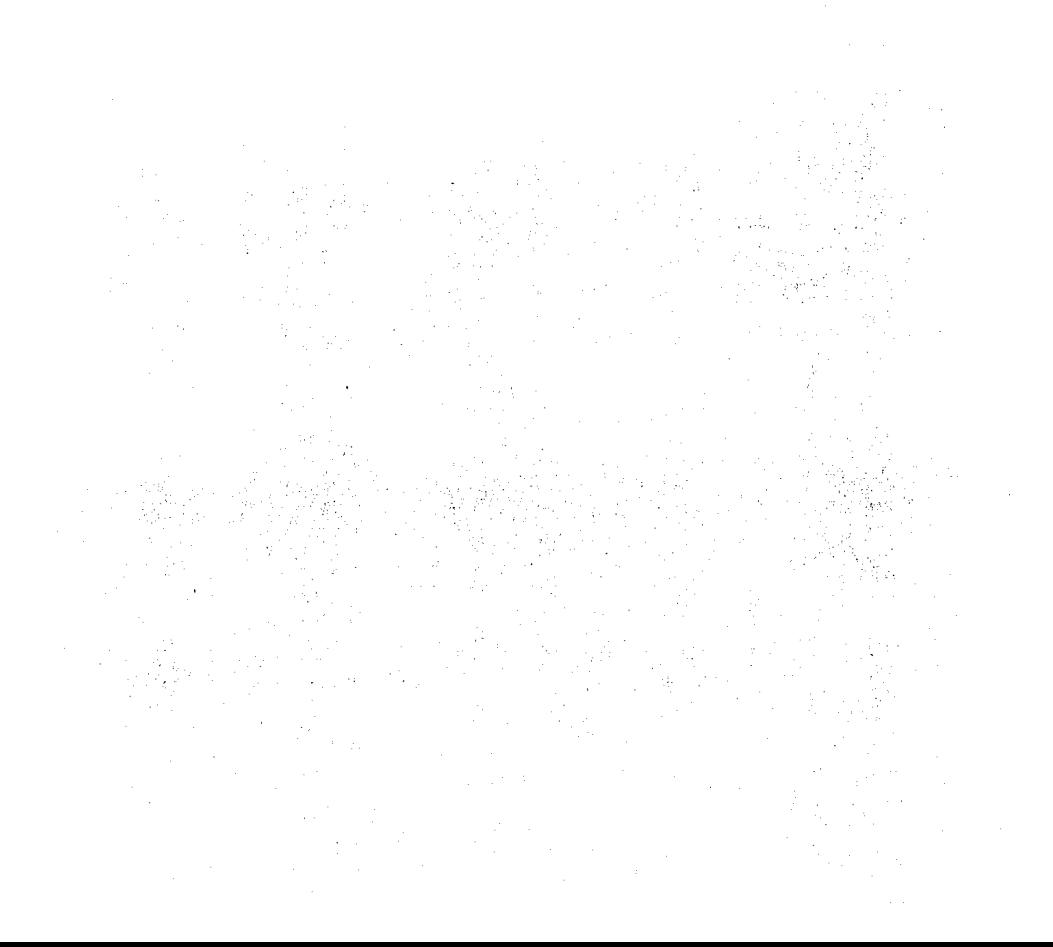

Ejemplo # 4. Resolvamos el ejemplo # 3, considerando en este caso que el material del primer elemento es más rígido que el material del segundo elemento:

Database:

\n
$$
v_1 = v_2 = 0.30
$$
\n
$$
E_1 = 2.0x10^6 \, \text{K/cm}^2
$$
\n
$$
E_2 = 1.90x10^5 \, \text{K/cm}^2
$$
\n
$$
E_3 = 7.0x10^6 \, \text{K/cm}^2
$$

dos elementos. Los ángulos de la estratigrafía no varian en ninguno de los

Análisis del primer elemento (2,4,1).

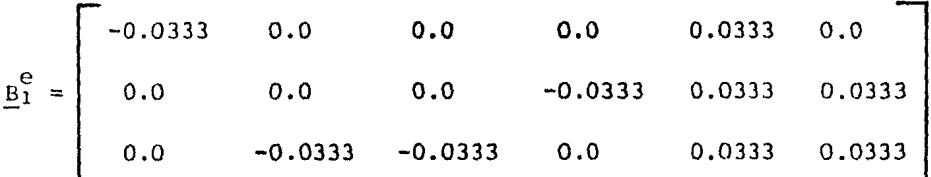

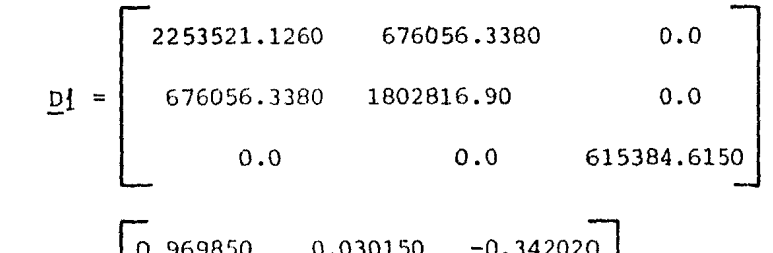

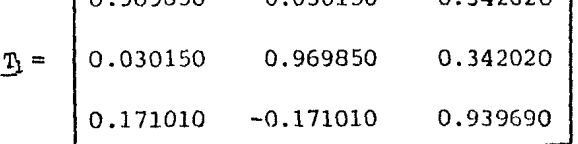

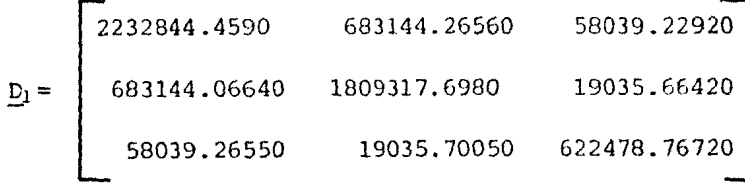

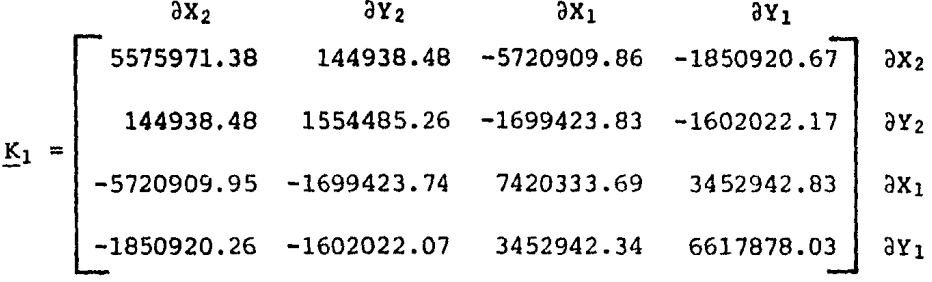

Análisis de el segundo elemento (2,3,4).

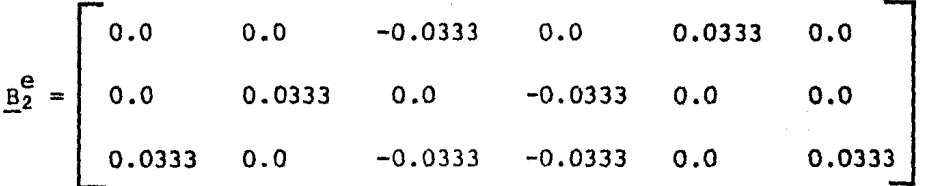

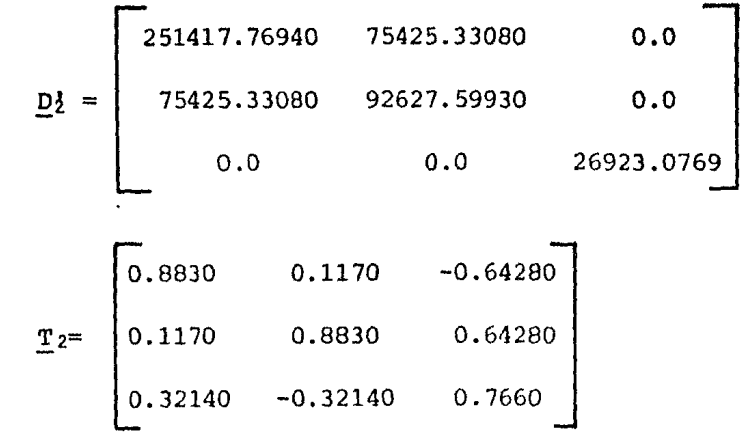

$$
\underline{D}_2 = \begin{bmatrix} 224004.57690 & 84260.07350 & 36042.60080 \\ 84260.07350 & 102371.30650 & 14992.55990 \\ 36042.60080 & 14992.55990 & 35753.8960 \end{bmatrix}
$$

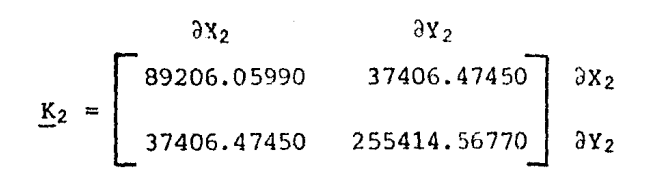

La matriz de rigidez global del conjunto es:

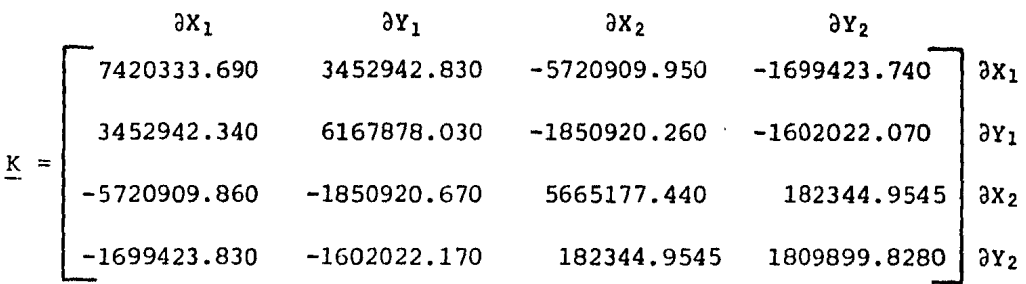

Ahora bien las deformaciones en los nudos son:

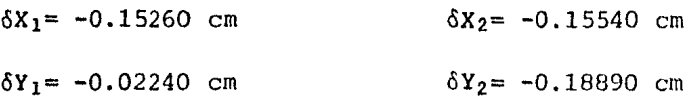

Realizando una comparación con los resultados de la teoría elástica resulta:

$$
\delta = \frac{\Xi_1 1}{E}
$$

Pero el módulo de elasticidad para cada uno de los nudos se ve influenciado por el elemento restante.

Para el primer nudo tenemos:

$$
\delta Y_1 = \frac{-30000.0}{1.60 \times 10^6}
$$
  $\delta Y_1 = -0.01880$  cm

Para el nudo 2 tenemos una influencia de el 10% por el elemen to uno.

$$
\delta Y_2 = \frac{-30000.0}{2.23 \times 10^5} \qquad \delta Y_2 = -0.134530 \text{ cm}
$$

Observamos que en ambos casos las deformaciones son poco va- riables, además como es evidente el nudo 2 se desplaza más que el nudo 1 cuestion que es lógica.

este caso que el material del segundo elemento es más rígido que el ma terial del primer elemento. Ejemplo # 5. Ahora resolvamos el ejemplo # 3, considerando en

Datos:

 $E_2 = 2.0x10^6$  K/cm<sup>2</sup>  $E_1 = 3.0x10^5$  K/cm<sup>2</sup>  $E_1 = 1.0x10^5$  K/cm<sup>2</sup>  $E_2' = 1.0x10^6$  K/cm<sup>2</sup>

 $v_1 = v_2 = 0.30$ 

varían. Además los ángulos de la estratigrafía de ambos elementos no

Análisis del primer elemento ( 2,4,1 ) .

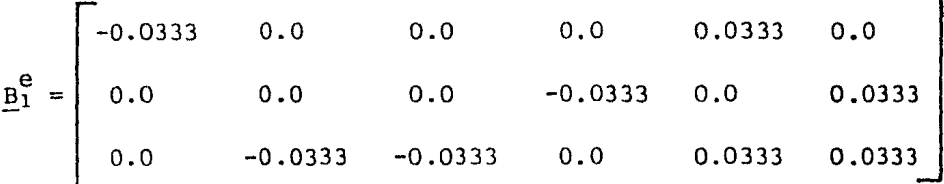

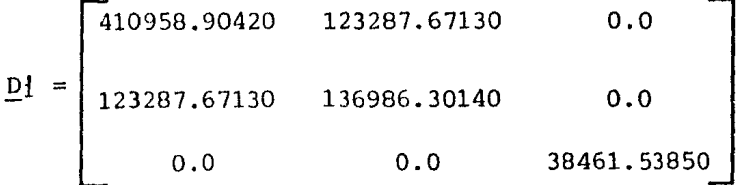

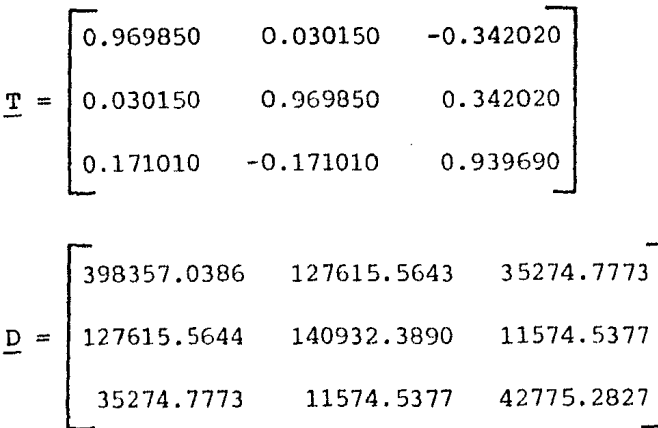

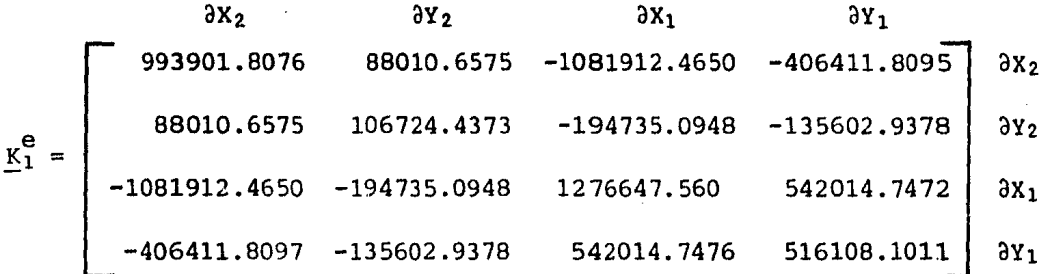

Análisis del segundo elemento (2,3,4).

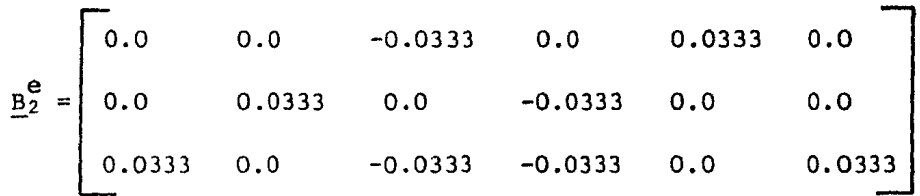

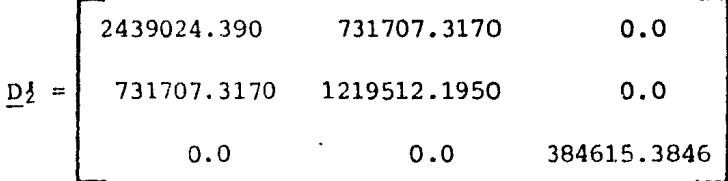

$$
\underline{\mathbf{T}}_2 = \begin{bmatrix} 0.8830 & 0.1170 & -0.6428 \\ 0.1170 & 0.8830 & 0.6428 \\ 0.3214 & -0.3214 & 0.7660 \end{bmatrix}
$$

2<br>2228481.1570 799567.62240<br>799567.62240 1294334.8160 276808.01110 115143.0830  $D_2$ 276808.01120 115143.20820 452427.00410

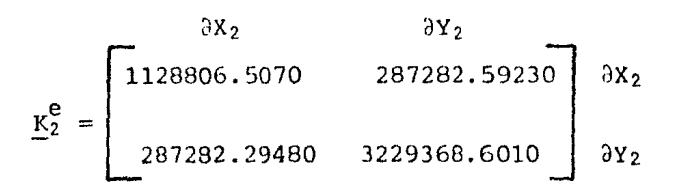

Acoplando las matrices de rigidez de ambos elementos, obtenemos la matriz de rigidez global en los nudos 1 y 2, dado a las condiciones de apoyo.

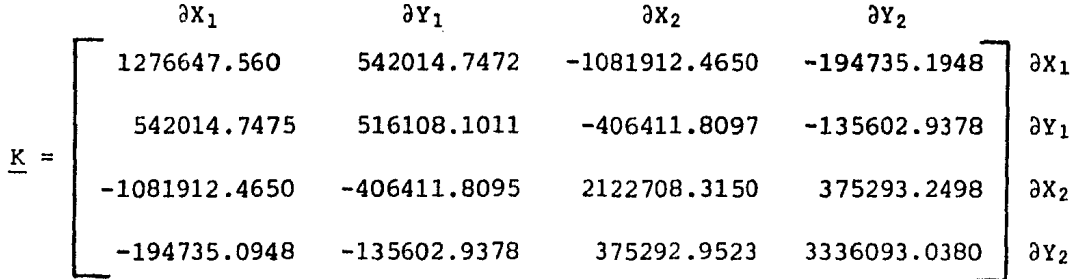

En consecuencia las deformaciones en estos nudos son:

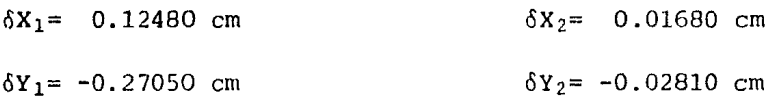

Obtengamos ahora las deformaciones utilizando la teoría elástica y comparemos los resutados:

El módulo de elsticidad para cada uno de los nudos, se ve a-fectado por la influencia de un elemento sobre el restante:

Para el nudo 1 tenemos:

$$
\delta Y_1 = \frac{-30000.0}{1.0 \times 10^5} \qquad \delta Y_1 = -0.30 \text{ cm}
$$

Para el nudo 2 tomaremos un 10% de influencia del primer elemento.

$$
\delta Y_2 = \frac{-30000.0}{9.10 \times 10^5} \qquad \delta Y_2 = -0.032970 \text{ cm}
$$

Observamos que en ambos casos las deformaciones son del orden de magnitud; además como es evidente el nudo 2 se desplaza menos que el nudo l.

4.3. Ejemplo para el caso dinámico en medios homogéneos.

Ejemplo # 6. Para el caso dinámico veamos lo que ocurre en una masa de suelo homogénea e isótropa, sometida a una fuerza horizontal cuya velocidad es de quince centésimas de la gravedad, tal como se muestra en la figura.

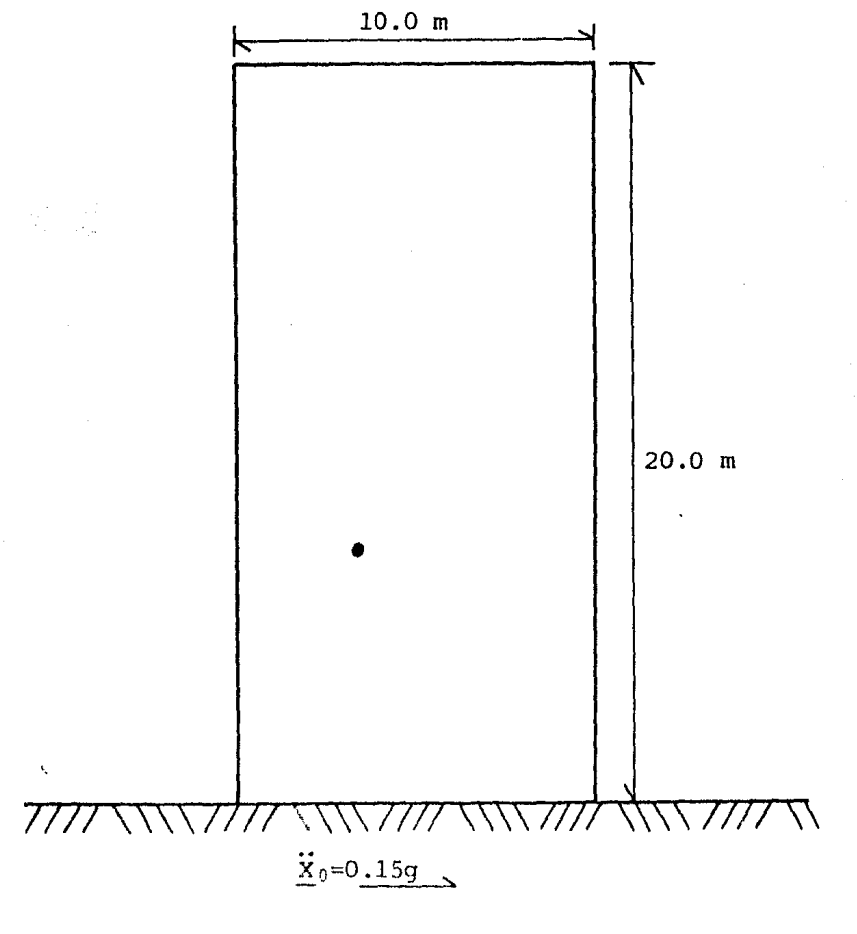

Datos:

;  $E = 50.0 \text{ T/m}^2$  $m_{\rm V}$  = 0.02  $m^2/T$  $\nu = 0.30$  <br>  $\gamma = 1.60 \text{ T/m}^3$  $\rho = \frac{\gamma}{g}$  ;  $\frac{\ddot{x}}{-0.15g}$ Para  $t = 0.0$  **:**  $\delta_0 = 0.0$  $\dot{\delta}_0 = 0.0$ 

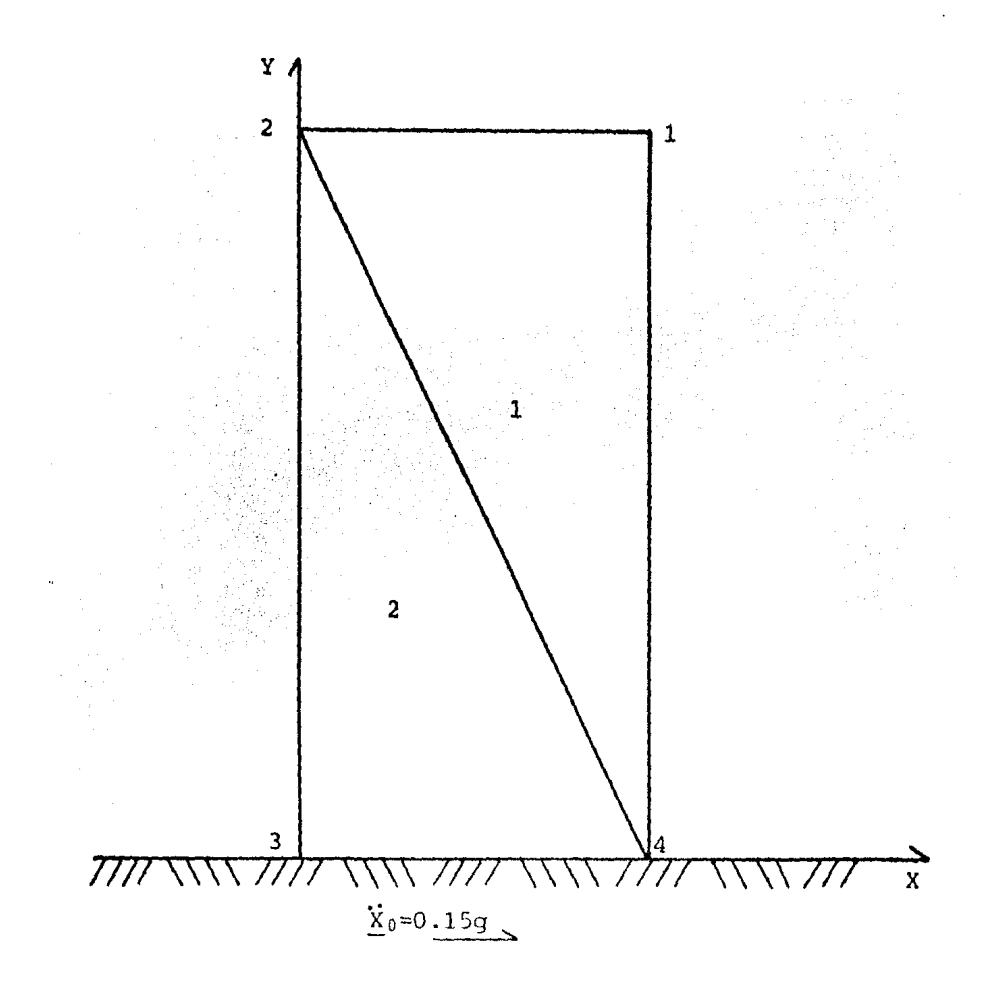

Analicemos el primer elemento,  $(1,2,4)$   $\zeta$ +.  $2\Delta_1 = 200.0 \text{ m}^2$  ,  $\Delta_1 = 100.0 \text{ m}^2$  $a_j = -200.0$  $a_i = -200.0$  $a_m = 200.0$  $b_i = -200.0$   $b_j = -20.0$   $b_m = 0.0$  $c_i = 10.0$   $c_m = 0.0$   $c_m = -10.0$ <br>  $\frac{e}{21} =\begin{bmatrix} 0.10 & 0.0 & -0.10 & 0.0 & 0.0 & 0.0 \\ 0.0 & 0.05 & 0.0 & 0.0 & 0.0 & -0.05 \\ 0.05 & 0.10 & 0.0 & -0.10 & -0.05 & 0.0 \end{bmatrix}$  $\begin{bmatrix} 54.9451 & 16.4835 & 0.0 \ 16.4835 & 54.9451 & 0.0 \ 0.0 & 0.0 & 19.2308 \end{bmatrix}$  $\underline{D}$  =

 $\underline{\mathbf{K}}^e = \underline{\mathbf{B}}^T \underline{\mathbf{D}} \underline{\mathbf{B}}^e$  t $\Delta$  $6Y_1$  $\delta x_2$  $\delta Y_2$  $\delta X_3$ δY3  $\kappa_1^e$  =  $\begin{bmatrix}\n\begin{bmatrix}\n\begin{bmatrix}\n0.41 & 0.11 & 0.82 & 0.82 \\
59.7528 & 17.8572 & -54.9451 & -9.6154 \\
17.8572 & 32.9671 & -8.2418 & -19.2308 \\
-54.9451 & -8.2418 & 54.9451 & 0.0 \\
-9.6154 & -19.2308 & 0.0 & 19.2308 \\
-4.8077 & -9.6154 & 0.0 & 9.6154\n\end{bmatrix$  $-8.2418$  $-9.6154$  $-4.8077$  $\delta X_1$  $-9.6154 -13.7363$  $6Y<sub>1</sub>$ 8.2418  $0.0$ δΧρ 9.6154  $0.0$  $\delta Y_2$ 9.6154 4,8077  $0.0$  $\delta$ X<sub>3</sub>  $-13.7363$  8.2418  $0.0$  $0.0$ 13,7363  $\delta$ Y<sub>3</sub> Analicemos el segundo elemento (2,3,4)  $( + . )$  $2\Delta_2 = 200.0 \text{ m}^2$  $\Delta_2 = 100.0 \text{ m}^2$  $a_i = 0.0$ <br>  $b_i = 0.0$ <br>  $c_i = 10.0$  $a_j = -200.0$ <br>  $b_j = -20.0$ <br>  $c_j = -10.0$  $a_m = 0.0$ <br>  $b_m = 20.0$ <br>  $c_m = 0.0$  $\underline{B}_2^e = \begin{bmatrix} 0.0 & 0.0 & -0.10 & 0.0 & 0.10 & 0.0 \\ 0.0 & 0.05 & 0.0 & -0.05 & 0.0 & 0.0 \\ 0.05 & 0.0 & -0.05 & -0.10 & 0.0 & 0.10 \end{bmatrix}$  $\delta$ Y<sub>2</sub>  $\delta$ X<sub>3</sub>  $\delta Y_3$  $\delta x_{+}$  $\delta$ Y4  $K^{e}$  =  $\begin{bmatrix}\n0.82 & 0.12 & 0.83 & 0.13 \\
4.8077 & 0.0 & -4.8077 & -9.6154 & 0.0 & 9.6154 \\
0.0 & 13.7363 & -8.2418 & -13.7363 & 8.2418 & 0.0 \\
-4.8077 & -8.2418 & 59.7528 & 17.8572 & -54.9451 & -9.6154 \\
-9.6154 & -13.7363 & 17.8572 & 32.9671 & -8.2418 & -19$  $\delta X_2$ 

Acoplando las matrices de rigidez de los elementos 1 y 2, úni camente para los desplazamientos horizontales, esto es en el sentido x, dado que para este problema en particular despreciaremos los desplaza--mientos verticales por ser poco significativos, con lo cual la matriz de rigidez global que obtenemos es:

 $0.0$  -9.6154 -19.2308 0.0

 $6Y_2$  $\delta$ X<sub>3</sub>  $6Y<sub>3</sub>$  $\delta X_{k}$ 

 $\delta$  Y<sub>h</sub>

19.2308

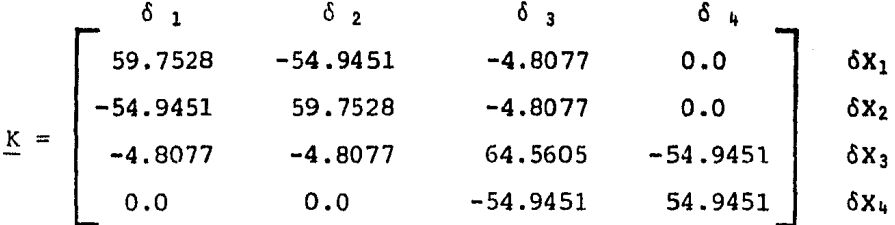

Hasta este paso tenemos lo mismo que en el caso estático, aho ra aplicando la ecuación II.20. y despreciando el amortiguamiento tene-mos lo siguiente:

 $\underline{K} \underline{\delta} + \underline{M} \underline{\dot{\delta}} = \underline{R}$  ... II.20'.

De esta ecuación solo conocemos la matriz de rigidez del  $e$ lemento.

Una forma similar de obtener la ecuación anterir es la si---quiente; tenemos una masa como la que se muestra en la figura, al  $te-$ rreno le aplicamos una fuerza  $\underline{F}_R$ , en el diagrama de cuerpo libre de la figura observamos las fuerzas que en ella actúan.

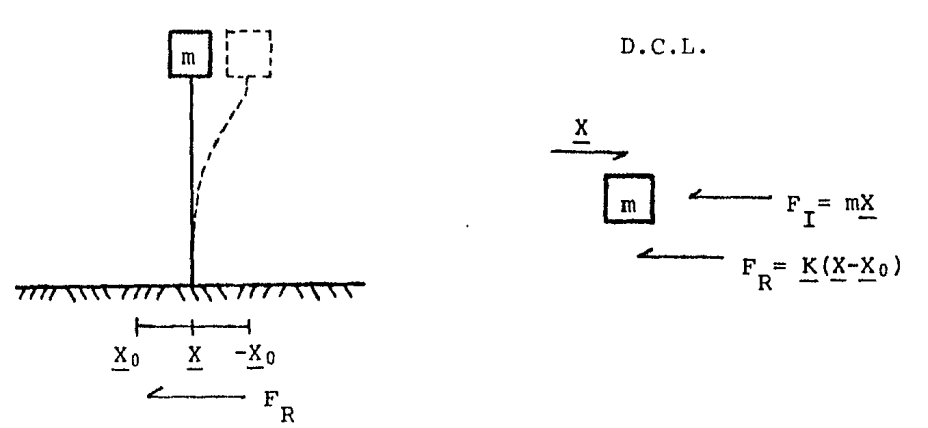

En el diagrama de cuerpo libre tenemos las siguientes compo-nentes:

La fuerza  $\underline{F}_R$  aplicada que es igual a la constante K del  $re-$ sorte por el desplazamiento de la masa.

La respuesta X de la masa, dada por una aceleración de la mis ma y en sentido opuesto a la fuerza aplicada.

Por último aparece una fuerza  $\underline{F}_{\tau}$  de inercia, dada por la mul-

t:plicación de la masa por la aceleración del cuerpo.

Ahora bien por equilibrio de fuerzas nos resulta:

$$
E_R + E_T = 0.0
$$
  

$$
K(X - X_0) + m\hat{X} = 0.0
$$

Por otro lado vemos que:

 $X = X_0 + (X-X_0)$  y si llamamos;  $\delta = (X-X_0)$ 

obtenemos:

 $X = X_0 + \delta$ 

donde; X: Vector de desplazamientos totales.

 $X_0$ : Vector de desplzamientos virtuales.

finalmente tenemos:

 $K \delta + m \delta = 0.0$ 

Esto Último está dado en forma teórica, pero en realidad tene mos otra fuerza aplicada en el cuerpo, debida a la masa por la acelera- ción de 1 terreno *y* en sentido opuesto, por tal razon la expresión fi- nal resultante es:

 $K \delta + m \delta = -m \dot{X}_0$ 

la expresión para todo el conjunto será:

 $K \delta + M \ddot{\delta} = -M \dddot{X}_0$  ... III.1.

en donde; K: Matriz de rigidez global del elemento.

*6:* Vector de desplazamientos nodales.

M: Matriz de masa concentrada.

: Vector de aceración del terreno.

De las ecuaciones II.20'. *y* III.1. tenemos que los segundos miembros de ambas expresiones son equivalentes, *y* por tal razón decimos que las expresiones son similares; la ecuación III.1. es para el primer modo de vibrar, mientra que la ecuación II.20'. está dada en forma general, esto es incluye a los modos superiores de vibrar.

En la diagonal principal de la matriz de masa concentrada dada por los nodos del elemento finito, tenemos repartida en forma equitativa, la masa del elemento finito en estudio. La masa de el elemento que en este caso se trata de un triángulo la obtenemos con la siguiente expresión:

 $m = Axyx1$ 

donde; A: Area de 1 triángulo.

y; Peso volumétrico del material.

 $m = 100.0 \times 1.6$  m = 160.0 T

Nota: La matriz de masa concentrada es una matriz diagonal, por lo cual sns elementos restantes son ceros.

Por equilibrio sabemos que a cada nodo le corresponde un tercio de la masa, esto es, nuestra matriz será de 3x3.

Obtengamos ahora la matriz de masa concentrada para ambos ele mentos:

$$
\underline{M}_{1}^{e} = \begin{bmatrix} m/3 & 0.0 & 0.0 \\ 0.0 & m/3 & 0.0 \\ 0.0 & 0.0 & m/3 \end{bmatrix} ; \quad \underline{M}_{1}^{e} = \begin{bmatrix} 53.333 & 0.0 & 0.0 \\ 0.0 & 53.333 & 0.0 \\ 0.0 & 0.0 & 53.333 \end{bmatrix} \begin{bmatrix} n_{1} \\ n_{2} \\ n_{3} \\ n_{4} \end{bmatrix}
$$

$$
\underline{M}_{2}^{e} = \begin{bmatrix} 53.333 & 0.0 & 0.0 \\ 0.0 & 53.333 & 0.0 \\ 0.0 & 53.333 & 0.0 \\ 0.0 & 0.0 & 53.333 \end{bmatrix} \begin{bmatrix} n_{2} \\ n_{3} \\ n_{4} \end{bmatrix}
$$

Observamos que las matrices para ambos elementos son iguales, esto es debido a que el material es homogéneo e isótropo.

Para la obtención de la matriz de masa concentrada global, lo hacemos acoplando las matrices de los elementos, esto se hace de la misma forma que en la matriz de rigidez del elemento.

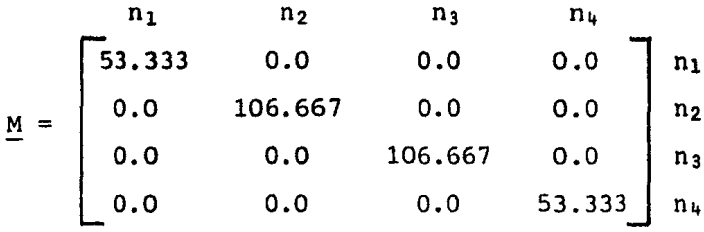

Dado que suponemos la base del bloque empotrada en el terre no, esto es, en esta zona ocurre un movimiento de cuerpo rígido, por tal razón solo tendremos dos desplazamientos virtuales, y en consecuencia so lo tendremos desplazamientos nodales en los puntos 1 y 2, que por ser de sentido contrario a los virtuales son negativos. Por tal razón las matri ces M y K se verán reducidas a un sistema de 2x2.

Ahora solo nos resta conocer el valor de los desplazamientos nodales, y para ello emplearemos dos métodos:

1.- Método de Newmark; formulado con las siquientes expresiones:

$$
\frac{\delta_{t+\Delta t}}{t} = \frac{\delta_{t} + \Delta t \delta_{t} + (\Delta t)^{2} \left[ (\frac{1}{2} - \beta) \frac{\delta}{\Delta t} + \beta \frac{\delta}{\Delta t} + \Delta t \right]} \dots \text{ II.25.}
$$
\n
$$
\frac{\delta_{t+\Delta t}}{t} = \frac{\delta_{t} + \Delta t}{t} \left[ (1-\gamma) \frac{\delta}{\Delta t} + \gamma \frac{\delta}{\Delta t} + \Delta t \right] \dots \text{ II.26.}
$$
\n
$$
\left[ \frac{1}{\beta (\Delta t)} \sum_{i=1}^{M} \frac{\delta_{t+1}}{\beta (\Delta t)} \frac{\delta_{t+1}}{2} + \frac{\delta_{t+1}}{\beta (\Delta t)} \frac{\delta_{t+1}}{2} + \frac{\delta_{t+1}}{\beta (\Delta t)} \frac{\delta_{t+1}}{2} \right] \dots \text{ II.27.}
$$

Para conocer los desplazamientos nodales, resolvemos el siste ma anterir, considerando un t=0.0 inicialmente, donde  $\Delta t$ =0.1s, g=10.0m/s<sup>2</sup>  $\beta = 0.25$  y  $\gamma = 0.5$  ; por condiciones iniciales tenemos que tanto la veloci-dad como el desplazamiento par t=0.0 son cero.

Sustituyendo las condiciones iniciales en la ecuación II.20'. obtenemos la aceleración para t=0.0.

$$
\frac{K}{\delta_0} + \frac{M}{\delta_0} = -\frac{M}{\delta_0} \times 0 \qquad \dots \qquad 11.20'.
$$
\n
$$
\begin{bmatrix} \ddot{\delta} \\ \ddot{\delta} \\ \ddot{\delta} \end{bmatrix} = \begin{bmatrix} -53.333 & 0.0 & 0.1875 & 0.0 \\ 0.0 & 106.667 & 0.0 & 0.009375 \end{bmatrix} \qquad \begin{aligned} \ddot{\delta}_1 &= -1.50 \\ \ddot{\delta}_2 &= -1.50 \end{aligned}
$$

Sustituyendo valores en la ecuación II.27. resulta:

$$
\begin{bmatrix} \n\delta_1 \\
\delta_2\n\end{bmatrix}_{t+\Delta t} = \n\begin{bmatrix}\n4.6745 \times 10^5 \cdot 6.0113 \times 10^8 \\
6.0113 \times 10^8 \cdot 2.3405 \times 10^5\n\end{bmatrix}\n\begin{bmatrix}\n-80.0 & 53.333 & 0.0 \\
+ & & \\
-160.0 & 0.0 & 106.007 \\
-400.0 \delta_t + 40.0 \delta_t + \delta_t\n\end{bmatrix}
$$

$$
\begin{bmatrix}\n\delta_1 \\
\delta_2\n\end{bmatrix} = \begin{bmatrix}\n4.6745x10^5 & 6.0113x10^8 \\
6.0113x10^8 & 2.3405x10^5\n\end{bmatrix} \begin{bmatrix}\n-80.0-80.0 \\
-160.0-160.0\n\end{bmatrix}
$$
\n
$$
\begin{bmatrix}\n\delta_{\Lambda t,1} = -0.00750 \\
\delta_{\Lambda t,2} = -0.00750\n\end{bmatrix}
$$

Sustituyendo los valores del desplazamiento en las ecuaciones II.25. y II.26.:  $-0.00750 = 0.01[(0.25)(-1.5) + (0.25)\frac{8}{5}+1.5]$  $\ddot{\delta}_{\Delta t}$ =-1.50  $\dot{\delta}_{\Lambda t}$  = 0.1[(0.5) (-1.5) + (0.5) (-1.5)]  $\dot{\delta}_{\Lambda+}$  = -0.15 Para 2At.  $\begin{bmatrix} \delta_1 \\ \delta_2 \end{bmatrix} = \begin{bmatrix} 4.6745 \times 10^{-5} & 6.0113 \times 10^{-8} \\ 6.0113 \times 10^{-8} & 2.3405 \times 10^{-5} \end{bmatrix} \begin{bmatrix} -80.0 - 160.0 - 32.0 & -80.0 \\ -160.0 - 320.0 - 64.0 - 160.0 \end{bmatrix}$  $\delta$ <sub>2At</sub> = -0.02999  $\delta$ <sub>2</sub>At .2<sup>=-0.02999</sup> de las ecuaciones II.25. y II.26.:  $-0.02999 = -0.00750 + (-0.015) + (0.01)[(0.25)(-1.5) + (0.25)\ddot{\delta}_{++\Lambda+} ]$  $\delta$ <sub>21</sub> = -1.4960  $\delta_{20t}$  = -0.15 + (0.1) [(0.5) (-1.5-1.4960)]  $\delta_{2\Lambda+}$  = -0.29980 Para 3At.  $\begin{bmatrix} \delta_1 \\ \delta_2 \end{bmatrix} = \begin{bmatrix} 4.6745x10^{5} & 6.0113x10^{8} \\ 6.0113x10^{8} & 2.3405x10 \end{bmatrix} \begin{bmatrix} -80.0 & -639.78267 & -639.56934 & -79.78617 \\ -160.0 & -1279.57733 & -1279.15066 & -159.57383 \end{bmatrix}$ 

 $-66-$ 

$$
\delta_{3\Delta t,1}^{3} = -0.06745
$$
\n
$$
\delta_{3\Delta t,2}^{3} = -0.06745
$$
\n
$$
-0.06745 = -0.02999 + (-0.02998) + (0.01)[(0.25)(-1.49) + (0.25)\delta_{t+\Delta t}]
$$
\n
$$
\delta_{3\Delta t}^{3} = -1.4960
$$
\n
$$
\delta_{3\Delta t}^{3} = -0.29980 + (0.1)[(0.5)(-1.5-1.4960)]
$$
\n
$$
\delta_{3\Delta t}^{3} = -0.44960
$$
\n
$$
= 0.4960
$$
\n
$$
\delta_{3\Delta t}^{3} = -0.44960
$$
\n
$$
\delta_{3\Delta t}^{3} = -0.44960
$$
\n
$$
\delta_{3\Delta t}^{3} = -0.44960
$$
\n
$$
\delta_{3\Delta t}^{3} = -0.44960
$$
\n
$$
\delta_{3\Delta t}^{3} = -0.44960
$$
\n
$$
\delta_{3\Delta t}^{3} = -0.44960
$$
\n
$$
\delta_{3\Delta t}^{3} = -0.44960
$$
\n
$$
\delta_{3\Delta t}^{3} = -0.44960
$$
\n
$$
\delta_{3\Delta t}^{3} = -0.44960
$$
\n
$$
\delta_{4\Delta t,1}^{3} = -0.11987
$$
\n
$$
\delta_{4\Delta t,2}^{3} = -0.11989
$$
\n
$$
\delta_{4\Delta t,2}^{3} = -0.11989
$$
\n
$$
\delta_{4\Delta t,2}^{3} = -1.4960
$$
\n
$$
\delta_{4\Delta t,2}^{3} = -0.59920
$$

Para 5At.

$$
\begin{bmatrix} \delta_1 \\ \delta_2 \end{bmatrix} = \begin{bmatrix} 4.6745 \times 10^5 & 6.0113 \times 10^8 \\ 6.0113 \times 10^8 & 2.3405 \times 10^5 \end{bmatrix} \begin{bmatrix} -80.0 - 2557.21068 - 1277.43202 & -79.35950 \\ -160.0 - 5115.32265 - 2556.59466 - 159.57383 \end{bmatrix}
$$
  

$$
\delta_{5\Delta t, 1} = -0.18718
$$

de II.25. y II.26. tenemos:

 $\ddot{\delta}_{5\Delta t,1}$  = -1.4840  $\int_{5\Delta t, 2}^{\pi}$  = -1.4920  $\dot{\delta}_{5\Delta t,1}$ =-0.74740  $\dot{\delta}_{5\Delta t, 2}$ =-0.7486

\n
$$
\begin{bmatrix}\n\delta_1 \\
\delta_2\n\end{bmatrix}\n=\n\begin{bmatrix}\n4.6745 \times 10^5 & 6.0113 \times 10^8 \\
6.0113 \times 10^8 & 2.3405 \times 10^5\n\end{bmatrix}\n\begin{bmatrix}\n-80.0 - 3993.14838 - 1594.44337 - 79.14617 \\
-160.0 - 7990.63830 - 3194.03665 - 159.14716 \\
-0.26932\n\end{bmatrix}
$$
\n

2.- Método de diferencias centrales; dado por las siguientes expresiones:

$$
\frac{\dot{\delta}}{L} = \frac{1}{2(\Delta t)} \left[ \frac{\delta_{t+\Delta t}}{\Delta t} - \frac{\delta_{t+\Delta t}}{\Delta t} \right] \dots \text{ II.21.}
$$
\n
$$
\frac{\dot{\delta}}{L} = \frac{1}{(\Delta t)^2} \left[ \frac{\delta_{t+\Delta t}}{\Delta t} - 2 \frac{\delta_{t}}{\Delta t} + \frac{\delta_{t-\Delta t}}{\Delta t} \right] \dots \text{ II.22.}
$$
\n
$$
\frac{M}{L} \frac{\delta_{t+\Delta t}}{\Delta t} = (\Delta t)^2 \left( -\frac{M}{L} \frac{\ddot{x}_0}{\Delta t} \right) - \left[ (\Delta t)^2 \underline{K} - 2 \underline{M} \right] \frac{\delta_{t}}{\Delta t} - \frac{M}{L} \frac{\delta_{t-\Delta t}}{\Delta t} \dots \text{ II.23.}
$$
\n
$$
\frac{\delta_{t-\Delta t}}{\Delta t} = \frac{\delta_{0}}{\Delta t} - (\Delta t) \frac{\delta_{0}}{\Delta t} + \frac{(\Delta t)^2}{2} \frac{\ddot{x}}{\Delta t} \dots \text{ II.24.}
$$

Resolvemos el sistema anterior, considerando un t=-At inicial mente, donde  $\Delta t = 0.1$  s, g= 10.0 m/s<sup>2</sup>,  $\delta_0 = 0.0$  y  $\dot{\delta}_0 = 0.0$ .

Sustituyendo las condiciones iniciales en la ecuación II.20'.  $resulta:$ 

$$
\delta_{-\Delta t, 1} = -1.50 \qquad \delta_{-\Delta t, 2} = -1.50
$$

Reemplazando el valor de la aceleración en la ecuación II.24.

$$
\begin{bmatrix} \ddot{\delta}_1 \\ \ddot{\delta}_2 \\ \vdots \\ \delta_{2} \end{bmatrix}_{-{\Lambda}t} = \begin{bmatrix} -1.50 \\ -1.50 \end{bmatrix} (0.0050)
$$
 (0.0050)

Con estos valores iniciamos los cálculos, empleando la ecua-ción II.23.

Dado que solo nos interesan los desplazamientos de la masa de suelo, no calcularemos las velocidades y aceleraciones del mismo.
$$
\begin{bmatrix} \delta_1 \\ \delta_2 \end{bmatrix}_{t+\Delta t} = \begin{bmatrix} 0.01875 & 0.0 \\ 0.0 & 0.009375 \end{bmatrix} \begin{bmatrix} -0.80 \\ -1.60 \end{bmatrix} - \begin{bmatrix} 0.597528 & -0.549451 & \delta_1 \\ -0.549451 & 0.597528 & \delta_2 \end{bmatrix} + \begin{bmatrix} 106.667 & 0.0 \\ 0.0 & 213.334 \end{bmatrix} \begin{bmatrix} \delta_1 \\ \delta_2 \end{bmatrix}_{t} - \begin{bmatrix} 53.333 & 0.0 \\ 0.0 & 106.667 \end{bmatrix} \begin{bmatrix} \delta_1 \\ \delta_2 \end{bmatrix}_{t+\Delta t} \begin{bmatrix} 106.667 & 0.0 \\ 0.0 & 213.334 \end{bmatrix} \begin{bmatrix} \delta_1 \\ \delta_2 \end{bmatrix}_{t} - \begin{bmatrix} 53.333 & 0.0 \\ 0.0 & 106.667 \end{bmatrix} \begin{bmatrix} \delta_1 \\ \delta_2 \end{bmatrix}_{t+\Delta t} \begin{bmatrix} 106.667 & 0.0 \\ 0.0 & 0.009375 \end{bmatrix} \begin{bmatrix} -0.80+0.40 \\ -1.60+0.80 \end{bmatrix}
$$

$$
\delta_{\Delta t, 1} = -0.00750
$$
  
Para 2 $\Delta t, t = \Delta t$   

$$
\begin{bmatrix} \delta_1 \\ \delta_2 \end{bmatrix} = \begin{bmatrix} 0.01875 & 0.0 \\ 0.0 & 0.009375 \end{bmatrix} \begin{bmatrix} -0.80+0.00036-0.80 \\ -1.60+0.00036-1.60001 \end{bmatrix}
$$

$$
\delta_{2\Delta t, 2} = -0.030
$$
  
Para 3 $\Delta t$   
Para 3 $\Delta t$   

$$
\delta_{\Delta t, 2} = -0.030
$$
  
Para 4 $\Delta t$   

$$
\delta_{\Delta t, 1} = -0.0
$$

$$
\begin{bmatrix} \delta_1 \\ \delta_2 \end{bmatrix} = \begin{bmatrix} 0.01875 & 0.0 \\ 0.0 & 0.009375 \end{bmatrix} \begin{bmatrix} -0.80+0.00322 & -7.19469+1.59946 \\ -1.60+0.00327-14.39791+3.20001 \end{bmatrix}
$$

$$
\delta_{4\Delta t, 1} = 0.11985
$$

$$
\delta_{4\Delta t, 2} = 0.11995
$$

ÀS.

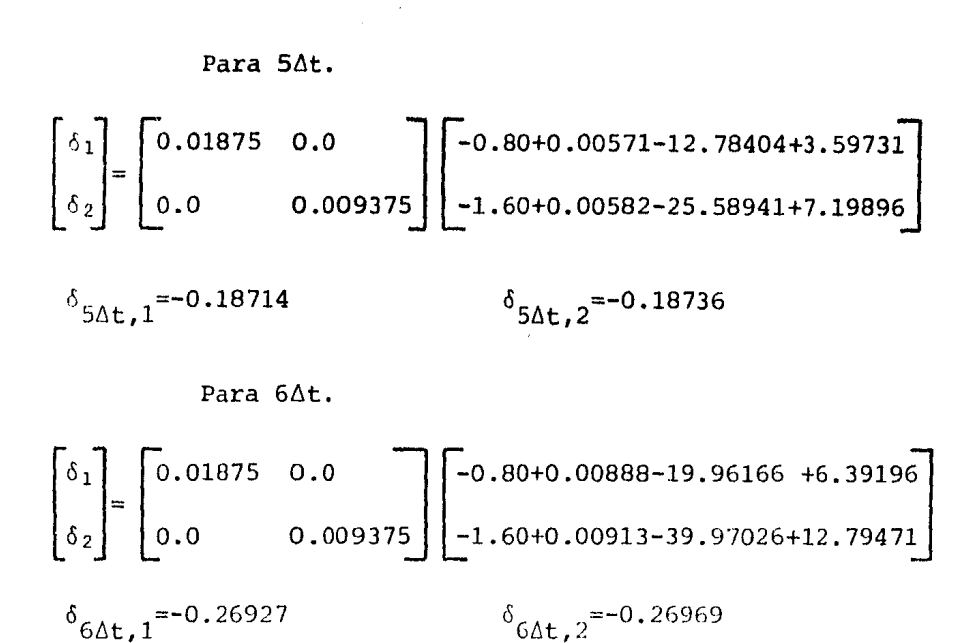

Resolvamos este mismo ejemplo pero ahora consideremos a el bloque de suelo como si fuera una masa concentrada y tomemos una rigidez equivalente, tal como se muestra en la figura; comparemos el resultado aquí obtenido con el logrado utilizando la discretización del bloque.

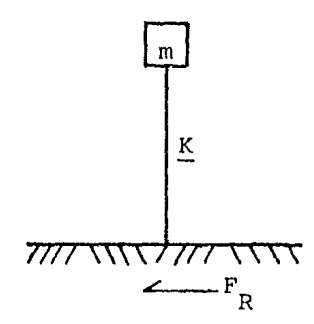

Para obtener o y K hacemos lo siguiente:

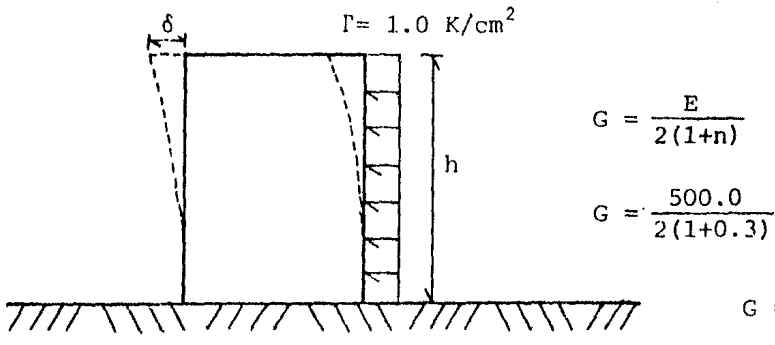

G =192.30769  $K/cm<sup>2</sup>$ 

 $\ddot{\phantom{0}}$ 

 $\frac{1}{2}$ 

 $\overline{\phantom{a}}$ 

 $\delta_{6\Delta t}$  =-0.270

Por el método de diferencias centrales resulta:

$$
\ddot{\delta}_0 = (-53.333) (0.01875) (1.50) \qquad \ddot{\delta}_0 = -1.50
$$

Para el primer t=-ót resulta:

$$
\delta_{-\Delta t} = \frac{0.01}{2}(1.50)
$$
\n
$$
\delta_{-\Delta t} = -0.00750
$$
\n  
\npara el primer At:  
\n
$$
\delta_{\Delta t} = -0.00750
$$
\n  
\nPara 2 $\Delta t$ :  
\n
$$
\delta_{\Delta t} = -0.030
$$
\n  
\nPara 3 $\Delta t$ :  
\n
$$
\delta_{\Delta t} = -0.06750
$$
\n  
\nPara 4 $\Delta t$ :  
\n
$$
\delta_{\Delta t} = -0.120
$$
\n  
\nPara 5 $\Delta t$ :  
\n
$$
\delta_{\Delta t} = -0.18750
$$
\n  
\nPara 6 $\Delta t$ :  
\n
$$
\delta_{\Delta t} = -0.270
$$

Comparando para ambos casos, y para los dos métodos empleados, los resultados obtenidos son practicamente los mismos; solo podemos mencionarque al considerar la masa concentrada, los dos métodos utilizados no varían en absoluto.

V. CONCLUSIONES. والقراطر وقراطر والرابط وقراطر وقراطر فأورط والمراطر والمراكب

La finalidad de este trabajo es, el presentar los fundamentos teóricos del Método del Elemento Finito, para su mejor comprensión en la solución de problemas prácticos.

Aquí tratamos con tres casos; 1.- Caso estático en medios homogéneos, 2.- Caso estático en medios heterogéneos y anisótropos, y 3.-Caso dinámico en medios homogéneos: En cada uno de ellos, presentamos las bases teóricas y el desarrollo de las ecuaciones que son empleadas, de la misma forma se realizan ejemplos sencillos, que permiten el manejo de las expresiones, logrando con ello una mejor visualización del fenó meno en estudio.

Así hacemos uso de<sup>1</sup> concepto de trabajo virtual, que consis te en dar un desplazamiento virtual a un nodo, con lo cual obtenemos las relaciones o fuerzas externas que en este nodo actúan, logrando de esta forma establecer el equilibrio, una vez realizado esto, podemos des preciar el desplazamiento virtual inducido, en la iniciación de los cálculos de las deformaciones del elemento.

Por medio de la teoría de la elasticidad, llegamos al  $con-$ cepto de trabajo específico de deformación cuando la carga es aplicada gradualmente: así como tambien llegamos a la demostración de la matriz de rigidez elástica para un estado de esfuerzo plano.

El vector de los parámetros de las fuerzas nodales, se obtiene por equilibrio estático de las diferentes acciones que intervienen, si el sistema es hiperestático, hacemos uso del concepto de trabajo virtual.

La matriz de transformación se requiere para medios heterogéneos y anisótropos, esta matriz nos transfiere las propiedades de cada e lemento finito a un eje común, con lo cual podemos determinar la matriz de rigidez elástica de cada elemento y referirla a los ejes principales.

Cabe aclararque para el caso estático, despreciamos las defor maciones por cambios de temperatura

 $-73-$ 

Para la solución de problemas dinámicos, hacemos uso de métodos numéricos de aproximación; la fuerza dinámica es incorporada como si ~;e tratara de una fuerza másica, esto es se incorpora dentro de la ma-- tr iz de masa consistente. Uno de los métodos numéricos utilizados es el método de las diferencias centrales, el cual se basa en las series de aproximación de Taylor. El método de Newmark se basa en considerar una va riación lineal de la aceleración, manteniendo invariables las propieda- des del sistema; para determinar la variación de la velocidad simplemente integramos la función de la aceleración, con lo cual obtenemos una va riación cuadrática de la velocidad; para los desplazamientos realizamos la integración de la relación de velocidad ya obtenida, resultándonos una variación cúbica de los desplazamientos. Para acelerar la convergencia del método, Newmark utiliza los parámetros  $\gamma \varphi \beta$ , estos parámetros realizan la labor de un catalizador en los procesos químicos, por otro lado los parámetros pueden cambiar su valor dependiendo del tipo de probfiema en estudio.

El trabajo manual en la solución de problemas por medio de elemento finito es exorbitante, por tal razón se requiere de la utiliza-ción de una computadora que realice todos los cálculos, quedandole única mente al Ingeniero la interpretación do los resultados arrojados.

En los ejemplos realizados, vemos claramente que los resultados obtenidos sí representan el comportamiento del cuerpo en estudio bajo las condiciones de carga a las cuales se sometieron.

En los los ejemplos para medios heterogéneos y anisótropos, se observa claramente como varían los resultados al cambiar las propieda des del material.

Para el ejemplo del caso dinámico, se simuló una fuerza unidi reccional, además de despreciarse el amortiguamiento y considerar un gra do de libertad; la extensión a trabajar con un sismo real, incluir el amortiguamiento y agregar los grados superiores de vibración, no implica mayor problema, dado que ya se tiene comprendido el fenómeno físico y so lo restaría la adición de nuevas cosideraciones.

Finalmente podemos decir que el Método del Elemento Finito es un instrumento muy eficaz, dada su buena aproximación, ya que comparando lo con los métodos tradicionales, tiene la ventaja de poder trabajar en medios de estrtigrafía irregular.

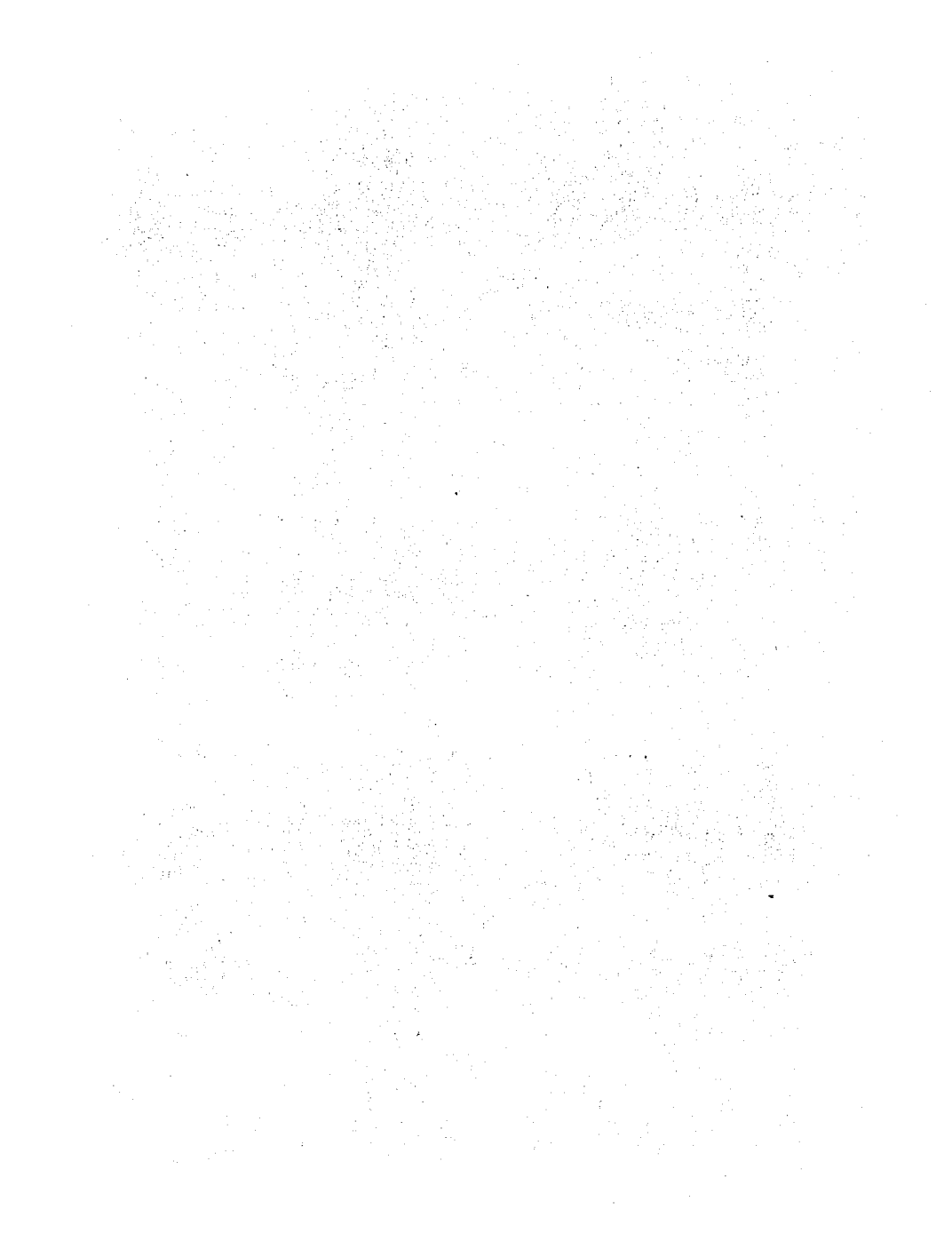

## A.I. APENDICE UNO: NOTACION SUBINDICE.

Por medio del enfoque tensorial tenemos las siguientes consideraciones:

1) Si en cualquier término de una expresión aparece repetido dos veces un sub-indice, entonces existe suma sobre dicho sub-indice.

2) Ningun sub-índice debe aparecer más de dos veces en el mis mo término.

3) Toda ecuación debe de estar balanceada, esto es, todo subindice que aparece una sola vez en uno de los miembros ( sub-indice li-bre ) debe aparecer en el otro miembro. Se llama sub-índice mudo a aquel que aparece repetido dos veces en el mismo término.

De ello:

 $\underbrace{a}_{1} = a_{1} \hat{e}_{1} + a_{2} \hat{e}_{1} + a_{3} \hat{e}_{2} = \sum_{i=1}^{3} a_{i} \hat{e}_{i}$ 

o lo que es lo mismo en notación sub-índice:

 $\underline{a} = a_i \hat{e}_i$ 

Considerece un sistema coordenado cartesiano rectangular dere cho y vectores  $\hat{\xi}_1$ ,  $\hat{\xi}_2$  y  $\hat{\xi}_3$  formando una nueva base.

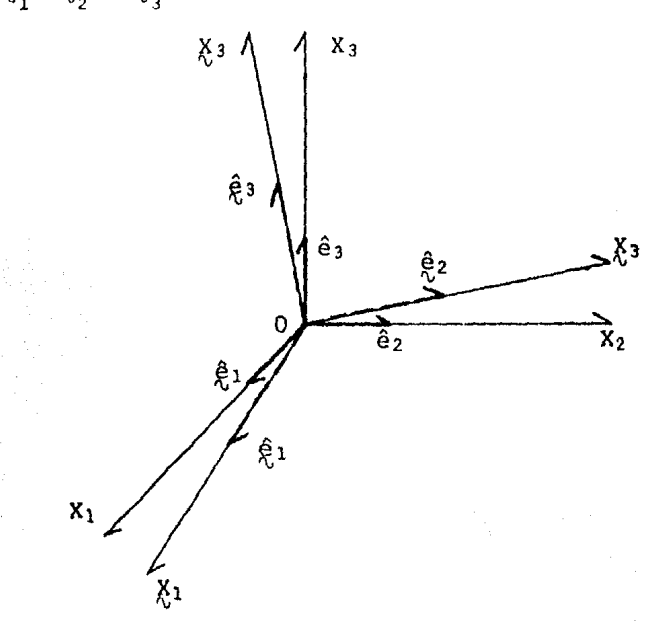

El nuevo sistema se define a partir de una rotación de cuerpo rigido alrrededor de el punto O.

Sea  $\alpha$  un vector con componentes  $a_i$  respecto de la base [ $\hat{e}_i$ ], y componentes  $a_i$  respecto de la nueva base [ $a_i$ ]; en consecuencia:

 $a = \partial_1 \hat{\theta}_1$  ... A. I. 1.

Ahora construyamos una matriz  $M = M_{i,j}$  de tal modo que:  $M_{ij} = \cos \frac{\pi}{2} (\hat{e}_i, \hat{e}_j)$ 

donde:

~( ~i'ªj ) es el ángulo entre los vectores ~i *<sup>y</sup>*ej. por lo tanto:

$$
M_{ij} = \hat{e}_{i} \cdot \hat{e}_{j} = \left| \hat{e}_{i} \right| \left| \hat{e}_{j} \right| \cos \xi (\hat{e}_{i} \cdot \hat{e}_{j})
$$

Podemos entonces decir que la matriz M es la matriz de los co senos directores de los vectores de la base.

Nota: Todos los sub-índices representan números naturales menores o iguales a tres.

Así pues:

$$
\hat{\mathbf{e}}_i = \mathbf{M}_{ij} \mathbf{e}_j \dots \mathbf{A}.1.2.
$$

por otra parte:

$$
\hat{\mathbf{g}}_i \hat{\mathbf{g}}_j = \delta_{ij} \dots \text{A.I.3.}
$$

y tambien:

$$
\hat{e}_i \cdot \hat{e}_j = \delta_{ij} \dots A.1.4.
$$

donde:

$$
\delta_{ij} = \begin{cases} 1.0, i = j \\ 0.0, i \neq j \end{cases}
$$

de A.I.2., A.I.3. y A.I.4. resulta:

$$
\hat{\mathcal{E}}_i \cdot \hat{\mathcal{E}}_j = M_{ip} \frac{\mathbf{e}}{\mathbf{p}} \cdot M_{iq} \frac{\mathbf{e}}{\mathbf{q}} = M_{ip} M_{iq} \frac{\mathbf{e}}{\mathbf{p}} \cdot \hat{\mathbf{e}}_q
$$

dado que:

M<sub>ip</sub>, M<sub>iq</sub> pertenecen a los números reales. pero:

$$
\mathbf{p} \cdot \mathbf{q} = \mathbf{q} \cdot \mathbf{q}
$$

luego entonces:

$$
\hat{\mathcal{E}}_{\mathbf{i}} \cdot \hat{\mathcal{E}}_{\mathbf{j}} = M_{\mathbf{i} p} M_{\mathbf{j} q} \delta_{\mathbf{p} q} = M_{\mathbf{i} p} M_{\mathbf{j} q} \delta_{\mathbf{q} p}
$$

pero:

$$
M_{\rm jq}^{\rm s} = M_{\rm p}^{\rm s} \dot{P}
$$

por lo cual:

$$
\hat{\mathbf{R}}_{\mathbf{i}} \cdot \hat{\mathbf{R}}_{\mathbf{j}} = \mathbf{M}_{\mathbf{i}\mathbf{p}} \mathbf{M}_{\mathbf{j}\mathbf{p}}
$$

así:

$$
M_{ip}M_{jp} = \delta_{ij}
$$

pero tambien:

$$
M_{ip}^{M}{}_{pj}^{T} = \delta_{ij}
$$

dado que  $M$  es ortogonal.

En notación vectorial esto puede escribirse como:  $\underline{M} \underline{M}^{\mathrm{T}} = \underline{I} \quad \dots \text{ A.I.5.}$ 

Dado que  $M$  es una matriz ortogonal; el determinante de M re-sulta ser uno, y por lo tanto, M es una matriz propia, de la ecuación A. I.2.:

$$
M_{\vec{k}i}^{T} \hat{e}_{i} = M_{\vec{k}i}^{T} M_{ij} \hat{e}_{j}
$$

pero:

$$
M_{\mathbf{k}i}^T M_{ij} = \delta_{\mathbf{k}j}
$$

así:

$$
M_{ik}\hat{\xi}_i = \delta_{kj}\hat{e}_i
$$

$$
M_{ik}\hat{\theta}_{i} = \hat{\theta}_{k}
$$

por esto:

$$
\hat{e}_{j} = M_{ij}\hat{e}_{i}
$$

o tambien:

$$
\hat{e}_{i} = M_{ji}\hat{e}_{j} \dots A.I.6.
$$

por lo que se concluye que:

$$
M_{ij}^T = M_{ji}
$$

de las ecuaciones A.I.l. y A.I.6.:

$$
\hat{\mathbf{R}}_i \hat{\mathbf{R}}_i = \mathbf{a}_i \hat{\mathbf{e}}_i = \mathbf{a}_i \mathbf{M}_{ji} \hat{\mathbf{e}}_j
$$

por lo tanto:

$$
\underline{a} = \hat{a}_{j}\hat{e}_{j}
$$
  

$$
\underline{a} = a_{i}{}^{M}{}_{ji}\hat{e}_{j} \qquad \dots \qquad \text{A.I.7.}
$$

Como las componentes de un vector a con respecto a una base son únicas, se tiene:

$$
R_j = M_{ji} a_i
$$

así mismo:

$$
\hat{\mathcal{R}}_i = M_{ij} a_j \dots A.1.8.
$$

Para el caso particular de una rotación alrrededor de el eje  $X_3:$ 

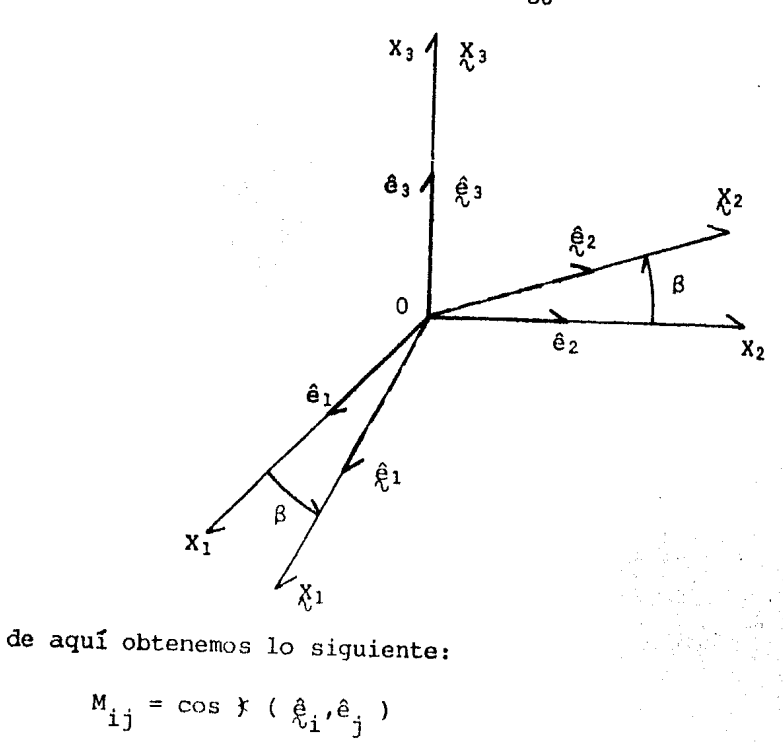

haciendolo extensivo a cada elemento:

 $M_{i,j}$ 

$$
M_{11} = \cos \beta
$$
  
\n
$$
M_{12} = \cos \left[\frac{\pi}{2} - \beta\right] = \sin \beta
$$
  
\n
$$
M_{13} = \cos \frac{\pi}{2} = 0.0
$$
  
\n
$$
M_{21} = \cos \left[\frac{\pi}{2} + \beta\right] = -\sin \beta
$$
  
\n
$$
M_{23} = \cos \beta
$$
  
\n
$$
M_{23} = \cos \frac{\pi}{2} = 0.0
$$
  
\n
$$
M_{31} = \cos \frac{\pi}{2} = 0.0
$$
  
\n
$$
M_{32} = \cos \frac{\pi}{2} = 0.0
$$
  
\n
$$
M_{33} = \cos 0.0 = 1.0
$$

con estos valores construimos la matriz:

 $-80-$ 

 $\cos \beta$  -sen  $\beta$  0.0  $M = \begin{bmatrix} \text{sen } \beta & \text{cos } \beta & 0.0 \end{bmatrix}$ o.o o.o 1.0

El producto diádico de dos vectores  $\underline{a}$  y  $\underline{b}$ , denotado por  $\underline{a}$   $\underline{a}$   $\underline{b}$ tiene las siguientes propiedades:

1)  $(\alpha_{\underline{a}})$  a  $\underline{b} = \underline{a}$  a  $(\alpha_{\underline{b}}) = \alpha$  ( $\underline{a}$  a  $\underline{b}$ 

2) 
$$
\underline{a} \times (\underline{b} + \underline{c}) = (\underline{a} \times \underline{b}) + (\underline{a} \times \underline{c})
$$

donde a es un escalar.

En términos de las componentes de <u>a</u> y **b**, a **a b** puede escribir se como:

 $\underline{a}$  **a** <u>b</u> =  $a_i \hat{e}_i$  **a**  $b_j \hat{e}_j = a_i b_j \hat{e}_i$  **a**  $\hat{e}_j$  ... **A.I.9.** 

en general:

 $a \times b \neq b \times a$ 

A los productos diádicos  $\hat{\mathsf{e}}_{\texttt{i}}$  ø $\hat{\mathsf{e}}_{\texttt{j}}$  se le llama diadas unitarias. se define un tensor cartesiano de segundo orden con una combi naci6n lineal de las diadas unitarias, por consiguiente:

 $\underline{A} = A_{ij} \hat{e}_i \otimes \hat{e}_j \quad \dots \quad \text{A.I.10.}$ 

donde A es un tensor cartesiano de segundo orden, y A<sub>ij</sub> son sus componen tes. De la ecuación A.I.10. se observa que las componentes de un tensor dependen de las diadas unitarias, y en consecuencia de los vectores de la base.

Supóngase que el tensor <u>A</u> tiene componentes  $A_{\bf i\,j}$  en el sistema .  $\hat{e}_{i'}$  y componentes  $\frac{a}{\lambda_{i}+i}$  en el sistema  $\hat{e}_{i}$  con lo que:

$$
\underline{A} = A_{ij} \hat{e}_i \otimes \hat{e}_j = A_{ij} \hat{e}_i \otimes \hat{e}_j \cdots A.1.11.
$$

pero:

$$
\begin{aligned}\n\hat{e}_i &= M_{pi} \hat{e}_p \\
\hat{e}_j &= M_{qj} \hat{e}_q\n\end{aligned}
$$

luego entonces:

$$
A_{ij}M_{pi}\hat{\mathbf{e}}_{p} \cdot M_{qj}\hat{\mathbf{e}}_{q} = A_{ij}\hat{\mathbf{e}}_{i} \cdot M_{pi}\hat{\mathbf{e}}_{j}
$$
\n
$$
M_{pi}M_{qj}A_{ij}\hat{\mathbf{e}}_{p} \cdot M_{\hat{\mathbf{e}}q} = A_{ij}\hat{\mathbf{e}}_{i} \cdot M_{\hat{\mathbf{e}}j}
$$

cambiando i por p y j por q en el segundo miembro:

$$
\begin{array}{c} \mathtt{M} \phantom{+} \mathtt{M} \phantom{+} \mathtt{M} \phantom
$$

dado que las copmpnentes de un tensor con respecto a una base son únicas:

$$
\mathbf{A}_{pq} = \mathbf{M}_{pi} \mathbf{M}_{q} \mathbf{A}_{ij} \cdots \mathbf{A} .1.12.
$$

Sea E un tensor cartesiano de segundo orden, tal que:

$$
\underline{E} = \varepsilon_{ij} \hat{e}_i \otimes \hat{e}_j
$$

de modo que:

$$
\varepsilon_{ij} = \begin{bmatrix} \varepsilon_{11} & \varepsilon_{12} & \varepsilon_{13} \\ \varepsilon_{21} & \varepsilon_{22} & \varepsilon_{23} \\ \varepsilon_{31} & \varepsilon_{32} & \varepsilon_{33} \end{bmatrix}
$$

Siendo E el tensor deformación; para el caso de deformación plana tenemos:

$$
\varepsilon_{ij} = 0.0 \qquad \text{si} \quad i=3 \quad o \quad j=3
$$

Aplicando la trasformación definida por:

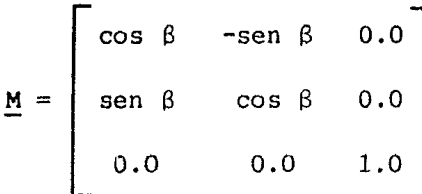

si aplicamos esto último al tensor E resulta:

$$
\begin{aligned} \n\xi_{pq} &= M_{pi} M_{qj} \varepsilon_{ij} \\ \n\xi_{pq} &= M_{pi} \varepsilon_{ij} M_{qj} \\ \n\xi_{pq} &= M_{pi} \varepsilon_{ij} M_{jq}^T \n\end{aligned}
$$

 $-83-$ 

lo que en notación matricial equivale a:

$$
\underline{\underline{F}} = \underline{M} \underline{E} \underline{M}^T
$$

es decir:

 $\mathbf{E}_{\alpha} = \begin{bmatrix} \cos \beta & -\sin \beta & 0.0 \\ \sin \beta & \cos \beta & 0.0 \\ 0.0 & 0.0 & 1.0 \end{bmatrix} \begin{bmatrix} \epsilon_{11} & \epsilon_{12} & 0.0 \\ \epsilon_{21} & \epsilon_{22} & 0.0 \\ 0.0 & 0.0 & 0.0 \end{bmatrix} \begin{bmatrix} \cos \beta & \sin \beta & 0.0 \\ -\sin \beta & \cos \beta & 0.0 \\ 0.0 & 0.0 & 1.0 \end{bmatrix}$ 

desarrollando:

$$
\mathbf{E} = \begin{bmatrix} \mathbf{E}_{11} \cos \beta + \mathbf{E}_{22} \sin \beta + 2 \sin \beta \cos \beta \\ -\mathbf{E}_{11} \sin \beta \cos \beta + \mathbf{E}_{22} \sin \beta \cos \beta + \mathbf{E}_{12} \left( \cos \beta + \sin \beta \right) & \mathbf{E}_{11} \sin \beta + \mathbf{E}_{22} \cos \beta - 0.0 \\ 0.0 & 0.0 \end{bmatrix}
$$

 $+ \epsilon_2$ <sub>2</sub>sen $\beta$ cos $\beta + \epsilon_1$ <sub>2</sub> (co $\beta$  $\beta$ -sen $\beta$ <sup>2</sup>)  $0.0$  $-E122$ sen $\beta$ cos $\beta$ 

por otro lado sabemos que:

$$
\varepsilon_{12} = \varepsilon_{21}
$$

y cambiando:

$$
\begin{bmatrix}\n\epsilon_x & \text{por } \epsilon_{11}, & \epsilon_y & \text{por } \epsilon_{22} & \text{y } \gamma_{xy} & \text{por } \epsilon_{12} & \text{resulta:} \\
\epsilon_x & \epsilon_y & \epsilon_z & \epsilon_z & \epsilon_z & \text{2sen}\cos\beta \\
\epsilon_y & \epsilon_z & \epsilon_z & \cos^2\beta & -2\sin\beta\cos\beta \\
\epsilon_x & -\sin\beta\cos\beta & \sin\beta\cos\beta & \cos^2\beta - \sin^2\beta\n\end{bmatrix}\n\begin{bmatrix}\n\epsilon_x \\
\epsilon_y \\
\epsilon_y \\
\epsilon_y \\
\epsilon_x\n\end{bmatrix}
$$

Ahora bien si al ángulo considerado se le cambia el signo el sistema se verá afectado, esto es girará en sentido opuesto A.

Y finalmente obtendremos:

$$
\varepsilon_0' = \mathbb{I} \varepsilon_0
$$
 que también se escrieb:  $\varepsilon_0 = \mathbb{I}^{\mathbb{T}} \varepsilon_0'$ 

## A.II. APENDICE DOS. PROGRAMA PARA EL CASO ESTATICO. \*\*\*\*\*\*\*\*\*\*\*\*\*\*\*\*\*\*\*\*\*\*\*\*\*\*\*\*\*\*\*\*\*\*\*\*\*\*\*\*\*\*\*\*\*\*\*\*\*\*\*

El siguiente programa para la HP 41 CV, se encuentra dividido en dos paquetes: Aste programa es una ayuda en la solución de problemas sencillos, en los cuales se utiliza el Método del Elemento Finito.

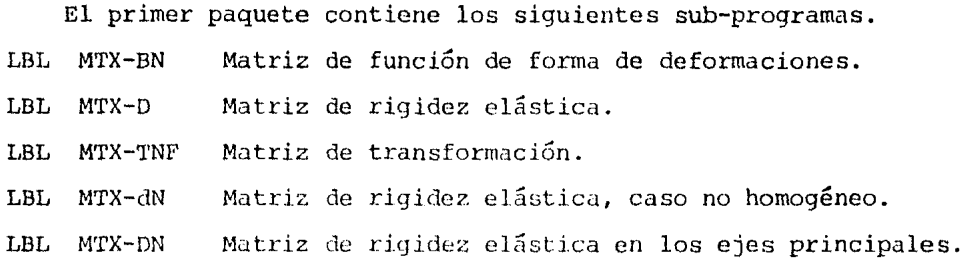

El segundo paquete nos proporciona la matriz de rigidez para cada elemento ( LUL MTX-K ) ; el dcoplamicnto de las matrices de cadu ele mento, nos lleva a la obtención de la matriz de rigidez global, el aco-plamiento se hará en forma manual, así como tambien la solución de 1 sistema matricial ( $K\delta = f$ ), del cual obtenemos las deformaciones en ca da nudo de la red.

Para el llamado de cualquier sub-programa, soló basta ejecu-tar lo siguiente en el teclado de la calculadora:

XEQ ALFA ( sub-programa deseado ) .

Nota: Para el grabado de cualquiera de los dos paquetes, se re quieren de 11 tarjetas magnéticas de programación.

A continuación proporcionaremos los listados de ambos paquetes, el primer paquete que contiene 5 sub-programas se encuentra condensado.

Listado de el primer paquete:

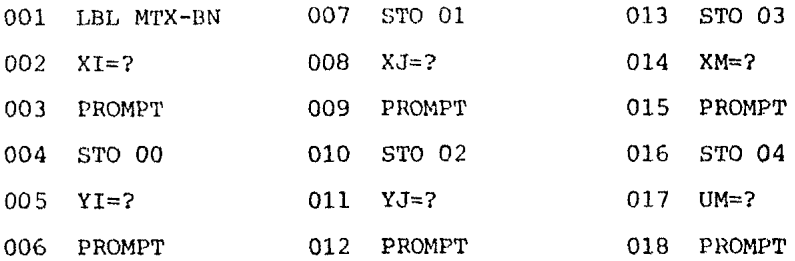

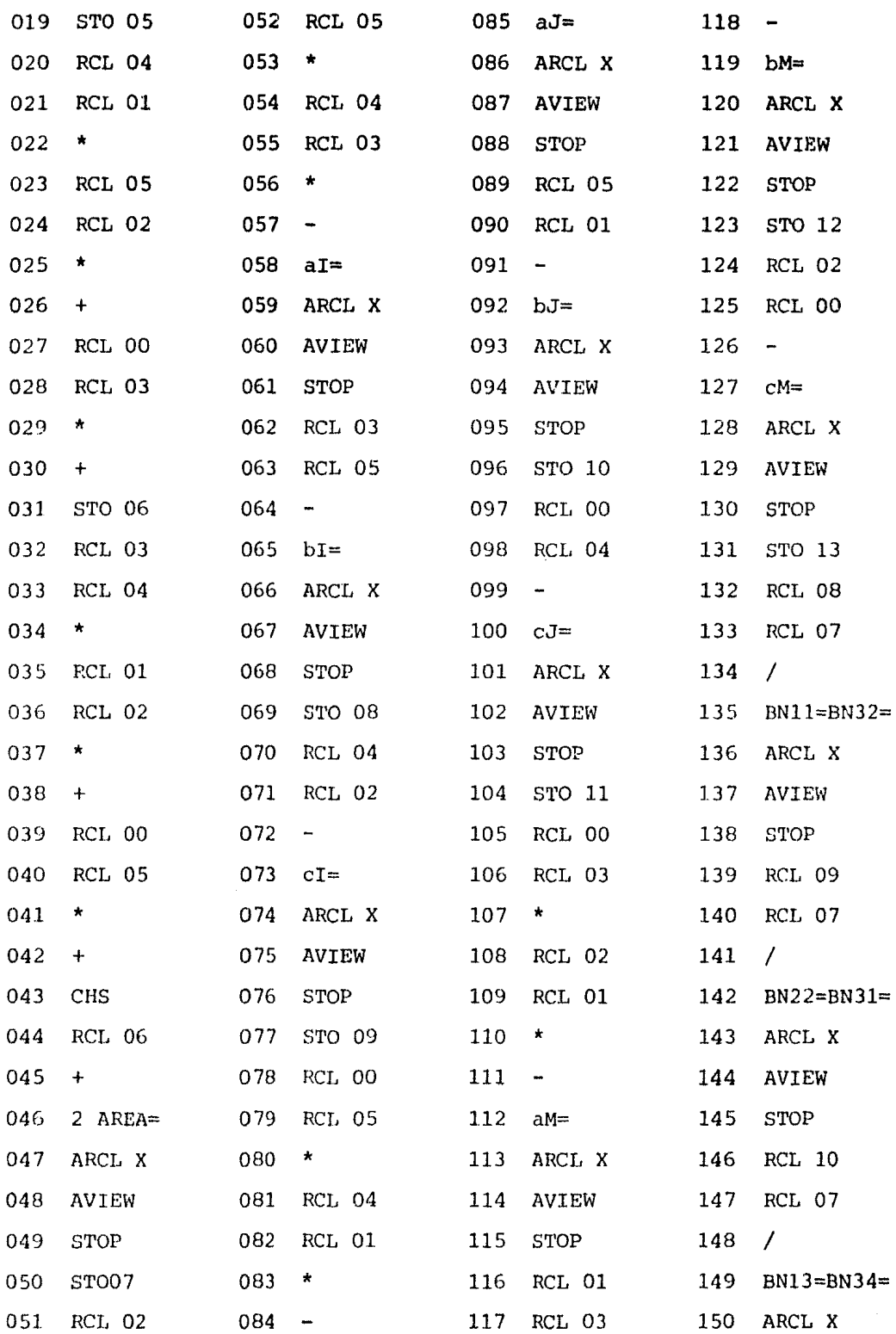

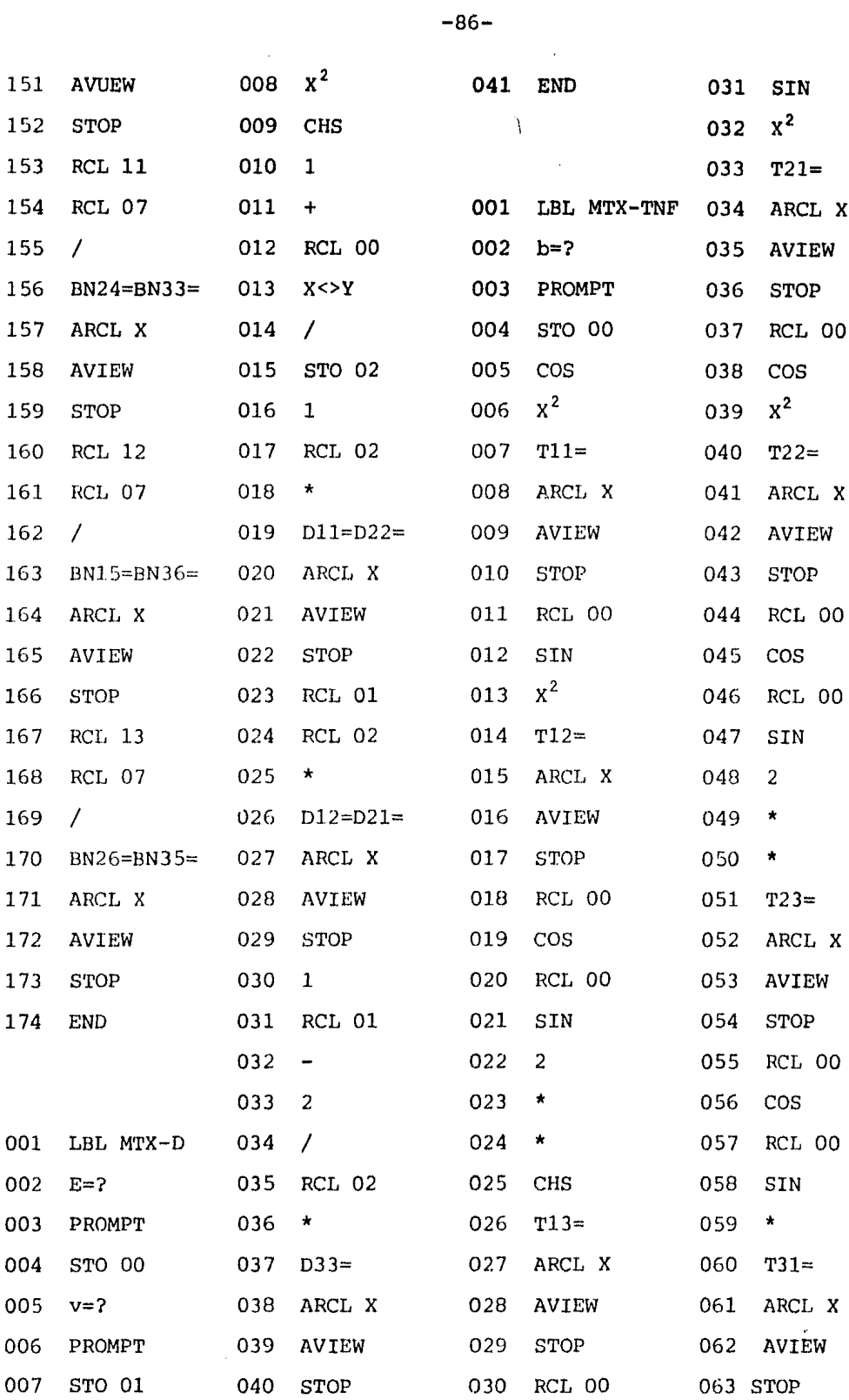

 $\cdot$ 

 $\ddot{\phantom{a}}$ 

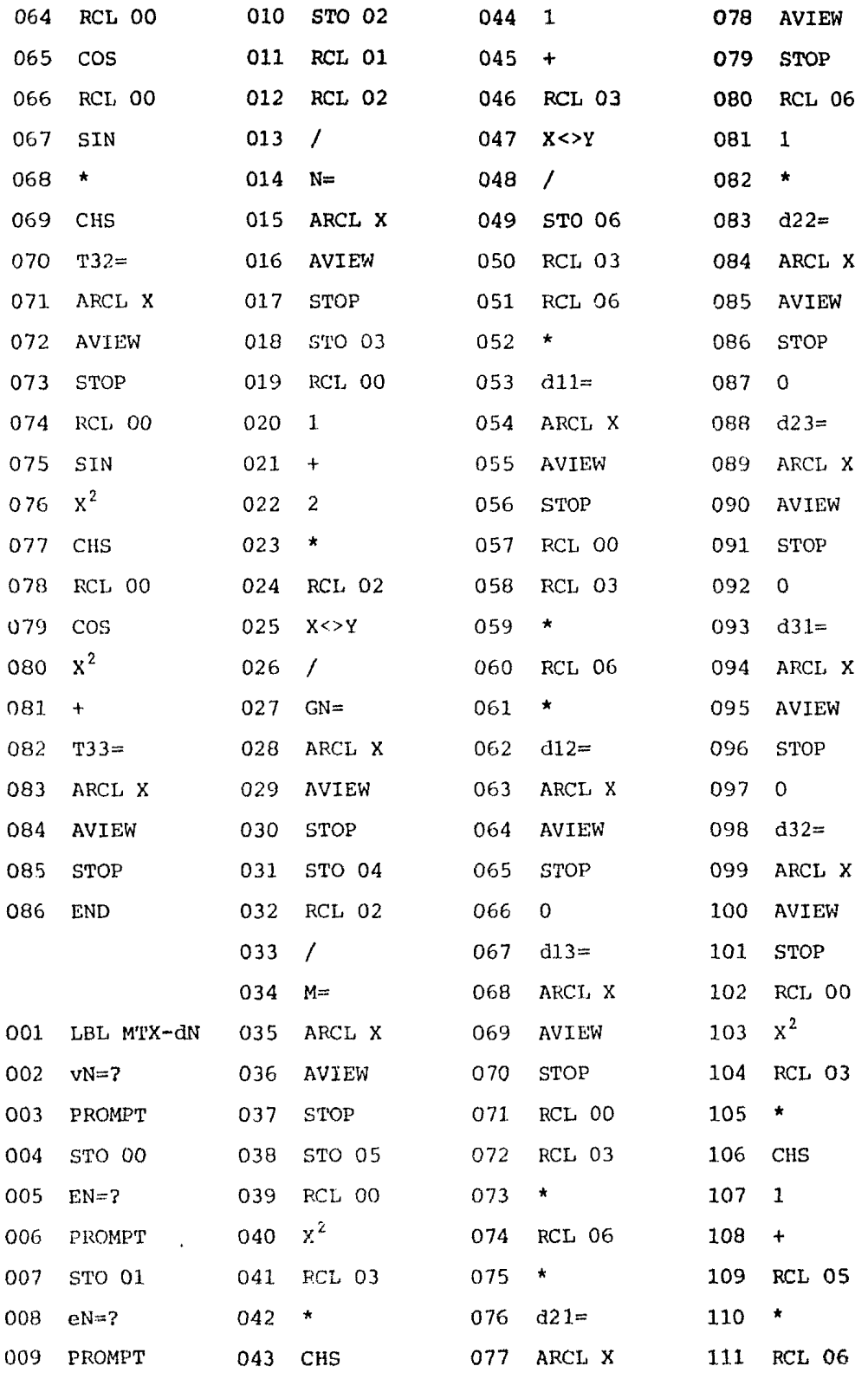

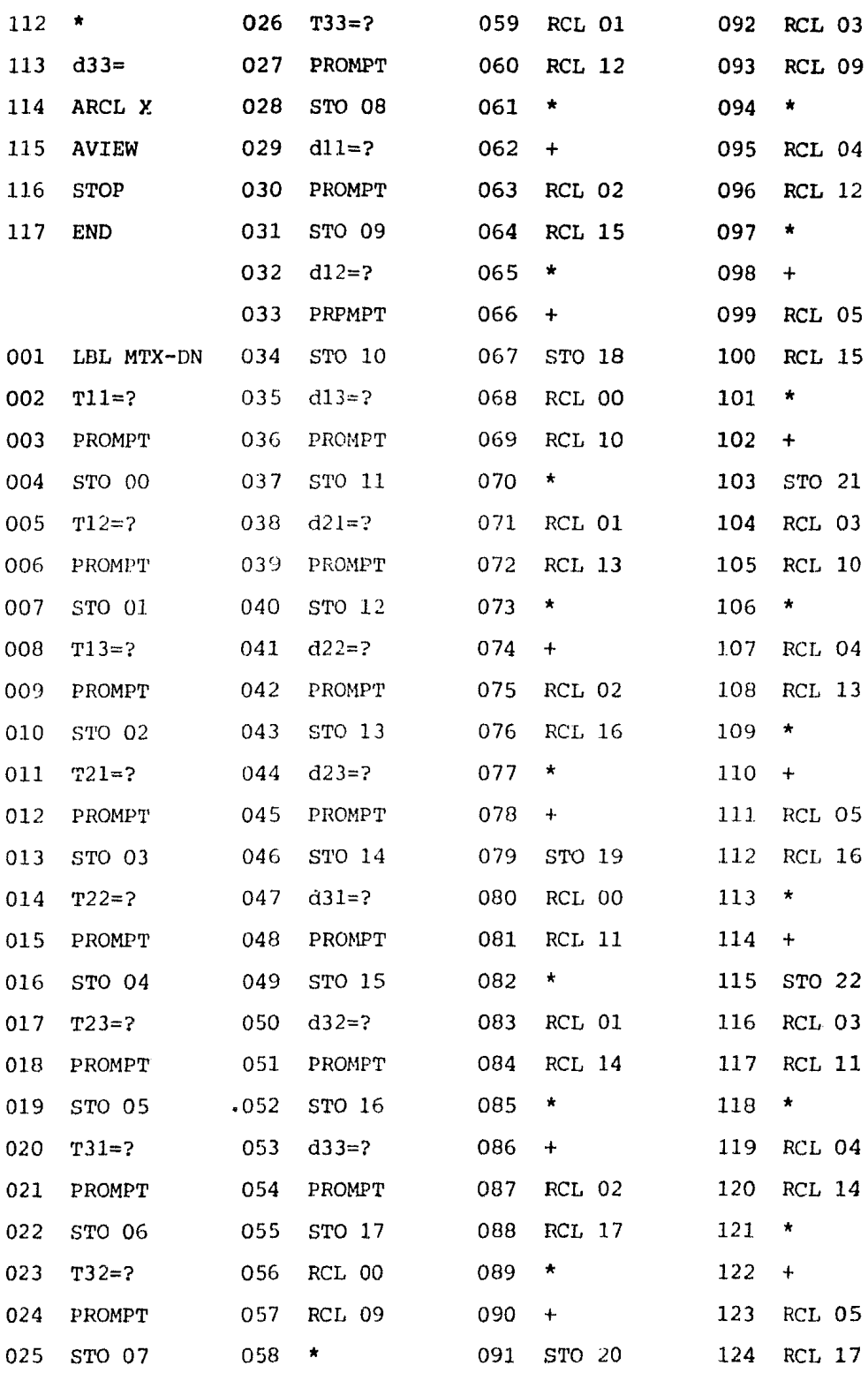

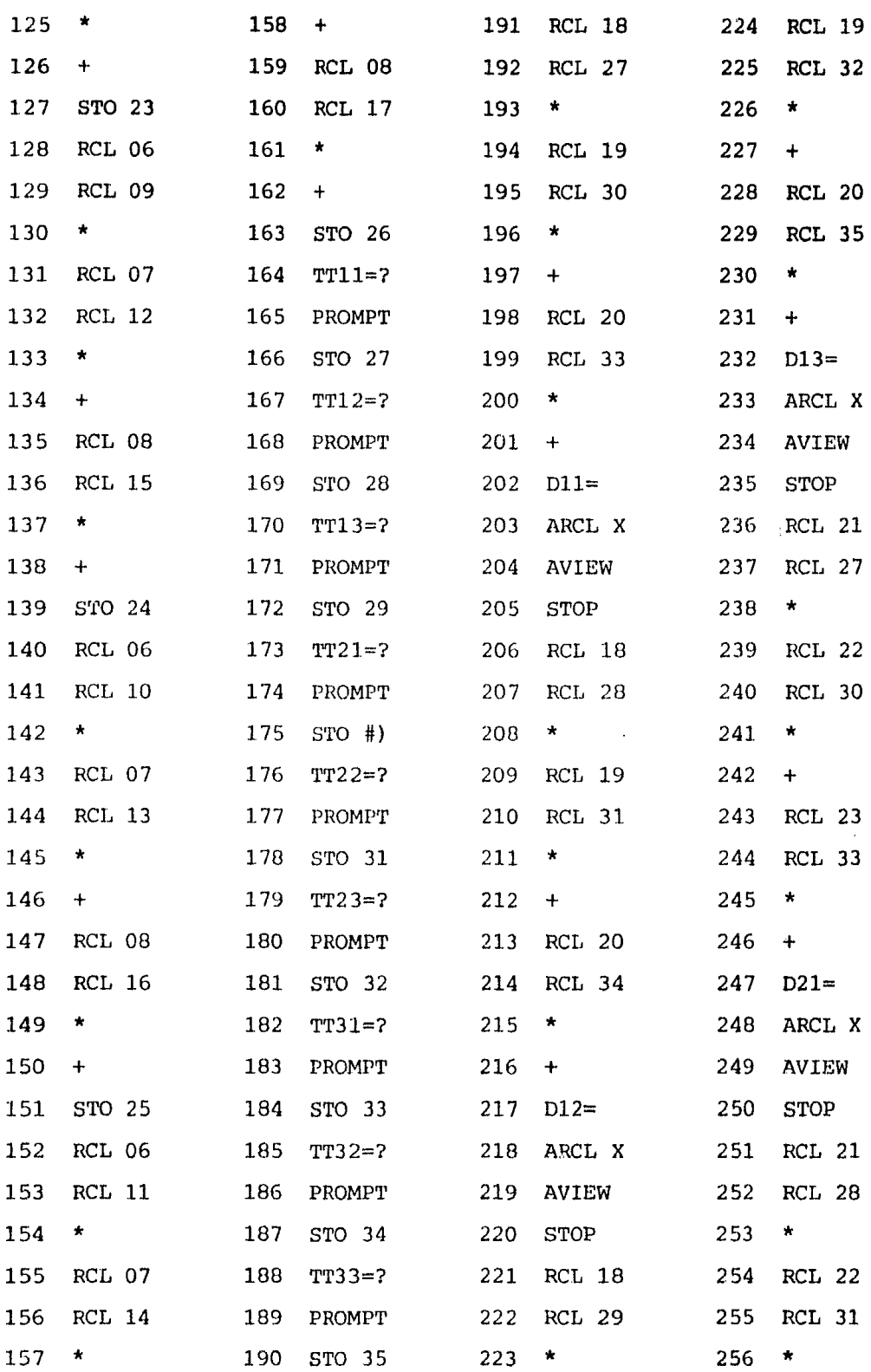

 $\sim 10^7$ 

 $\mathcal{L}^{\text{max}}_{\text{max}}$  and  $\mathcal{L}^{\text{max}}_{\text{max}}$ 

 $\hat{\boldsymbol{\theta}}$ 

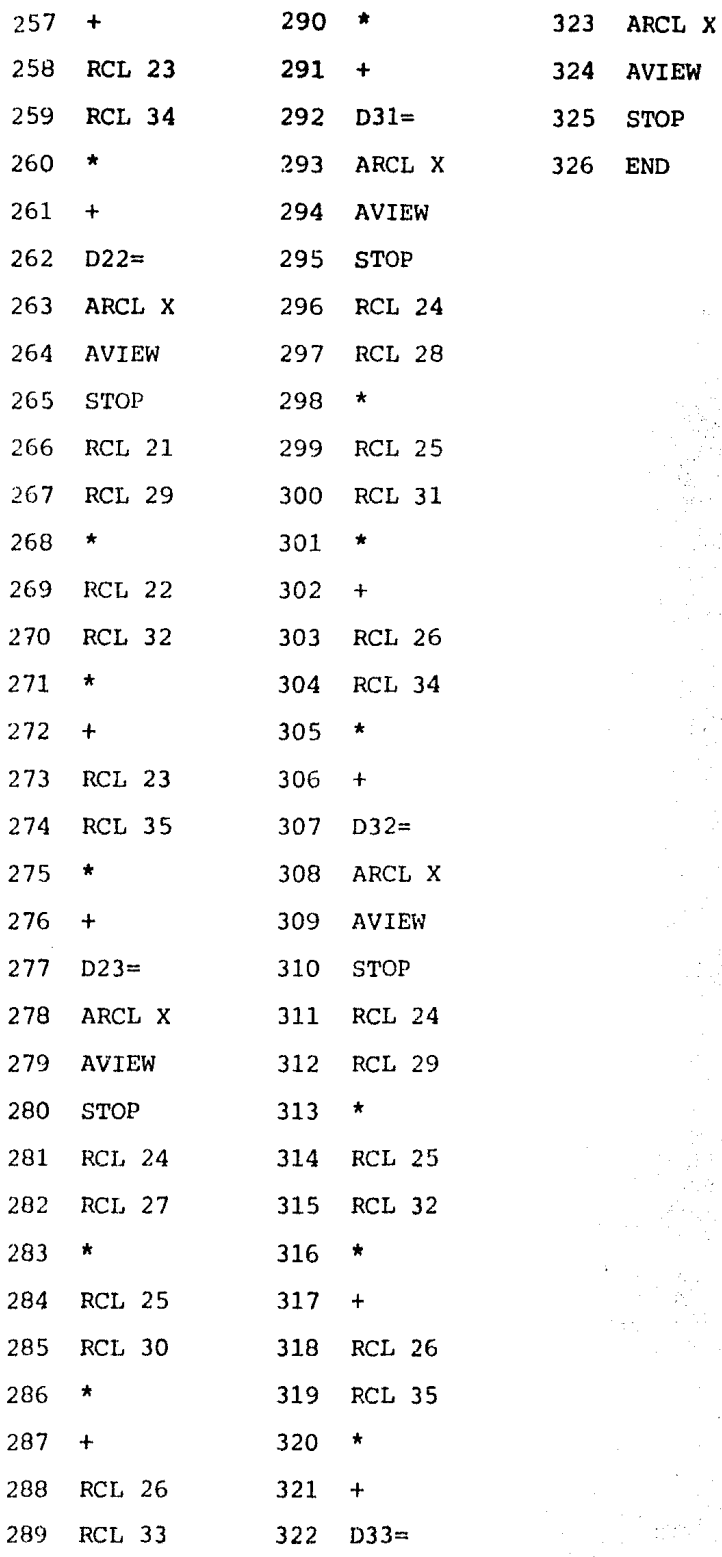

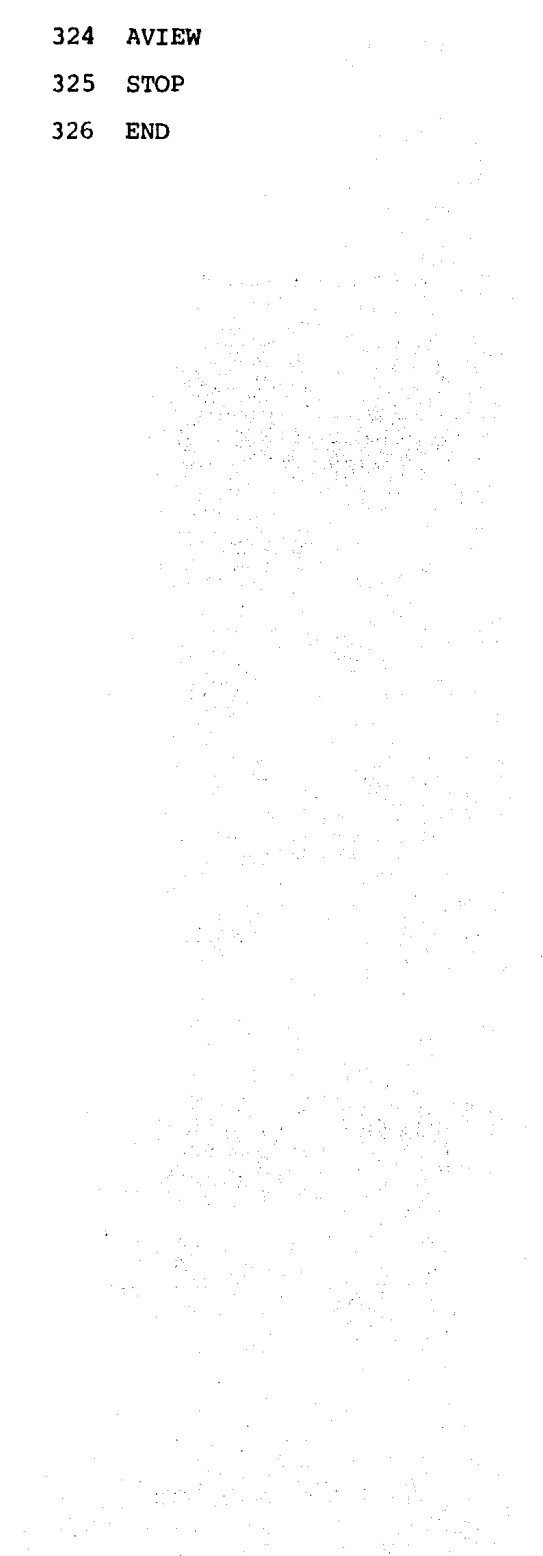

Listado de el segundo paquete.

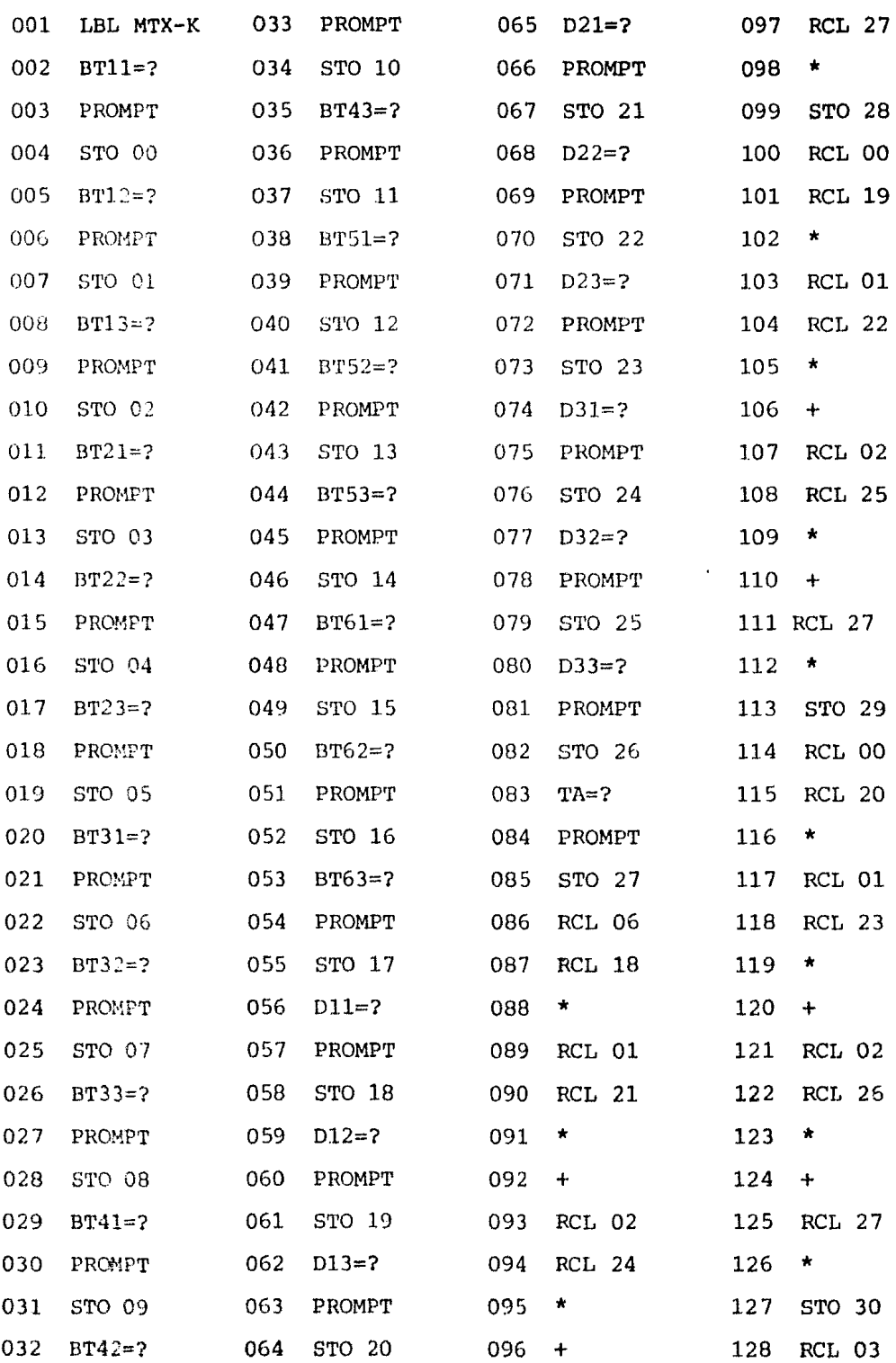

 $\hat{\mathcal{E}}$ 

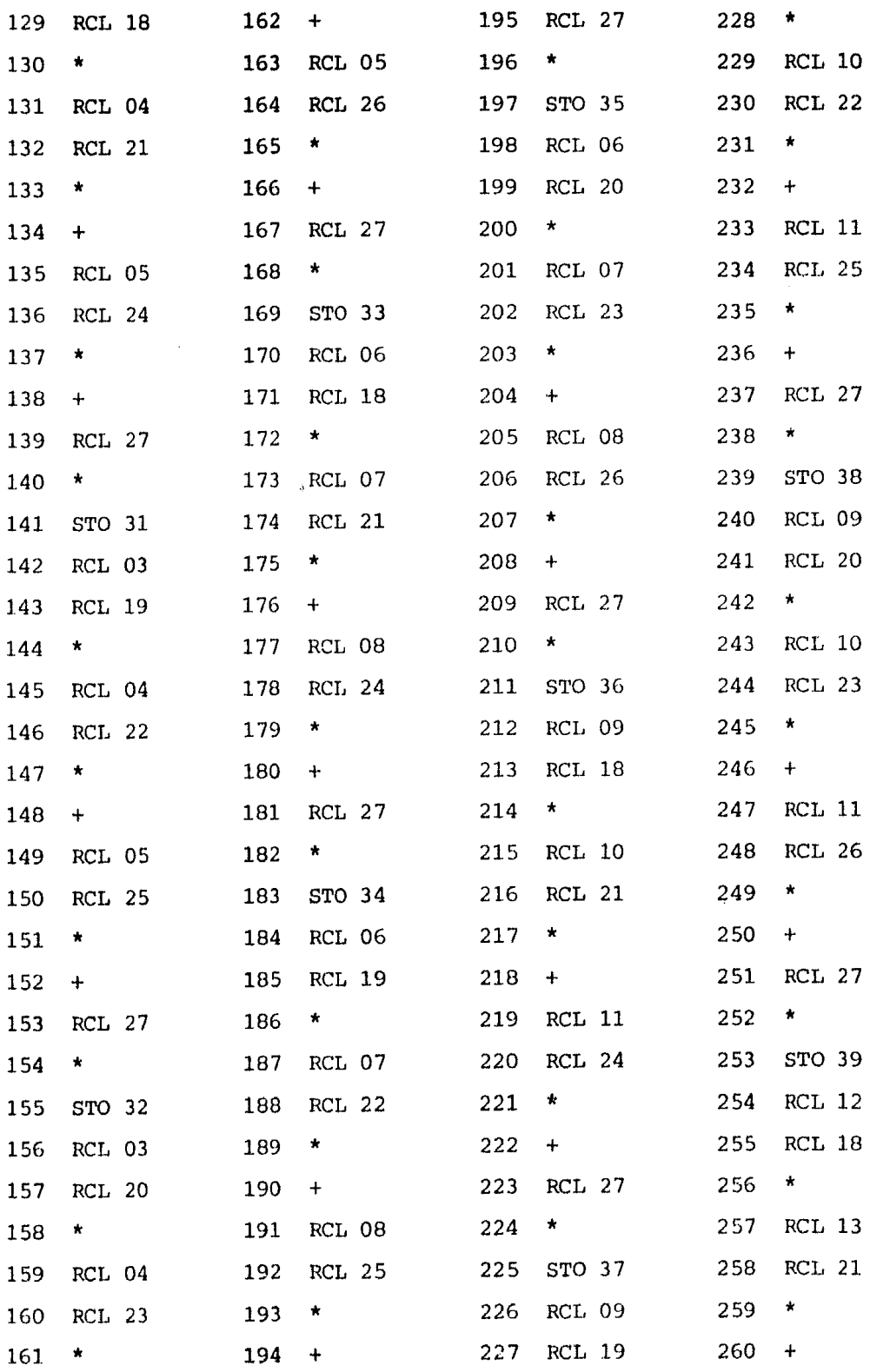

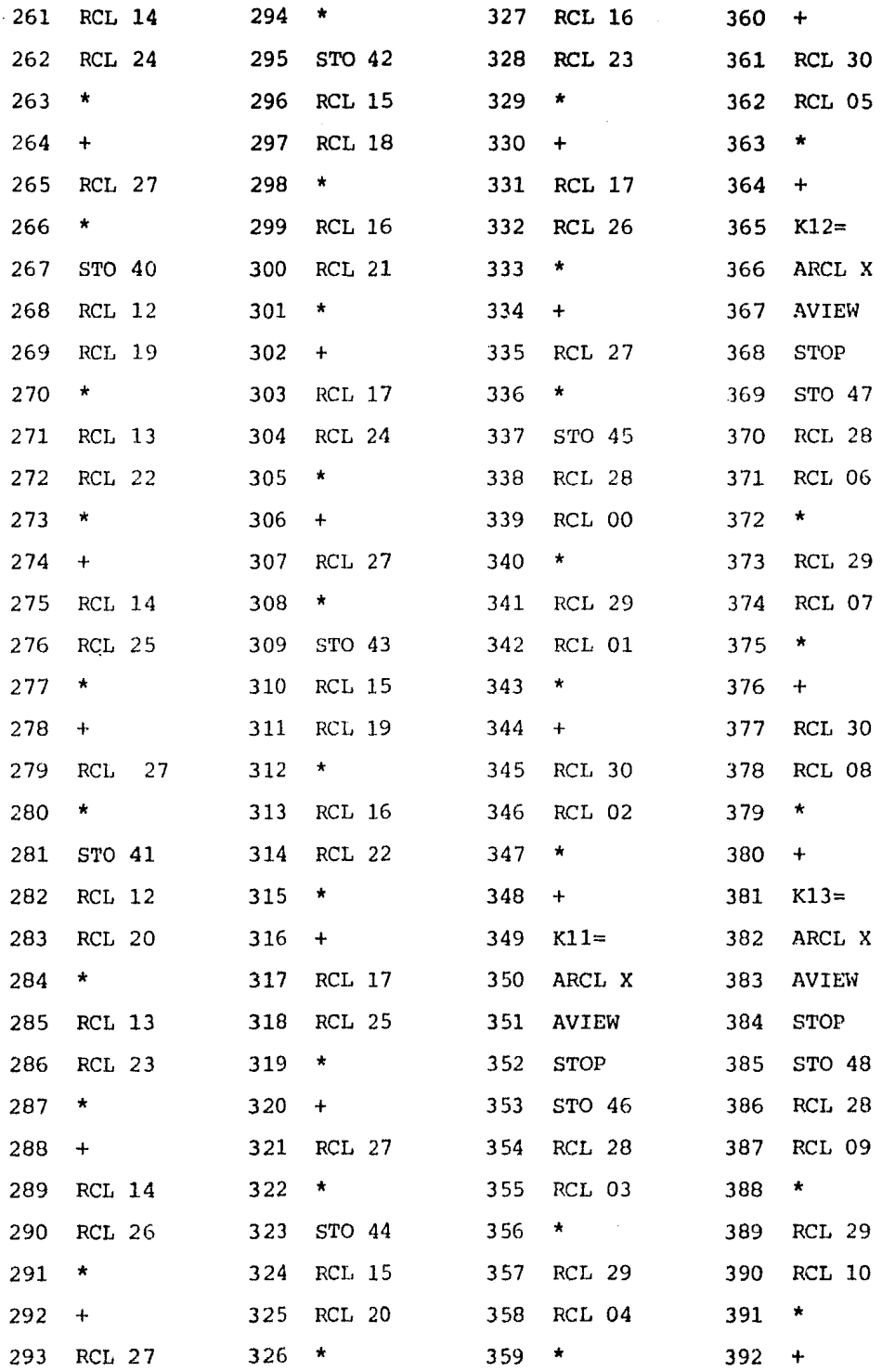

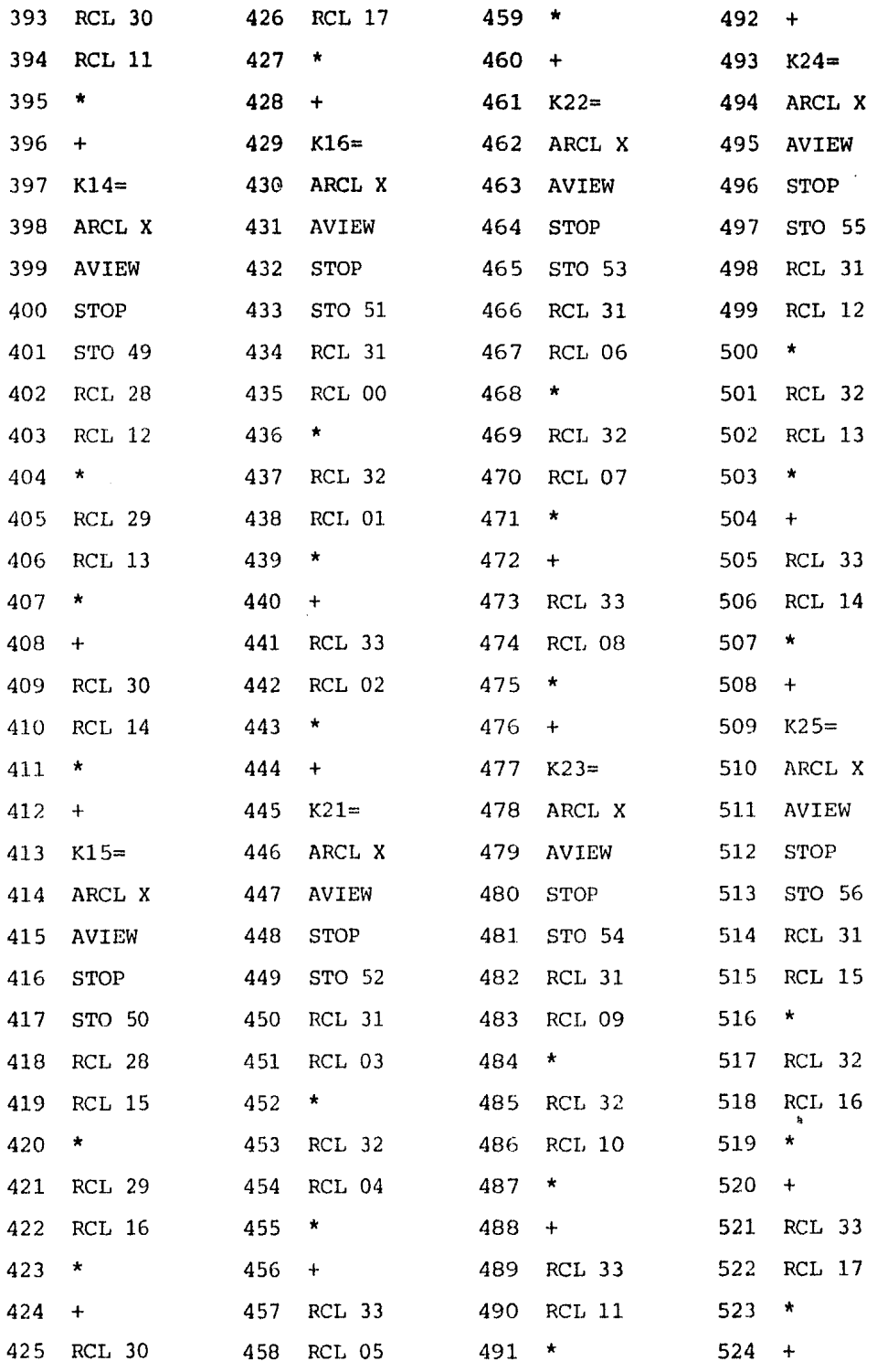

 $\overline{\phantom{a}}$ 

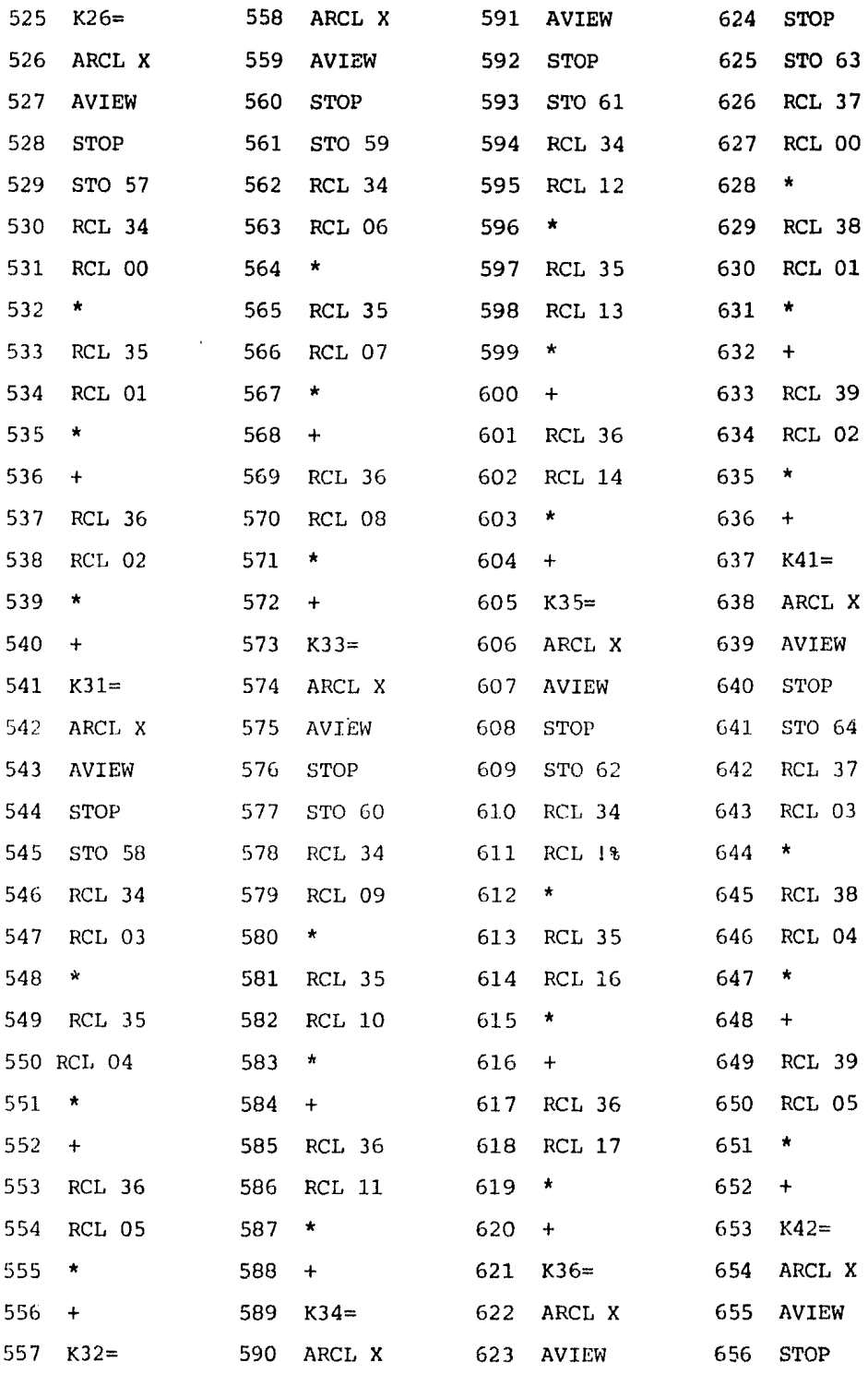

 $\hat{\mathcal{A}}$ 

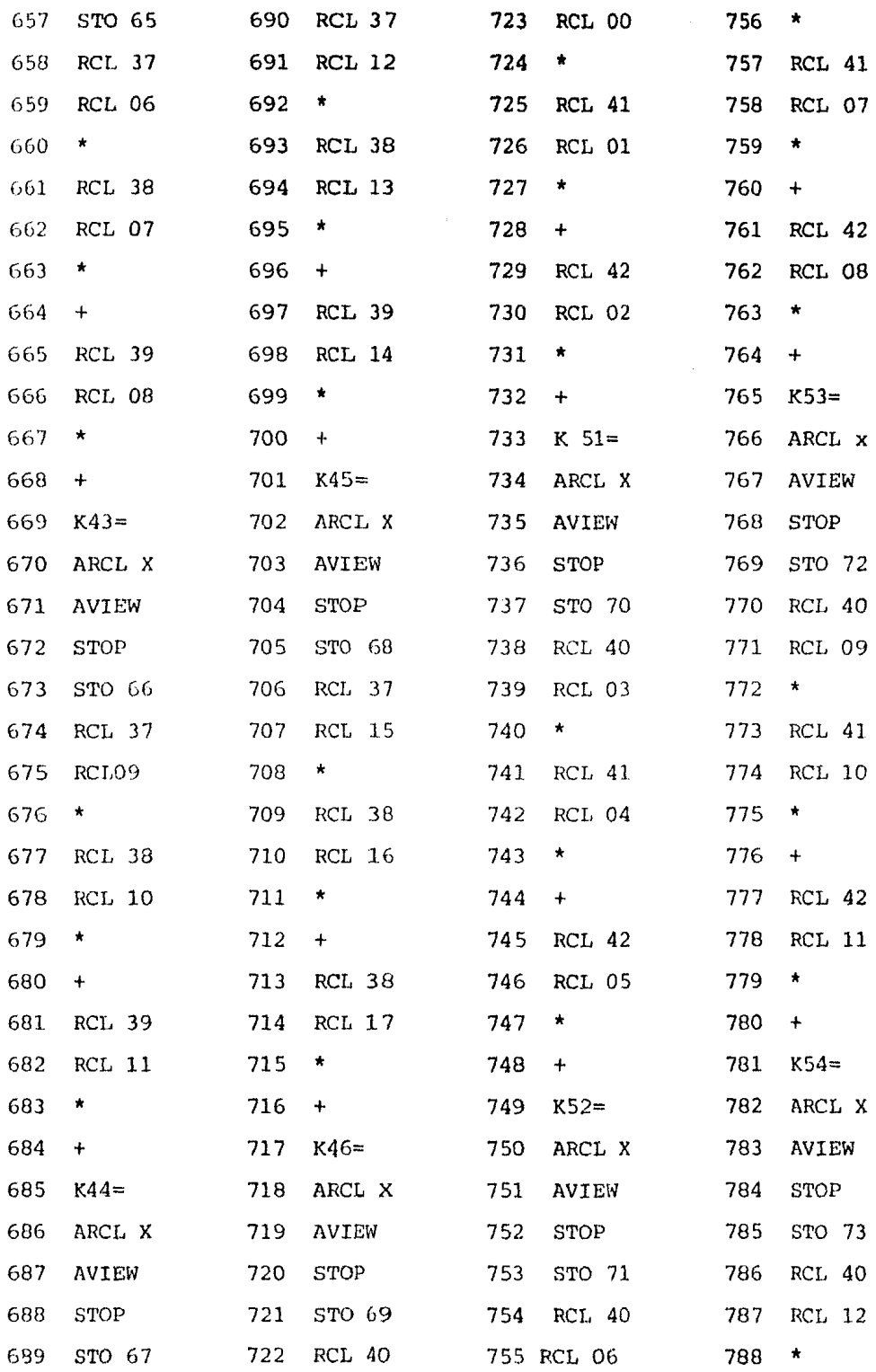

 $\sim$   $\omega$ 

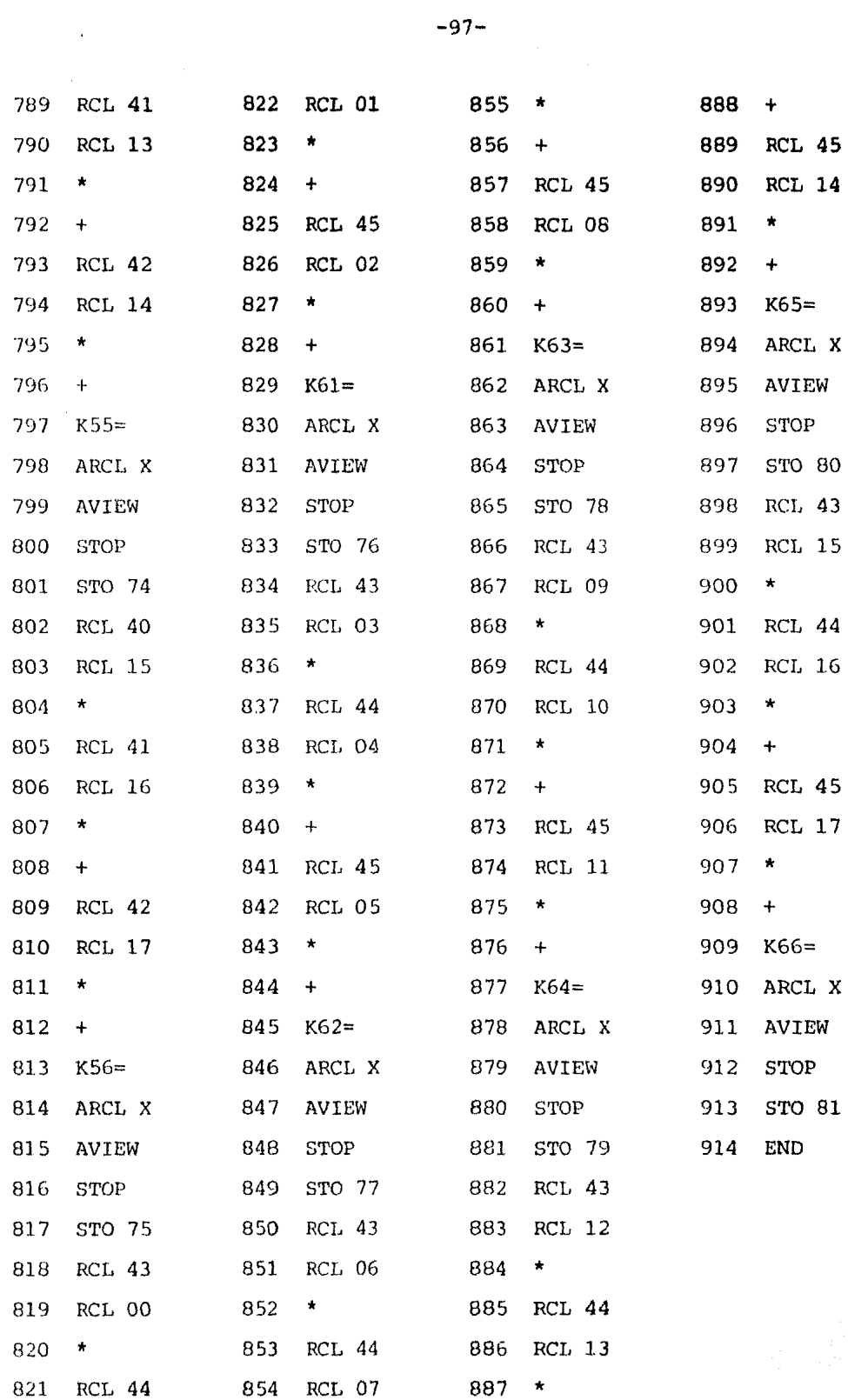

A. III. APENDICE TRES. RESUMEN DE FORMULAS. \*\*\*\*\*\*\*\*\*\*\*\*\*\*\*\*\*\*\*\*\*\*\*\*\*\*\*\*\*\*\*\*\*\*\*\*\*\*\*\*\*\*

En este apéndice se resumen las fórmulas más utilizadas en la solución de problemas mediante el uso del Método del Elemento Finito; se dan las fórmulas de los tres casos estudiados.

Para la obtención del área de un triángulo se emplea:

$$
2\Delta = \begin{bmatrix} 1.0 & x_{i} & y_{i} \\ 1.0 & x_{j} & y_{j} \\ 1.0 & x_{m} & y_{m} \end{bmatrix} \dots (A, III, 1.)
$$

Los coeficientes, que son función de los desplazamientos noda les están dados por:

$$
a_{i} = (x_{j}Y_{m}) - (x_{m}Y_{j}) \t b_{i} = Y_{j} - Y_{m} \t c_{i} = x_{m} - X_{j}
$$
  
\n
$$
a_{j} = (x_{i}Y_{m}) - (x_{m}Y_{i}) \t b_{j} = Y_{m} - Y_{i} \t c_{j} = x_{i} - X_{m} \t ... (A.III.2.)
$$
  
\n
$$
a_{m} = (x_{i}Y_{j}) - (x_{j}Y_{i}) \t b_{m} = Y_{i} - Y_{j} \t c_{m} = x_{j} - X_{i}
$$

La matriz de función de forma de deformaciones es:

$$
\underline{B} = \frac{1}{2\Delta} \begin{bmatrix} \overline{Y}_{j} - Y_{m} & 0.0 & Y_{m} - Y_{i} & 0.0 & Y_{i} - Y_{j} & 0.0 \\ 0.0 & X_{m} - X_{j} & 0.0 & X_{i} - X_{m} & 0.0 & X_{j} - X_{i} \\ X_{m} - X_{j} & Y_{j} - Y_{m} & X_{i} - X_{m} & Y_{m} - Y_{i} & X_{j} - X_{i} & Y_{i} - Y_{j} \end{bmatrix} \dots (A. III. 3.)
$$

La matriz de rigidez elástica en un material homogéneo es la siguiente:

$$
\underline{D} = \frac{E}{1-v^2} \begin{bmatrix} 1.0 & v & 0.0 \\ v & 1.0 & 0.0 \\ 0.0 & 0.0 & \frac{1-v}{2} \end{bmatrix} \dots (A.III.A.)
$$

La matriz de rigidez global del elemento está dada por:

$$
\underline{\kappa}^e = \underline{B}^T \underline{D} \underline{B}^e t \Delta \qquad \ldots (A.III.5.)
$$

La matriz de transformación de coordenadas viene dada por:

$$
\underline{T} = \begin{bmatrix} \cos^2 \beta & \sec^2 \beta & -2 \sec \beta \cosh \beta \\ \sec^2 \beta & \cos^2 \beta & 2 \sec \beta \cos \beta \\ \sec \beta \cos \beta & -\sec \beta \cos \beta & \cos^2 \beta - \sec^2 \beta \end{bmatrix} \dots (A.III.6.)
$$

La matriz de rigidez elástica segun la estratigrafía en los materiales heterogéneos y anisótropos es:

$$
\underline{D} = \frac{E'}{\left(1 - n(v_1)^2\right)} \begin{bmatrix} n & n v_1' & 0.0 \\ n v_1' & 1.0 & 0.0 \\ 0.0 & 0.0 & n\left[1 - n(v_1)^2\right] \end{bmatrix} \dots (A.III.7.)
$$

Para obtener la matriz de rigides elástica en los ejes prin-cipales, se emplea la siguiente fórmula.

$$
\underline{\mathbf{D}} = \mathbf{T} \underline{\mathbf{D}}^{\dagger} \mathbf{T}^{\mathbf{T}} \qquad \dots (A. III. 8.)
$$

## BIBLIOGRAFIA. \*\*\*\*\*\*\*\*\*\*\*\*\*

- I. O.C. Zienkiewicz. El Método de los Elementos Finitos. Reverté S.A., España, 1980.
- II. Robert D. Cook.

Concepts and Applications of Finite Element Analysis. John Wiley, Canada, 1981, Second Edition.

- III. Chandrakant s. Desai. Elementary Finite Element Method. Prentice-llall, New Jersey.
- IV. Chandrakant S. Desai and John F. Abel. Introduction to the Finite Element Method. Van Nostrand Reinhold Company, New York, 1977.
- v. A.J.M. Spencer. Continuum Mechanics. Nottingham, 1979.
- VI. Rodolfo Luthe, Antonio Olivera y Fernando Schultz. Métodos Numéricos. Limusa, México, 1980.
- VII. R.W. Clough and J. Penzien. Dynamics of Structures. McGraw-Hill, New York, 1975.
- VIII. Rafael Colindres Selva. Dinámica de Suelos *y* Estructuras. Limusa, México, 1983.
- IX. S.P. Timoshenko and J.N. Goodier. Theory of Elasticity. McGraw-Hill, Tokyo, 1982, Trird Edition.
- x. Eduardo A. Rukos. Continuous Finite Elements. Institute of Engineering, N.U.M., 1975.

XI. Bernardo Cambou.

Métcdo del Elemento Finito. Análisis de Incertidumbre **de Primer**  Orden.

Instituto de Ingeniería U.N.A.M., 1974.

XII. Ricardo Chicurel.

Uso de Elementos Finitos Espacio-Tiempo en Problemas de Dinámica. Instituto de Ingeniería U.N.A.M., 1972.

XIII. S.G. Lekhnitskii.

Theory of Elasticity of an Anisotropic Body.

Mir Publishers, Moscow, 1981.